# CS 350 Operating Systems Course Notes

Winter 2016

David R. Cheriton School of Computer Science University of Waterloo

|                     | What is an Operating System?     |            |
|---------------------|----------------------------------|------------|
| • Three views of an | operating system                 |            |
| Application View    | : what services does it provide? |            |
| System View: wh     | at problems does it solve?       |            |
| Implementation V    | <b>iew:</b> how is it built?     |            |
| An operating system | m is part cop, part facilitator. |            |
| An operating system |                                  |            |
|                     |                                  |            |
|                     |                                  |            |
|                     |                                  |            |
|                     |                                  |            |
|                     |                                  |            |
| \$350               | Operating Systems                | Winter 201 |

| C2320 |  |
|-------|--|
|       |  |
|       |  |

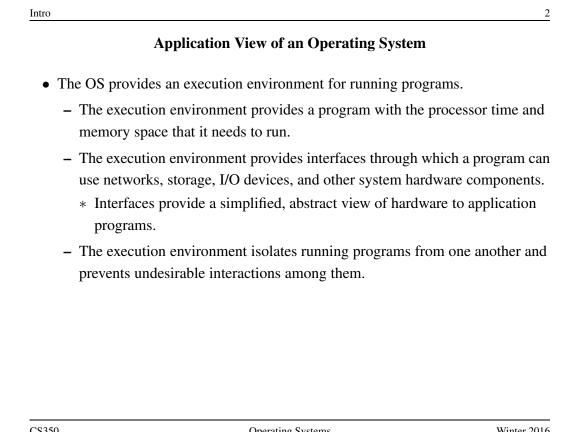

## **Other Views of an Operating System**

System View: The OS manages the hardware resources of a computer system.

- Resources include processors, memory, disks and other storage devices, network interfaces, I/O devices such as keyboards, mice and monitors, and so on.
- The operating system allocates resources among running programs. It controls the sharing of resources among programs.
- The OS itself also uses resources, which it must share with application programs.

**Implementation View:** The OS is a concurrent, real-time program.

- Concurrency arises naturally in an OS when it supports concurrent applications, and because it must interact directly with the hardware.
- Hardware interactions also impose timing constraints.

CS350

Operating Systems

Winter 2016

| <ul><li>Some terminology:</li><li>kernel: The operating system kernel is the part of the operating system that responds to system calls, interrupts and exceptions.</li><li>operating system: The operating system as a whole includes the kernel, and</li></ul> | The Operating System and the Kernel                                                                                                    |
|----------------------------------------------------------------------------------------------------|----------------------------------------------------------------------------------------------------|
| responds to system calls, interrupts and exceptions.                                                                                                    | Some terminology:                                                                                                    |
| operating system: The operating system as a whole includes the kernel, and                                                                                                    |                                                                                                    |
| <ul> <li>may include other related programs that provide services for applications.</li> <li>This may include things like:</li> <li>utility programs</li> <li>command interpreters</li> <li>programming libraries</li> </ul>                                     | <ul> <li>may include other related programs that provide services for application</li> <li>This may include things like:</li> <li>utility programs</li> <li>command interpreters</li> </ul> |

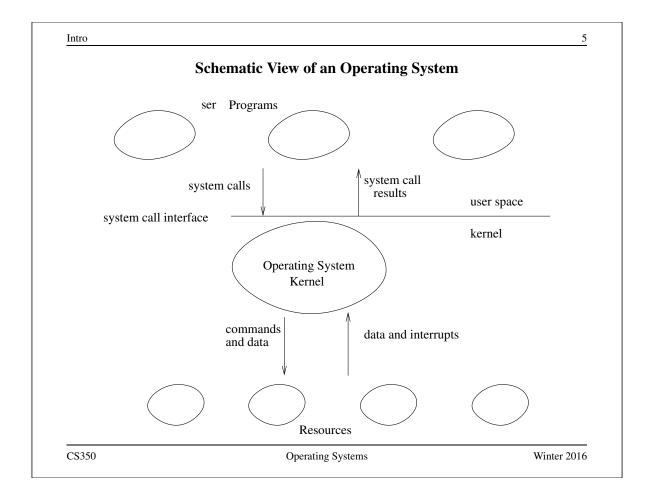

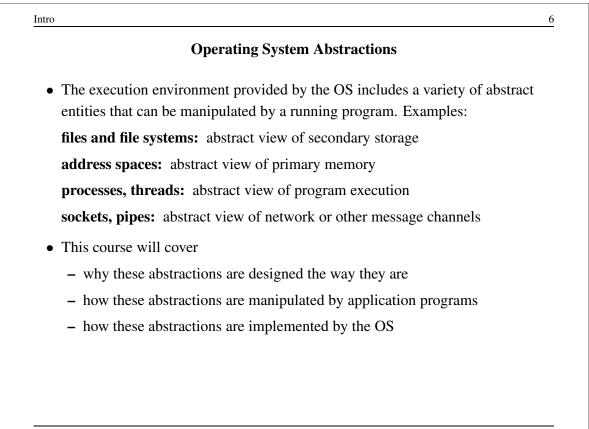

|                       | <b>Course Outline</b>                 |            |
|-----------------------|---------------------------------------|------------|
| • Introduction        |                                       |            |
| • Threads and Concur  | rency                                 |            |
| • Synchronization     |                                       |            |
| • Processes and the K | ernel                                 |            |
| • Virtual Memory      |                                       |            |
| • Scheduling          |                                       |            |
| • Devices and Device  | Management                            |            |
| • File Systems        |                                       |            |
| Interprocess Comm     | unication and Networking (time permit | ting)      |
|                       |                                       |            |
|                       |                                       |            |
| C\$350                | Operating Systems                     | Winter 201 |

Threads and Concurrency 1 **Review: Program Execution** • Registers - program counter, stack pointer, ... • Memory - program code - program data - program stack containing procedure activation records • CPU - fetches and executes instructions Winter 2016

| CS350 |  |
|-------|--|
| 00000 |  |

Operating Systems

|         | What is a Thread?                                                                                                    |
|---------|----------------------------------------------------------------------------------------------------|
| A three | ead represents the control state of an executing program.                                                                                                    |
| A three | ead has an associated context (or state), which consists of                                                                                                    |
| th      | e processor's CPU state, including the values of the program counter (PC<br>e stack pointer, other registers, and the execution mode<br>rivileged/non-privileged) |
| – a :   | stack, which is located in the address space of the thread's process                                                                                              |
| Imagi   | ne that you would like to suspend the program execution, and resume                                                                                               |
| it aga  | in later. Think of the thread context as the information you would<br>n order to restart program execution from where it left off when it was                     |

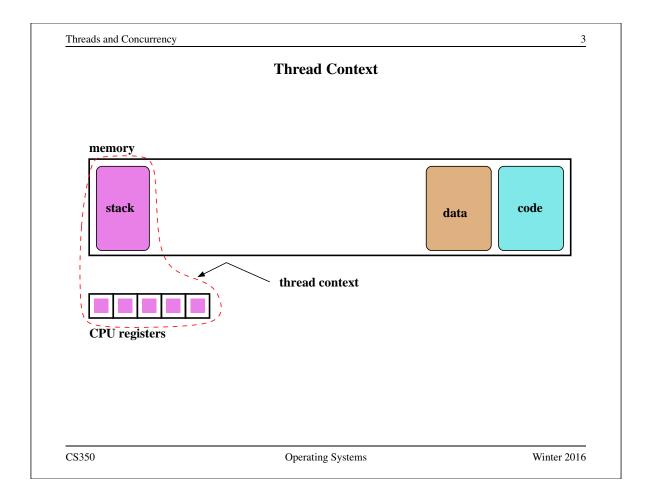

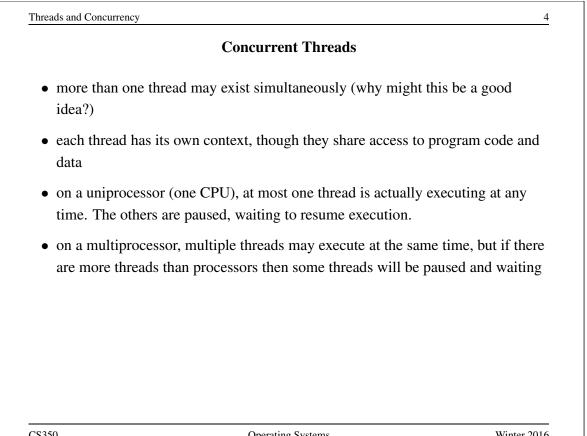

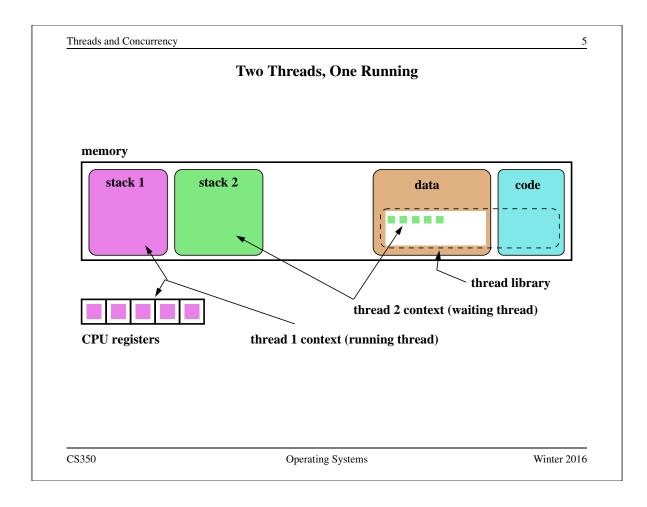

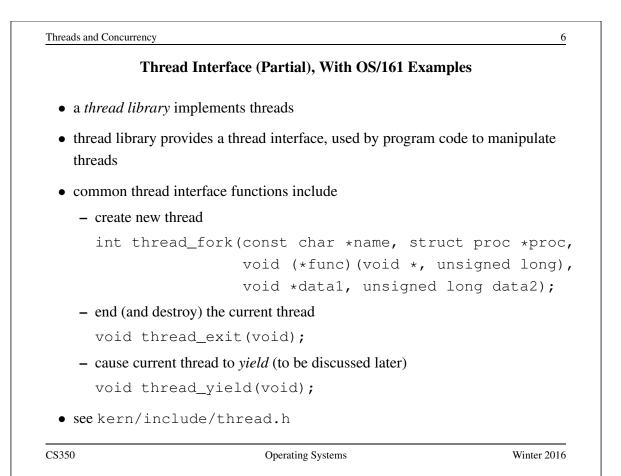

### Example: Creating Threads Using thread\_fork ()

```
for (index = 0; index < NumMice; index++) {
  error = thread_fork("mouse_simulation thread",
    NULL, mouse_simulation, NULL, index);
  if (error) {
    panic("mouse_simulation: thread_fork failed: %s\n",
    strerror(error));
    }
}
/* wait for all of the cats and mice to finish */
for(i=0;i<(NumCats+NumMice);i++) {
    P(CatMouseWait);
}</pre>
```

What kern/synchprobs/catmouse.c actually does is slightly more elaborate than this.

CS350

Operating Systems

Winter 2016

```
Threads and Concurrency
                                                                   8
       Example: Concurrent Mouse Simulation Threads (simplified)
static void mouse_simulation(void * unusedpointer,
                               unsigned long mousenumber)
  int i; unsigned int bowl;
  for(i=0;i<NumLoops;i++) {</pre>
    /* for now, this mouse chooses a random bowl from
     * which to eat, and it is not synchronized with
     * other cats and mice
     */
    /* legal bowl numbers range from 1 to NumBowls */
    bowl = ((unsigned int)random() % NumBowls) + 1;
    mouse_eat(bowl);
  }
  /* indicate that this mouse is finished */
 V(CatMouseWait);
  /* implicit thread_exit() on return from this function */
}
CS350
                            Operating Systems
                                                             Winter 2016
```

| Threads | and Concurrency                                                                                                    |     |
|---------|----------------------------------------------------------------------------------------------------|-----|
|         | Context Switch, Scheduling, and Dispatching                                                                                                    |     |
|         | e act of pausing the execution of one thread and resuming the execution of nother is called a ( <i>thread</i> ) context switch                         |     |
| • W     | hat happens during a context switch?                                                                                                    |     |
| 1       | decide which thread will run next                                                                                                    |     |
| 2       | save the context of the currently running thread                                                                                                    |     |
| 3       | restore the context of the thread that is to run next                                                                                                  |     |
|         | e act of saving the context of the current thread and installing the context of<br>e next thread to run is called <i>dispatching</i> (the next thread) | f   |
| • sc    | ounds simple, but                                                                                                    |     |
| -       | - architecture-specific implementation                                                                                                    |     |
| -       | - thread must save/restore its context carefully, since thread execution continuously changes the context                                              |     |
| -       | - can be tricky to understand (at what point does a thread actually stop? wh is it executing when it resumes?)                                         | at  |
| CS350   | Operating Systems Winter 2                                                                                                    | 201 |

| <ul> <li>Scheduling</li> <li>scheduling means deciding which thread should run next</li> <li>scheduling is implemented by a <i>scheduler</i>, which is part of the thread library</li> <li>simple <i>round robin</i> scheduling: <ul> <li>scheduler maintains a queue of threads, often called the <i>ready queue</i></li> <li>the first thread in the ready queue is the running thread</li> <li>on a context switch the running thread is moved to the end of the ready queue, and new first thread is allowed to run</li> <li>newly created threads are placed at the end of the ready queue</li> </ul> </li> </ul> | <ul> <li>scheduling means deciding which thread should run next</li> <li>scheduling is implemented by a <i>scheduler</i>, which is part of the thread library</li> <li>simple <i>round robin</i> scheduling:</li> <li>– scheduler maintains a queue of threads, often called the <i>ready queue</i></li> </ul> |
|----------------------------------------------------------------------------------------------------|----------------------------------------------------------------------------------------------------|
| <ul> <li>scheduling is implemented by a <i>scheduler</i>, which is part of the thread library</li> <li>simple <i>round robin</i> scheduling: <ul> <li>scheduler maintains a queue of threads, often called the <i>ready queue</i></li> <li>the first thread in the ready queue is the running thread</li> <li>on a context switch the running thread is moved to the end of the ready queue, and new first thread is allowed to run</li> <li>newly created threads are placed at the end of the ready queue</li> </ul> </li> </ul>                                                                                     | <ul> <li>scheduling is implemented by a <i>scheduler</i>, which is part of the thread library</li> <li>simple <i>round robin</i> scheduling:</li> <li>– scheduler maintains a queue of threads, often called the <i>ready queue</i></li> </ul>                                                                 |
| <ul> <li>simple <i>round robin</i> scheduling:</li> <li>scheduler maintains a queue of threads, often called the <i>ready queue</i></li> <li>the first thread in the ready queue is the running thread</li> <li>on a context switch the running thread is moved to the end of the ready queue, and new first thread is allowed to run</li> <li>newly created threads are placed at the end of the ready queue</li> </ul>                                                                                                    | <ul><li>simple <i>round robin</i> scheduling:</li><li>– scheduler maintains a queue of threads, often called the <i>ready queue</i></li></ul>                                                                                                    |
| <ul> <li>scheduler maintains a queue of threads, often called the <i>ready queue</i></li> <li>the first thread in the ready queue is the running thread</li> <li>on a context switch the running thread is moved to the end of the ready queue, and new first thread is allowed to run</li> <li>newly created threads are placed at the end of the ready queue</li> </ul>                                                                                                    | - scheduler maintains a queue of threads, often called the <i>ready queue</i>                                                                                                    |
| <ul> <li>the first thread in the ready queue is the running thread</li> <li>on a context switch the running thread is moved to the end of the ready queue, and new first thread is allowed to run</li> <li>newly created threads are placed at the end of the ready queue</li> </ul>                                                                                                    |                                                                                                    |
| <ul> <li>on a context switch the running thread is moved to the end of the ready queue, and new first thread is allowed to run</li> <li>newly created threads are placed at the end of the ready queue</li> </ul>                                                                                                    | - the first thread in the ready queue is the running thread                                                                                                    |
| <ul><li>queue, and new first thread is allowed to run</li><li>newly created threads are placed at the end of the ready queue</li></ul>                                                                                                    |                                                                                                    |
|                                                                                                    | · ·                                                                                                    |
| • more on scheduling later                                                                                                    | - newly created threads are placed at the end of the ready queue                                                                                                    |
| - more on seneduling fater                                                                                                    | more on scheduling later                                                                                                    |
|                                                                                                    |                                                                                                    |
|                                                                                                    |                                                                                                    |
|                                                                                                    |                                                                                                    |

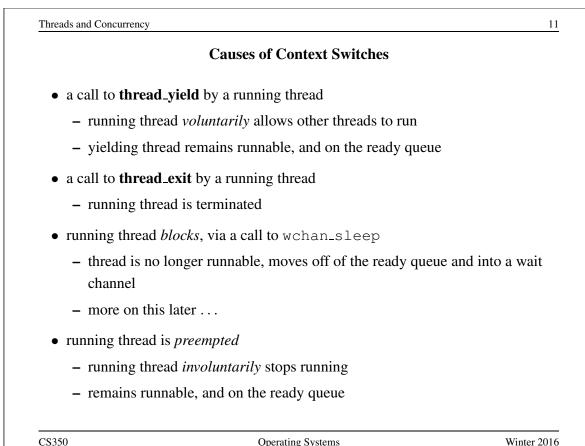

CS350

**Operating Systems** 

Threads and Concurrency 12 Preemption • without preemption, a running thread could potentially run forever, without yielding, blocking, or exiting • to ensure *fair* access to the CPU for all threads, the thread library may preempt a running thread • to implement preemption, the thread library must have a means of "getting control" (causing thread library code to be executed) even though the running thread has not called a thread library function • this is normally accomplished using *interrupts* 

|       | <b>Review: Interrupts</b>                                                                                          |                    |
|-------|----------------------------------------------------------------------------------------------------|--------------------|
| • an  | interrupt is an event that occurs during the execution of a progra                                                 | m                  |
|       | errupts are caused by system devices (hardware), e.g., a timer, a ntroller, a network interface                    | disk               |
|       | en an interrupt occurs, the hardware automatically transfers contration in memory                                  | trol to a fixed    |
|       | hat memory location, the thread library places a procedure called errupt handler                                   | d an               |
| • the | interrupt handler normally:                                                                                        |                    |
| 1.    | saves the current thread context (in OS/161, this is saved in a <i>tra</i> the current thread's stack)             | <i>ap frame</i> on |
| 2.    | determines which device caused the interrupt and performs devi<br>processing                                       | ice-specific       |
| 3.    | restores the saved thread context and resumes execution in that<br>where it left off at the time of the interrupt. | context            |
| \$350 | Operating Systems                                                                                                  | Winter 2016        |

<text>

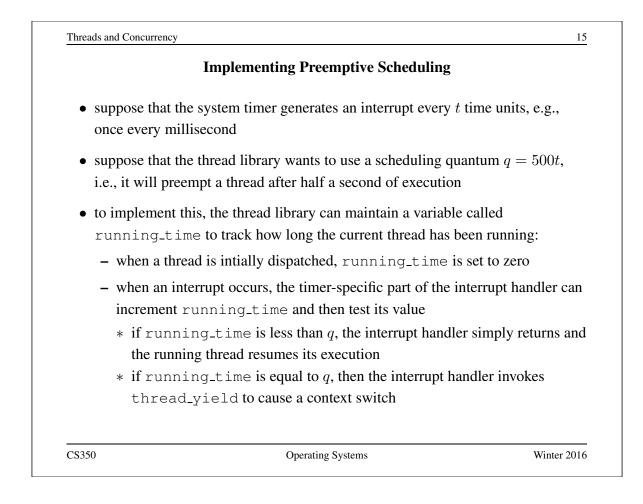

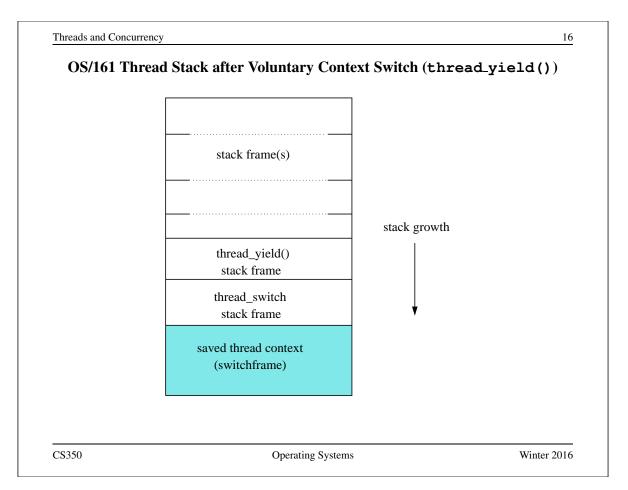

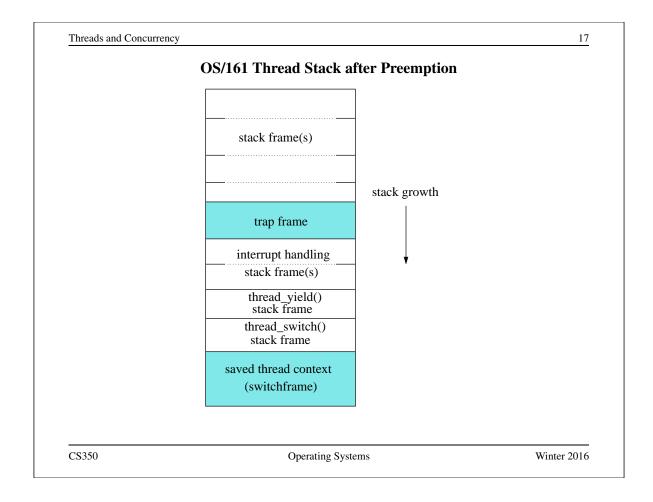

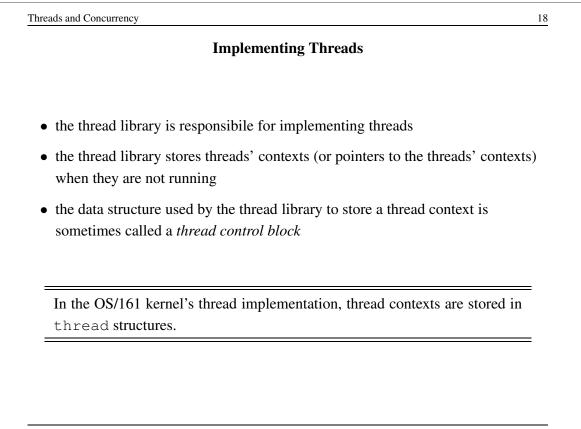

#### The OS/161 thread Structure

```
/* see kern/include/thread.h */
struct thread {
                       /* Name of this thread */
char *t_name;
const char *t_wchan_name; /* Wait channel name, if sleeping */
/* Thread subsystem internal fields. */
struct thread_machdep t_machdep; /* Any machine-dependent goo */
struct threadlistnode t_listnode; /* run/sleep/zombie lists */
                            /* Kernel-level stack */
void *t_stack;
struct switchframe *t_context; /* Register context (on stack) */
                           /* CPU thread runs on */
struct cpu *t_cpu;
struct proc *t_proc; /* Process thread belongs to */
 . . .
CS350
                       Operating Systems
```

Winter 2016

|       | and Concur |   |    |                                    |      |
|-------|------------|---|----|------------------------------------|------|
|       |            |   |    | <b>Review: MIPS Register Usage</b> |      |
| R0,   | zero       | = | ## | zero (always returns 0)            |      |
| R1,   | at         | = | ## | reserved for use by assembler      |      |
| R2,   | v0         | = | ## | return value / system call number  |      |
| R3,   | v1         | = | ## | return value                       |      |
| R4,   | a0         | = | ## | 1st argument (to subroutine)       |      |
| R5,   | al         | = | ## | 2nd argument                       |      |
| R6,   | a2         | = | ## | 3rd argument                       |      |
| R7,   | a3         | = | ## | 4th argument                       |      |
|       |            |   |    |                                    |      |
|       |            |   |    |                                    |      |
|       |            |   |    |                                    |      |
|       |            |   |    |                                    |      |
|       |            |   |    |                                    |      |
|       |            |   |    |                                    |      |
|       |            |   |    |                                    |      |
| _     |            |   |    |                                    |      |
| CS350 |            |   |    | Operating Systems Winter           | 2016 |

#### **Review: MIPS Register Usage**

| R08-R15, | t0-t7 = #: | temps (not preserved by subroutines)             |
|----------|------------|--------------------------------------------------|
| R24-R25, | t8-t9 = #: | temps (not preserved by subroutines)             |
|          | #:         | t can be used without saving                     |
| R16-R23, | s0-s7 = #= | <pre># preserved by subroutines</pre>            |
|          | #:         | <pre>\$ save before using,</pre>                 |
|          | #=         | f restore before return                          |
| R26-27,  | k0-k1 = #  | <pre># reserved for interrupt handler</pre>      |
| R28,     | gp = #:    | ‡ global pointer                                 |
|          | #:         | <pre># (for easy access to some variables)</pre> |
| R29,     | sp = #:    | <pre>\$ stack pointer</pre>                      |
| R30,     | s8/fp = #: | # 9th subroutine reg / frame pointer             |
| R31,     | ra = #:    | # return addr (used by jal)                      |
|          |            |                                                  |
|          |            |                                                  |
|          |            |                                                  |
|          |            |                                                  |

CS350

Operating Systems

Winter 2016

```
Threads and Concurrency
                                                                  22
                   Dispatching on the MIPS (1 of 2)
/* See kern/arch/mips/thread/switch.S */
switchframe_switch:
  /* a0: address of switchframe pointer of old thread. */
  /* a1: address of switchframe pointer of new thread. */
   /* Allocate stack space for saving 10 registers. 10*4 = 40 */
   addi sp, sp, -40
        ra, 36(sp)
                    /* Save the registers */
   SW
        gp, 32(sp)
   SW
   SW
        s8, 28(sp)
        s6, 24(sp)
   SW
        s5, 20(sp)
   SW
        s4, 16(sp)
   SW
        s3, 12(sp)
   SW
   SW
        s2, 8(sp)
        s1, 4(sp)
   SW
   SW
        s0, 0(sp)
   /* Store the old stack pointer in the old thread */
        sp, 0(a0)
   SW
CS350
                            Operating Systems
                                                             Winter 2016
```

#### **Dispatching on the MIPS (2 of 2)**

```
/* Get the new stack pointer from the new thread */
   lw
        sp, 0(a1)
                  /* delay slot for load */
   nop
   /* Now, restore the registers */
        s0, 0(sp)
   lw
   lw
        s1, 4(sp)
   lw
        s2, 8(sp)
   lw
        s3, 12(sp)
   lw
      s4, 16(sp)
        s5, 20(sp)
   lw
        s6, 24(sp)
   lw
   lw
        s8, 28(sp)
   lw
        gp, 32(sp)
   lw
        ra, 36(sp)
                         /* delay slot for load */
   nop
   /* and return. */
   j ra
   addi sp, sp, 40
                         /* in delay slot */
   .end switchframe_switch
CS350
                            Operating Systems
```

<u>Dispatching on the MIPS (Notes)</u>
Not all of the registers are saved during a context switch
This is because the context switch code is reached via a call to thread\_switch and by convention on the MIPS not all of the registers are required to be preserved across subroutine calls
thus, after a call to switchframe\_switch returns, the caller (thread\_switch) does not expect all registers to have the same values as they had before the call - to save time, those registers are not preserved by the switch
if the caller wants to reuse those registers it must save and restore them

Winter 2016

|                             | Concurrency                                                                                                   |
|-----------------------------|----------------------------------------------------------------------------------------------------|
| • On multiproces processor. | ssors, several threads can execute simultaneously, one on ea                                                  |
| -                           | ors, only one thread executes at a time. However, because of timesharing, threads appear to run concurrently. |
|                             |                                                                                                    |
| Concurrency and             | nd synchronization are important even on uniprocessors.                                                       |
| Concurrency and             | nd synchronization are important even on uniprocessors.                                                       |

|      | Thread Synchronization                                                                                                    |
|------|----------------------------------------------------------------------------------------------------|
| • Co | oncurrent threads can interact with each other in a variety of ways:                                                                                                    |
| -    | Threads share access, through the operating system, to system devices (more on this later)                                                                                           |
| _    | Threads may share access to program data, e.g., global variables.                                                                                                    |
| me   | common synchronization problem is to enforce <i>mutual exclusion</i> , which<br>eans making sure that only one thread at a time uses a shared object, e.g., a<br>riable or a device. |
|      | e part of a program in which the shared object is accessed is called a <i>critical ction</i> .                                                                                       |

## **Critical Section Example (Part 0)**

```
/* Note the use of volatile */
int volatile total = 0;
void add() {
    int i;
    for (i=0; i<N; i++) {
        total++;
        }
        }
}</pre>
void sub() {
    int i;
    for (i=0; i<N; i++) {
        total--;
    }
}
```

If one thread executes add and another executes sub what is the value of total when they have finished?

CS350

Operating Systems

Winter 2016

```
Synchronization
                                                               4
                  Critical Section Example (Part 0)
/* Note the use of volatile */
int <u>volatile</u> total = 0;
void add() {
                                void sub() {
   loadaddr R8 total
                                    loadaddr R10 total
   for (i=0; i<N; i++) {
                                    for (i=0; i<N; i++) {
      lw R9 0(R8)
                                        lw R11 0(R10)
      add R9 1
                                         sub R11 1
      sw R9 0(R8)
                                        sw R11 0(R10)
   }
                                     }
}
                                 }
CS350
                                                         Winter 2016
                          Operating Systems
```

Synchronization 5 **Critical Section Example (Part 0)** Thread 2 Thread 1 loadaddr R8 total lw R9 0(R8) R9=0 add R9 1 R9=1 <INTERRUPT> loadaddr R10 total lw R11 0(R10) R11=0 sub R11 1 R11=-1 sw R11 0(R10) total=-1 <INTERRUPT> sw R9 0(R8) total=1 One possible order of execution. CS350 **Operating Systems** Winter 2016

| Critical Secti                      | on Example (Part 0)      |                    |
|-------------------------------------|--------------------------|--------------------|
| Ihread 1                            | Thread 2                 |                    |
| loadaddr R8 total                   |                          |                    |
| lw R9 0(R8) R9=0                    |                          |                    |
| <interrupt></interrupt>             | >                        |                    |
|                                     | loadaddr R10 t           | otal               |
|                                     | lw R11 0(R10)            | R11=0              |
| <interrupt></interrupt>             | >                        |                    |
| add R9 1 R9=1                       |                          |                    |
| sw R9 0(R8) total=1                 |                          |                    |
| <interrupt></interrupt>             | >                        |                    |
|                                     | sub R11 1                | R11=-1             |
|                                     | sw R11 0(R10)            | total=-1           |
|                                     |                          |                    |
| Another possible order of execution | on. Many interleavings o | f instructions are |
| possible. Synchronization is requi  | •                        |                    |

#### The use of volatile

```
/* What if we DO NOT use volatile */
int volatile total = 0;
void add() {
                               void sub() {
                                   loadaddr R10 total
   loadaddr R8 total
   lw R9 0(R8)
                                   lw R11 0(R10)
   for (i=0; i<N; i++) {
                                  for (i=0; i<N; i++) {
      add R9 1
                                      sub R11 1
   }
                                   }
                                   sw R11 0(R10)
   sw R9 0(R8)
}
                               }
```

Without volatile the compiler could optimize the code. If one thread executes add and another executes sub, what is the value of total when they have finished?

CS350

Operating Systems

Winter 2016

7

| The                       | use of volatile         |
|---------------------------|-------------------------|
| /* What if we DO NOT use  | volatile */             |
| int $volatile$ total = 0; |                         |
| void add() {              | <pre>void sub() {</pre> |
| loadaddr R8 total         | loadaddr R10 total      |
| lw R9 0(R8)               | lw R11 0(R10)           |
| add R9 N                  | sub R11 N               |
| sw R9 0(R8)               | sw R11 0(R10)           |
| }                         | }                       |

The compiler could aggressively optimize the code. Volatile tells the compiler that the object may change for reasons which cannot be determined from the local code (e.g., due to interaction with a device or because of another thread).

#### The use of volatile

```
/* Note the use of volatile */
int volatile total = 0;
void add() {
                               void sub() {
   loadaddr R8 total
                                   loadaddr R10 total
   for (i=0; i<N; i++) {
                                  for (i=0; i<N; i++) {
      lw R9 0(R8)
                                      lw R11 0(R10)
      add R9 1
                                      sub R11 1
      sw R9 0(R8)
                                      sw R11 0(R10)
   }
                                   }
}
                               }
```

The volatile declaration forces the compiler to load and store the value on every use. Using volatile is necessary but not sufficient for correct behaviour. Mutual exclusion is also required to ensure a correct ordering of instructions.

CS350

Operating Systems

Winter 2016

```
10
Synchronization
              Ensuring Correctness with Multiple Threads
/* Note the use of volatile */
int volatile total = 0;
void add() {
                                    void sub() {
   int i;
                                        int i;
   for (i=0; i<N; i++) {
                                        for (i=0; i<N; i++) {
     Allow one thread to execute and make others wait
         total++;
                                               total--;
     Permit one waiting thread to continue execution
   }
                                        }
}
                                    }
   Threads must enforce mutual exclusion.
CS350
                                                            Winter 2016
                            Operating Systems
```

## **Another Critical Section Example (Part 1)**

```
int list_remove_front(list *lp) {
   int num;
   list_element *element;
   assert(!is_empty(lp));
   element = lp->first;
   num = lp->first->item;
   if (lp->first == lp->last) {
     lp->first = lp->last = NULL;
   } else {
     lp->first = element->next;
   lp->num_in_list--;
   free(element);
   return num;
}
```

The list\_remove\_front function is a critical section. It may not work properly if two threads call it at the same time on the same list. (Why?)

CS350

**Operating Systems** 

Winter 2016

```
Synchronization
                                                                12
               Another Critical Section Example (Part 2)
void list_append(list *lp, int new_item) {
   list_element *element = malloc(sizeof(list_element));
   element->item = new_item
   assert(!is_in_list(lp, new_item));
   if (is_empty(lp)) {
     lp->first = element; lp->last = element;
   } else {
     lp->last->next = element; lp->last = element;
   ł
   lp->num_in_list++;
}
   The list_append function is part of the same critical section as
   list_remove_front. It may not work properly if two threads call
   it at the same time, or if a thread calls it while another has called
   list_remove_front
```

|                                       | <b>Enforcing Mutual Exclusion</b>                           |                        |
|---------------------------------------|-------------------------------------------------------------|------------------------|
| • mutual exclusion code in a critical | n algorithms ensure that only one thread a section          | at a time executes the |
| • several technique                   | es for enforcing mutual exclusion                           |                        |
| - exploit specia                      | al hardware-specific machine instructions                   | s, e.g.,               |
| * test-and-se                         | et,                                                         |                        |
| * compare-a                           | •                                                           |                        |
|                                       | store-conditional,                                          |                        |
|                                       | ided for this purpose                                       |                        |
|                                       | rupts to ensure that threads are not preemperitical section | pted while they are    |
|                                       |                                                             |                        |
|                                       |                                                             |                        |
|                                       |                                                             |                        |
|                                       |                                                             |                        |
| CS350                                 | Operating Systems                                           | Winter 201             |

|    | Disabling Interrupts                                                                                                    |
|----|----------------------------------------------------------------------------------------------------|
| 0  | n a uniprocessor, only one thread at a time is actually running.                                                                                                    |
|    | the running thread is executing a critical section, mutual exclusion may be olated if                                                                                                    |
| 1. | the running thread is preempted (or voluntarily yields) while it is in the critical section, and                                                                                                    |
| 2. | the scheduler chooses a different thread to run, and this new thread enters<br>the same critical section that the preempted thread was in                                                                                     |
| en | nce preemption is caused by timer interrupts, mutual exclusion can be<br>forced by disabling timer interrupts before a thread enters the critical section<br>id re-enabling them when the thread leaves the critical section. |
|    |                                                                                                    |
|    |                                                                                                    |

ſ

#### **Interrupts in OS/161**

This is one way that the OS/161 kernel enforces mutual exclusion on a single processor. There is a simple interface

- spl0() sets IPL to 0, enabling all interrupts.
- splhigh() sets IPL to the highest value, disabling all interrupts.
- splx(s) sets IPL to S, enabling whatever state S represents.

These are used by splx() and by the spinlock code.

- splraise(int oldipl, int newipl)
- spllower(int oldipl, int newipl)
- For splraise, NEWIPL > OLDIPL, and for spllower, NEWIPL < OLDIPL.

See kern/include/spl.h and kern/thread/spl.c

CS350

Operating Systems

<text><section-header><list-item><list-item><list-item><list-item>

Winter 2016

# Hardware-Specific Synchronization Instructions

- a test-and-set instruction *atomically* sets the value of a specified memory location and either places that memory location's *old* value into a register
- abstractly, a test-and-set instruction works like the following function:

```
TestAndSet(addr,value)
   old = *addr; // get old value at addr
   *addr = value; // write new value to addr
   return old;
```

these steps happen atomically

• example: x86 xchg instruction:

```
xchg src,dest
```

where src is typically a register, and dest is a memory address. Value in register src is written to memory at address dest, and the old value at dest is placed into src.

CS350

Operating Systems

Winter 2016

```
Synchronization
                                                                           18
                        Alternatives to Test-And-Set
 • Compare-And-Swap
    CompareAndSwap(addr,expected,value)
      old = *addr; // get old value at addr
      if (old == expected) *addr = value;
      return old;
 • example: SPARC cas instruction
    cas addr, R1, R2
    if value at addr matches value in R1 then swap contents of addr and R2

    load-linked and store-conditional

    - Load-linked returns the current value of a memory location, while a
       subsequent store-conditional to the same memory location will store a new
       value only if no updates have occurred to that location since the load-linked.
    – more on this later . . .
CS350
                                Operating Systems
                                                                     Winter 2016
```

## A Spin Lock Using Test-And-Set

- a test-and-set instruction can be used to enforce mutual exclusion
- for each critical section, define a lock variable, in memory

boolean volatile lock; /\* shared, initially false \*/ We will use the lock variable to keep track of whether there is a thread in the critical section, in which case the value of lock will be true

• before a thread can enter the critical section, it does the following:

```
while (TestAndSet(&lock,true)) { } /* busy-wait */
```

• when the thread leaves the critical section, it does

lock = false;

• this enforces mutual exclusion (why?), but starvation is a possibility

This construct is sometimes known as a *spin lock*, since a thread "spins" in the while loop until the critical section is free.

CS350

Operating Systems

Winter 2016

```
Synchronization
                                                             20
                       Spinlocks in OS/161
struct spinlock {
  volatile spinlock_data_t lk_lock; /* word for spin */
  struct cpu *lk_holder; /* CPU holding this lock */
};
void spinlock_init(struct spinlock *lk);
void spinlock_cleanup(struct spinlock *lk);
void spinlock_acquire(struct spinlock *lk);
void spinlock_release(struct spinlock *lk);
bool spinlock_do_i_hold(struct spinlock *lk);
              Spinning happens in spinlock_acquire
                                                        Winter 2016
CS350
                          Operating Systems
```

## Spinlocks in OS/161

```
spinlock_init(struct spinlock *lk)
{
  spinlock_data_set(&lk->lk_lock, 0);
  lk->lk_holder = NULL;
}
void spinlock_cleanup(struct spinlock *lk)
{
 KASSERT(lk->lk_holder == NULL);
 KASSERT(spinlock_data_get(&lk->lk_lock) == 0);
}
void spinlock_data_set(volatile spinlock_data_t *sd,
  unsigned val)
{
  *sd = val;
}
CS350
                         Operating Systems
                                                      Winter 2016
```

| Synchronization |                                                            | 22        |
|-----------------|------------------------------------------------------------|-----------|
|                 | Acquiring a Spinlock in OS/161                             |           |
| void spinloc    | <_acquire(struct spinlock *lk)                             |           |
| {               |                                                            |           |
| /* note: co     | ode that sets lk->holder has been removed                  | d! */     |
| splraise(II     | PL_NONE, IPL_HIGH);                                        |           |
| while (1)       | {                                                          |           |
| /* Do te:       | st-and-test-and-set to reduce bus content                  | tion *    |
| if (spin)       | lock_data_get(&lk->lk_lock) != 0) {                        |           |
| contin          | le;                                                        |           |
| }               |                                                            |           |
| if (spin)       | <pre>lock_data_testandset(&amp;lk-&gt;lk_lock) != 0)</pre> | {         |
| contin          | le;                                                        |           |
| }               |                                                            |           |
| break;          |                                                            |           |
| }               |                                                            |           |
| }               |                                                            |           |
|                 |                                                            |           |
| CS350           | Operating Systems Win                                      | nter 2016 |

Using Load-Linked / Store-Conditional

```
spinlock_data_testandset(volatile spinlock_data_t *sd)
{
    spinlock_data_t x,y;
    /* Test-and-set using LL/SC.
    * Load the existing value into X, and use Y to store 1.
    * After the SC, Y contains 1 if the store succeeded,
    * 0 if it failed. On failure, return 1 to pretend
    * that the spinlock was already held.
    */
    y = 1;
    CS30 Operaing Systems Winter2014
```

| Using Load-Linked / Store-Conditional (Part 2) |                                          |     |  |
|------------------------------------------------|------------------------------------------|-----|--|
| asm volatile(                                  |                                          |     |  |
| ".set push;"                                   | $/\star$ save assembler mode $\star/$    |     |  |
| ".set mips32;"                                 | /* allow MIPS32 instructions */          |     |  |
| ".set volatile;"                               | $/\star$ avoid unwanted optimization ,   | - / |  |
| "ll %0, 0(%2);"                                | /* x = *sd */                            |     |  |
| "sc %1, 0(%2);"                                | /* *sd = y; y = success? */              |     |  |
| ".set pop"                                     | $/\star$ restore assembler mode $\star/$ |     |  |
| : "=r" (x), "+r"                               | (y) : "r" (sd));                         |     |  |
| if (y == 0) {                                  |                                          |     |  |
| return 1;                                      |                                          |     |  |
| }                                              |                                          |     |  |
| return x;                                      |                                          |     |  |
|                                                |                                          |     |  |
|                                                |                                          |     |  |
|                                                |                                          |     |  |

# **Releasing a Spinlock in OS/161**

```
void spinlock_release(struct spinlock *lk)
{
  /* Note: code that sets lk->holder has been removed! */
  spinlock_data_set(&lk->lk_lock, 0);
  spllower(IPL_HIGH, IPL_NONE);
}
CS350
                                                        Winter 2016
                          Operating Systems
```

| ynchronization                          |                                       | 26 |
|-----------------------------------------|---------------------------------------|----|
|                                         | Pros and Cons of Spinlocks            |    |
| • Pros:                                 |                                       |    |
| - can be efficient for                  | r short critical sections             |    |
| – works on multipro                     | ocessors                              |    |
| • Cons:                                 |                                       |    |
| - CPU is busy (noth                     | ing else runs) while waiting for lock |    |
| <ul> <li>starvation is possi</li> </ul> | ble                                   |    |
|                                         |                                       |    |
|                                         |                                       |    |
|                                         |                                       |    |
|                                         |                                       |    |
|                                         |                                       |    |
|                                         |                                       |    |
|                                         |                                       |    |

#### **Thread Blocking**

- Sometimes a thread will need to wait for an event. For example, if a thread needs to access a critical section that is busy, it must wait for the critical section to become free before it can enter
- other examples that we will see later on:
  - wait for data from a (relatively) slow device
  - wait for input from a keyboard
  - wait for busy device to become idle
- With spinlocks, threads *busy wait* when they cannot enter a critical section. This means that a processor is busy doing useless work. If a thread may need to wait for a long time, it would be better to avoid busy waiting.
- To handle this, the thread scheduler can *block* threads.
- A blocked thread stops running until it is signaled to wake up, allowing the processor to run some other thread.

CS350

Operating Systems

Winter 2016

## **Thread Blocking in OS/161**

- wchan\_sleep() is much like thread\_yield(). The calling thread is voluntarily giving up the CPU, so the scheduler chooses a new thread to run, the state of the running thread is saved and the new thread is dispatched. However:
  - after a thread\_yield(), the calling thread is *ready* to run again as soon as it is chosen by the scheduler
  - after a wchan\_sleep(), the calling thread is *blocked*, and must not be scheduled to run again until after it has been explicitly unblocked by a call to wchan\_wakeone() or wchan\_wakeall().

CS350

Operating Systems

Winter 2016

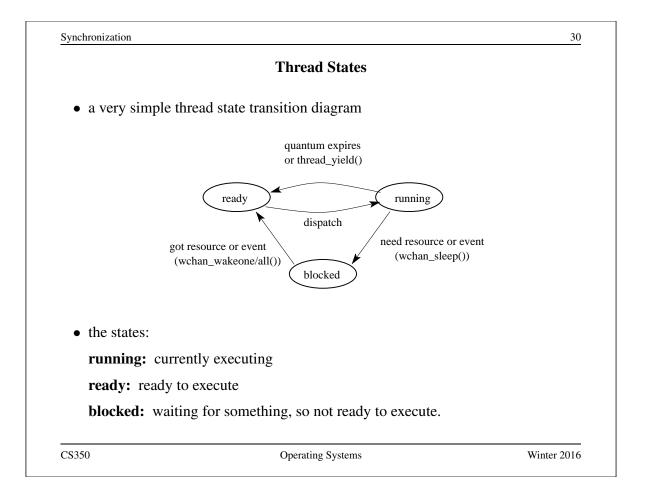

|                                | Semaphores                                                                                                    |            |
|--------------------------------|----------------------------------------------------------------------------------------------------|------------|
| 1                              | a synchronization primitive that can be used to er<br>ements. It can also be used to solve other kinds o<br>problems. |            |
| • A semaphore is a operations: | an object that has an integer value, and that suppo                                                                   | orts two   |
| -                              | hore value is greater than 0, decrement the value.<br>e value is greater than 0 and then decrement it.                | Otherwise, |
| V: increment the               | e value of the semaphore                                                                                              |            |
| • Two kinds of ser             | maphores:                                                                                                    |            |
| counting semap                 | <b>bhores:</b> can take on any non-negative value                                                                     |            |
|                                | <b>ores:</b> take on only the values 0 and 1. ( $\nabla$ on a bir with value 1 has no effect.)                        | nary       |
| By definition, the             | e P and V operations of a semaphore are <i>atomic</i> .                                                               |            |
| 350                            | Operating Systems                                                                                                    | Winter 20  |

| Synchronization                                       | 32   |
|-------------------------------------------------------|------|
| Mutual Exclusion Using a Semaphore                    |      |
| struct semaphore *s;                                  |      |
| s = sem_create("MySem1", 1); /* initial value is 1 */ | /    |
| P(s); /* do this before entering critical section $*$ | /    |
| critical section /* e.g., call to list_remove_fron    | t */ |
| V(s); /* do this after leaving critical section */    |      |
|                                                       |      |
|                                                       |      |
|                                                       |      |
|                                                       |      |
|                                                       |      |
|                                                       |      |

33

```
A Simple Example using Semaphores
volatile int total = 0;
void add() {
                                  void sub() {
   int i;
                                       int i;
   for (i=0; i<N; i++) {
                                       for (i=0; i<N; i++) {</pre>
     P(sem);
                                           P(sem);
        total++;
                                                total--;
     V(sem);
                                           V(sem);
   }
                                       }
}
                                    }
   What type of semaphore can be used for sem?
```

CS350

Operating Systems

Winter 2016

```
OS/161 Semaphores: P() from kern/thread/synch.c
P(struct semaphore *sem)
ł
  KASSERT (sem != NULL);
  KASSERT(curthread->t_in_interrupt == false);
  spinlock_acquire(&sem->sem_lock);
    while (sem->sem_count == 0) {
      /* Note: we don't maintain strict FIFO ordering */
      wchan_lock(sem->sem_wchan);
      spinlock_release(&sem->sem_lock);
      wchan_sleep(sem->sem_wchan);
      spinlock_acquire(&sem->sem_lock);
    }
    KASSERT(sem->sem_count > 0);
    sem->sem_count--;
  spinlock_release(&sem->sem_lock);
}
CS350
                         Operating Systems
                                                       Winter 2016
```

```
Synchronization 36
OS/161 Semaphores: V() from kern/thread/synch.c
V(struct semaphore *sem)
{
    KASSERT(sem != NULL);
    spinlock_acquire(&sem->sem_lock);
    sem->sem_count++;
    KASSERT(sem->sem_count > 0);
    wchan_wakeone(sem->sem_wchan);
    spinlock_release(&sem->sem_lock);
}
CS350 Operating Systems Winter 2016
```

```
35
```

|                                             | Producer/Consumer Synchronization                                                           |                        |
|---------------------------------------------|---------------------------------------------------------------------------------------------|------------------------|
|                                             | ave threads that add items to a list (producers) from the list (consumers)                  | ) and threads that     |
|                                             | ant to ensure that consumers do not consume<br>nust wait until the list has something in it | if the list is empty - |
| • this requires s                           | ynchronization between consumers and produ                                                  | lcers                  |
| <ul> <li>semaphores ca<br/>slide</li> </ul> | an provide the necessary synchronization, as a                                              | shown on the next      |
|                                             |                                                                                             |                        |
| CS350                                       | Operating Systems                                                                           | Winter 201             |

| Producer/Consumer Synchronization using Semapho                | ores          |
|----------------------------------------------------------------|---------------|
| struct semaphore *s;                                           |               |
| s = sem_create("Items", 0); /* initial value i                 | s 0 */        |
| Producer's Pseudo-code:                                        |               |
| add item to the list (call list_append())                      |               |
| V(s);                                                          |               |
|                                                                |               |
| Consumer's Pseudo-code:                                        |               |
| P(s);                                                          |               |
| remove item from the list (call list_remove_                   | tront())      |
|                                                                |               |
|                                                                |               |
| The Items semaphore does not enforce mutual exclusion on the   | e list. If we |
| want mutual exclusion, we can also use semaphores to enforce i | t. (How?)     |

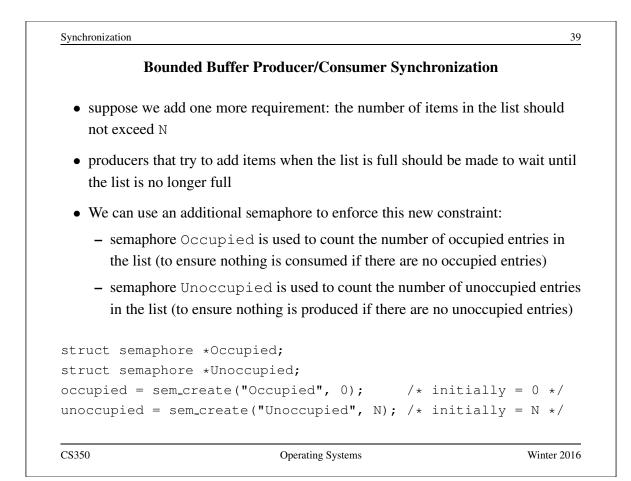

```
Synchronization with Semaphores
Bounded Buffer Producer/Consumer Synchronization with Semaphores
Producer's Pseudo-code:
P(unoccupied);
Consumer's Pseudo-code:
P(occupied);
remove item from the list (call list_remove_front())
V(unoccupied);
```

Synchronization

## OS/161 Locks

• OS/161 also uses a synchronization primitive called a *lock*. Locks are intended to be used to enforce mutual exclusion.

```
struct lock *mylock = lock_create("LockName");
```

lock\_aquire(mylock);

```
critical section /* e.g., call to list_remove_front */
lock_release(mylock);
```

- A lock is similar to a binary semaphore with an initial value of 1. However, locks also enforce an additional constraint: the thread that releases a lock must be the same thread that most recently acquired it.
- The system enforces this additional constraint to help ensure that locks are used as intended.

CS350

Operating Systems

Winter 2016

|   | <b>Condition Variables</b>                                                                                                    |
|---|----------------------------------------------------------------------------------------------------|
| • | OS/161 supports another common synchronization primitive: <i>condition variables</i>                                                                                        |
| • | each condition variable is intended to work together with a lock: condition variables are only used <i>from within the critical section that is protected by the lock</i>   |
| • | three operations are possible on a condition variable:                                                                                                    |
|   | <b>wait:</b> This causes the calling thread to block, and it releases the lock associated with the condition variable. Once the thread is unblocked it reacquires the lock. |
|   | <b>signal:</b> If threads are blocked on the signaled condition variable, then one of those threads is unblocked.                                                           |
|   | <b>broadcast:</b> Like signal, but unblocks all threads that are blocked on the condition variable.                                                                         |

## **Using Condition Variables**

- Condition variables get their name because they allow threads to wait for arbitrary conditions to become true inside of a critical section.
- Normally, each condition variable corresponds to a particular condition that is of interest to an application. For example, in the bounded buffer producer/consumer example on the following slides, the two conditions are:
  - *count* > 0 (condition variable notempty)
  - *count* < *N* (condition variable notfull)
- when a condition is not true, a thread can wait on the corresponding condition variable until it becomes true
- when a thread detects that a condition is true, it uses signal or broadcast to notify any threads that may be waiting

Note that signalling (or broadcasting to) a condition variable that has no waiters has *no effect*. Signals do not accumulate.

CS350

Operating Systems

| Waiting on Condition Variables   |                                                                                                    |
|----------------------------------|----------------------------------------------------------------------------------------------------|
|                                  | l thread is unblocked (by signal or broadcast), it ock before returning from the wait call                                                                                                    |
| section when                     | e critical section when it calls wait, and it will be in the critiait returns. However, in between the call and the return, whicked, the caller is out of the critical section, and other threads                                      |
| waiting thread<br>thread will ha | e thread that calls signal (or broadcast) to wake up the<br>will itself be in the critical section when it signals. The waitin<br>e to wait (at least) until the signaller releases the lock before it<br>d return from the wait call. |
| There are alter                  | Mesa-style condition variables, which are used in OS/161.<br>native condition variable semantics (Hoare semantics), which<br>semantics described here.                                                                                 |

Synchronization

```
Bounded Buffer Producer Using Locks and Condition Variables
int volatile count = 0; /* must initially be 0 */
                         /* for mutual exclusion */
struct lock *mutex;
struct cv *notfull, *notempty; /* condition variables */
/* Initialization Note: the lock and cv's must be created
 * using lock_create() and cv_create() before Produce()
 * and Consume() are called */
Produce(itemType item) {
  lock_acquire(mutex);
  while (count == N) {
     cv_wait(notfull, mutex);
  }
  add item to buffer (call list_append())
  count = count + 1;
  cv_signal(notempty, mutex);
  lock_release(mutex);
}
```

```
CS350
```

CS350

Operating Systems

Winter 2016

Winter 2016

```
Synchronization
                                                               46
     Bounded Buffer Consumer Using Locks and Condition Variables
itemType Consume() {
  lock_acquire(mutex);
  while (count == 0) {
     cv_wait(notempty, mutex);
  }
  remove item from buffer (call list_remove_front())
  count = count - 1;
  cv_signal(notfull, mutex);
  lock_release(mutex);
  return(item);
}
   Both Produce () and Consume () call cv_wait () inside of a while
   loop. Why?
```

**Operating Systems** 

### Deadlocks

- Suppose there are two threads and two locks, lockA and lockB, both initially unlocked.
- Suppose the following sequence of events occurs
  - 1. Thread 1 does lock\_acquire(lockA).
  - 2. Thread 2 does lock\_acquire(lockB).
  - 3. Thread 1 does lock\_acquire(lockB) and blocks, because lockB is held by thread 2.
  - 4. Thread 2 does lock\_acquire(lockA) and blocks, because lockA is held by thread 1.

These two threads are *deadlocked* - neither thread can make progress. Waiting will not resolve the deadlock. The threads are permanently stuck.

CS350

Operating Systems

|    | Deadlocks (Another Simple Example)                                                                                           |
|----|----------------------------------------------------------------------------------------------------|
|    | ppose a machine has 64 MB of memory. The following sequence of events curs.                                                  |
| 1. | Thread A starts, requests $30 \text{ MB}$ of memory.                                                                         |
| 2. | Thread $B$ starts, also requests 30 MB of memory.                                                                            |
| 3. | Thread $A$ requests an additional 8 MB of memory. The kernel blocks thread $A$ since there is only 4 MB of available memory. |
| 4. | Thread $B$ requests an additional 5 MB of memory. The kernel blocks thread $B$ since there is not enough memory available.   |
| Th | ese two threads are deadlocked.                                                                                              |

## **Deadlock Prevention**

**No Hold and Wait:** prevent a thread from requesting resources if it currently has resources allocated to it. A thread may hold several resources, but to do so it must make a single request for all of them.

**Preemption:** take resources away from a thread and give them to another (usually not possible). Thread is restarted when it can acquire all the resources it needs.

**Resource Ordering:** Order (e.g., number) the resource types, and require that each thread acquire resources in increasing resource type order. That is, a thread may make no requests for resources of type less than or equal to i if it is holding resources of type i.

CS350

Operating Systems

| <b>Deadlock Detection and Recovery</b>                                                                                                    |                        |
|----------------------------------------------------------------------------------------------------|------------------------|
| • main idea: the system maintains the resource allocation determine whether there is a deadlock. If there is, the s the deadlock situation. | 0                      |
| • deadlock recovery is usually accomplished by terminat threads involved in the deadlock                                                    | ing one or more of the |
| • when to test for deadlocks? Can test on every blocked a simply test periodically. Deadlocks persist, so periodic "miss" them.             | <b>A</b>               |
| Deadlock detection and deadlock recovery are both co<br>makes sense only if deadlocks are expected to be infreq                             | • • • • • •            |

## What is a Process?

Answer 1: a process is an abstraction of a program in execution

Answer 2: a process consists of

- an *address space*, which represents the memory that holds the program's code and data
- a *thread* of execution (possibly several threads)
- other resources associated with the running program. For example:
  - open files
  - sockets
  - attributes, such as a name (process identifier)
  - ...

A process with one thread is a *sequential* process. A process with more than one thread is a *concurrent* process.

CS350

Operating Systems

Winter 2016

|                                                       | Multiprogramming                                                                                                    |
|-------------------------------------------------------|----------------------------------------------------------------------------------------------------|
| multiprogramm                                         | ning means having multiple processes existing at the same time                                                             |
| most modern, g                                        | general purpose operating systems support multiprogramming                                                                 |
| -                                                     | nare the available hardware resources, with the sharing the operating system:                                              |
| -                                                     | ss uses some of the available memory to hold its address space<br>rides which memory and how much memory each process gets |
|                                                       | ordinate shared access to devices (keyboards, disks), since use these devices indirectly, by making system calls.          |
| <ul> <li>Processes <i>ti</i> the operation</li> </ul> | <i>imeshare</i> the processor(s). Again, timesharing is controlled by ng system.                                           |
| OS ensures that                                       | t processes are isolated from one another. Interprocess                                                                    |
| communication<br>processes invol                      | n should be possible, but only at the explicit request of the lved.                                                        |

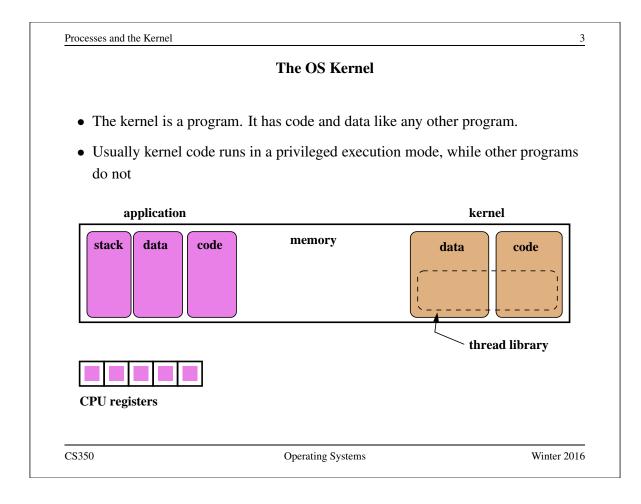

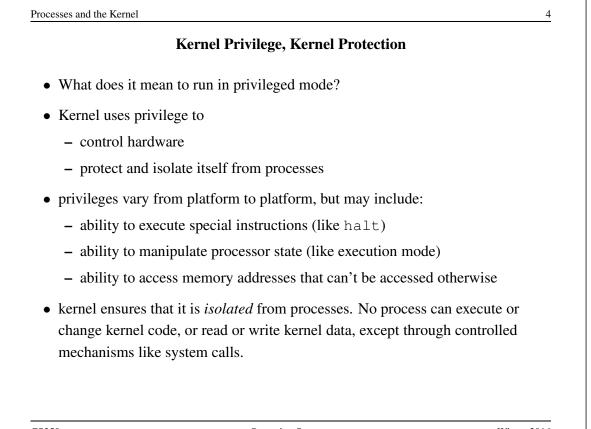

| System                                  | n Calls                      |
|-----------------------------------------|------------------------------|
| • System calls are an interface between | processes and the kernel.    |
| • A process uses system calls to reques | t operating system services. |
| • Some examples:                        |                              |
|                                         | I                            |
| Service                                 | OS/161 Examples              |
| create,destroy,manage processes         | fork,execv,waitpid,getpid    |
| create,destroy,read,write files         | open,close,remove,read,write |
| manage file system and directories      | mkdir,rmdir,link,sync        |
| interprocess communication              | pipe,read,write              |
| manage virtual memory                   | sbrk                         |
| query,manage system                     | reboot,time                  |
|                                         | •                            |
|                                         |                              |
|                                         |                              |

|   | How System Calls Work                                                                                                    |  |
|---|----------------------------------------------------------------------------------------------------|--|
|   | The hardware provides a mechanism that a running program can use to cause a system call. Often, it is a special instruction, e.g., the MIPS syscall instruction. |  |
| • | What happens on a system call:                                                                                                    |  |
|   | - the processor is switched to system (privileged) execution mode                                                                                                |  |
|   | <ul> <li>key parts of the current thread context, such as the program counter, are saved</li> </ul>                                                              |  |
|   | - the program counter is set to a fixed (specified by the hardware) memory                                                                                       |  |
|   | address, which is within the kernel's address space                                                                                                    |  |

## System Call Execution and Return

- Once a system call occurs, the calling thread will be executing a system call handler, which is part of the kernel, in privileged mode.
- The kernel's handler determines which service the calling process wanted, and performs that service.
- When the kernel is finished, it returns from the system call. This means:
  - restore the key parts of the thread context that were saved when the system call was made
  - switch the processor back to unprivileged (user) execution mode
- Now the thread is executing the calling process' program again, picking up where it left off when it made the system call.

A system call causes a thread to stop executing application code and to start executing kernel code in privileged mode. The system call return switches the thread back to executing application code in unprivileged mode.

CS350

Operating Systems

Winter 2016

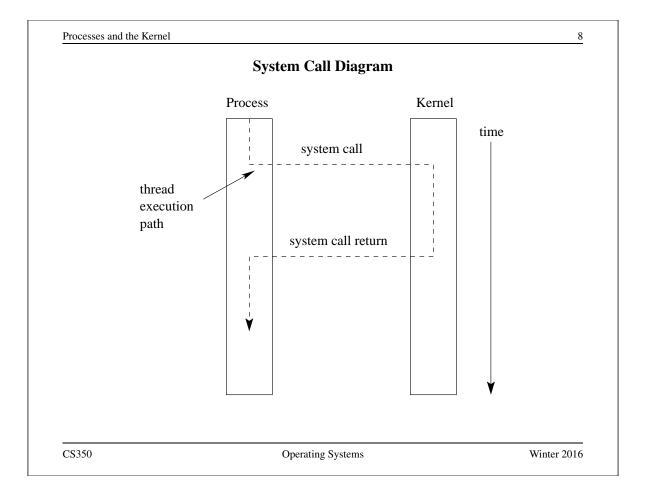

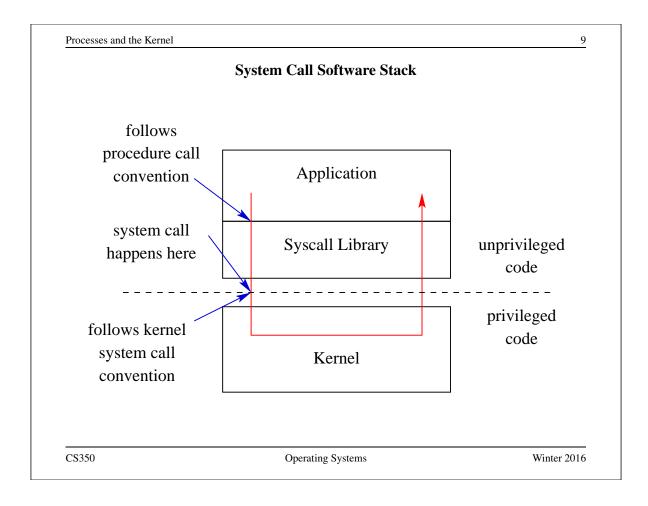

|                                    | OS/161 close System Call Description                                       |              |
|------------------------------------|----------------------------------------------------------------------------|--------------|
| Library: standard C library (libc) |                                                                            |              |
| Synopsis:                          |                                                                            |              |
| #include <∖<br>int                 | unistd.h>                                                                  |              |
| close(int i                        | fd);                                                                       |              |
| Description: The fi                | le handle fd is closed                                                     |              |
|                                    | success, close returns 0. On error, -1 is return to the error encountered. | ed and errno |
| Errors:                            |                                                                            |              |
| EBADF: fd is                       | not a valid file handle                                                    |              |
| EIO: A hard I/                     | O error occurred                                                           |              |
|                                    |                                                                            |              |

```
An Example System Call: A Tiny OS/161 Application that Uses close
/* Program: user/uw-testbin/syscall.c */
#include <unistd.h>
#include <errno.h>
int
main()
{
  int x;
  x = close(999);
  if (x < 0) {
    return errno;
  }
  return x;
}
CS350
                            Operating Systems
```

Processes and the Kernel 12 Disassembly listing of user/uw-testbin/syscall 00400050 <main>: 400050: 27bdffe8 addiu sp, sp, -24 400054: afbf0010 sw ra,16(sp) 400058: 0c100077 jal 4001dc <close> 40005c: 240403e7 li a0,999 400060: 04410003 bgez v0,400070 <main+0x20> 400064: 00000000 nop 400068: 3c021000 lui v0,0x1000 40006c: 8c420000 lw v0,0(v0) 400070: 8fbf0010 ra,16(sp) lw 400074: 00000000 nop 400078: 03e00008 jr ra 40007c: 27bd0018 addiu sp, sp, 24 MIPS procedure call convention: arguments in a0,a1,..., return value in v0. The above can be obtained using cs350-objdump -d.

CS350

Winter 2016

| 0                                                         | S/161 MIPS System Call Convention                                                    | ns                    |
|-----------------------------------------------------------|--------------------------------------------------------------------------------------|-----------------------|
| • When the syscal                                         | 11 instruction occurs:                                                               |                       |
| – An integer syst                                         | tem call code should be located in regis                                             | ster R2 (v0)          |
| • •                                                       | ll arguments should be located in regis<br>7 (a3), much like procedure call argum    |                       |
| • When the system c                                       | call returns                                                                         |                       |
| <ul> <li>register R7 (a3)<br/>system call fail</li> </ul> | ) will contain a 0 if the system call suc                                            | ceeded, or a 1 if the |
| -                                                         | ) will contain the system call return va<br>an error number (errno) if the system ca | •                     |
|                                                           |                                                                                      |                       |
|                                                           |                                                                                      |                       |
|                                                           |                                                                                      |                       |
|                                                           |                                                                                      |                       |

| OS/161 Syste                   | em Call Code Definitions                       |        |
|--------------------------------|------------------------------------------------|--------|
| /* Contains a number for       | every more-or-less standard                    | */     |
| /* Unix system call (you       | will implement some subset).                   | */     |
|                                |                                                |        |
| #define SYS_close              | 49                                             |        |
| #define SYS_read               | 50                                             |        |
| #define SYS_pread              | 51                                             |        |
| //#define SYS_readv            | 52 /* won't be implementing                    | */     |
| //#define SYS_preadv           | 53 /* won't be implementing                    | */     |
| #define SYS_getdirentry        | 54                                             |        |
| #define SYS_write              | 55                                             |        |
|                                |                                                |        |
| This comes from kern/inc       | lude/kern/syscall.h. The files in              | =<br>1 |
| kern/include/kern <b>defin</b> | e things (like system call codes) that must be | ;      |
| known by both the kernel and a | pplications.                                   |        |

# System Call Wrapper Functions from the Standard Library

```
...
004001dc <close>:
    4001dc: 08100030    j 4000c0 <__syscall>
    4001e0: 24020031    li    v0,49
004001e4 <read>:
    4001e4: 08100030    j 4000c0 <__syscall>
    4001e8: 24020032    li    v0,50
...
```

The above is disassembled code from the standard C library (libc), which is linked with user/uw-testbin/syscall.o.

CS350

Operating Systems

Winter 2016

```
Processes and the Kernel
                                                                 16
             The OS/161 System Call and Return Processing
004000c0 <___syscall>:
  4000c0: 0000000c
                       syscall
  4000c4: 10e00005
                      beqz a3,4000dc <__syscall+0x1c>
  4000c8: 0000000
                      nop
  4000cc: 3c011000
                      lui at,0x1000
  4000d0: ac220000
                      sw v0,0(at)
  4000d4: 2403ffff
                       li v1,-1
  4000d8: 2402ffff
                       li v0,-1
  4000dc: 03e00008
                       jr
                            ra
  4000e0: 00000000
                       nop
   The system call and return processing, from the standard C library. Like the
   rest of the library, this is unprivileged, user-level code.
```

#### **OS/161 MIPS Exception Handler**

```
common_exception:
 mfc0 k0, c0_status /* Get status register */
 andi k0, k0, CST_KUp /* Check the we-were-in-user-mode bit */
 beq k0, $0, 1f /* If clear, from kernel, already have stack */
                  /* 1f is branch forward to label 1: */
                  /* delay slot */
 nop
 /* Coming from user mode - find kernel stack */
                       /* we keep the CPU number here */
 mfc0 k1, c0_context
 srl k1, k1, CTX_PTBASESHIFT /* shift to get the CPU number */
 sll k1, k1, 2
                        /* shift back to make array index */
 lui k0, %hi(cpustacks) /* get base address of cpustacks[] */
                        /* index it */
 addu k0, k0, k1
 move k1, sp
                         /* Save previous stack pointer */
 b 2f
                         /* Skip to common code */
 lw sp, %lo(cpustacks)(k0) /* Load kernel sp (in delay slot) */
```

CS350

Operating Systems

```
Winter 2016
```

```
Processes and the Kernel
                                                                  18
                   OS/161 MIPS Exception Handler
1:
  /* Coming from kernel mode - just save previous stuff */
                 /* Save previous stack in k1 (delay slot) */
 move kl, sp
2:
  /* At this point:
   * Interrupts are off. (The processor did this for us.)
   * k0 contains the value for curthread, to go into s7.
   * k1 contains the old stack pointer.
   * sp points into the kernel stack.
   * All other registers are untouched.
   */
   When the syscall instruction occurs, the MIPS transfers control to ad-
   dress 0x8000080.
                       This kernel exception handler lives there.
                                                              See
   kern/arch/mips/locore/exception-mips1.S
```

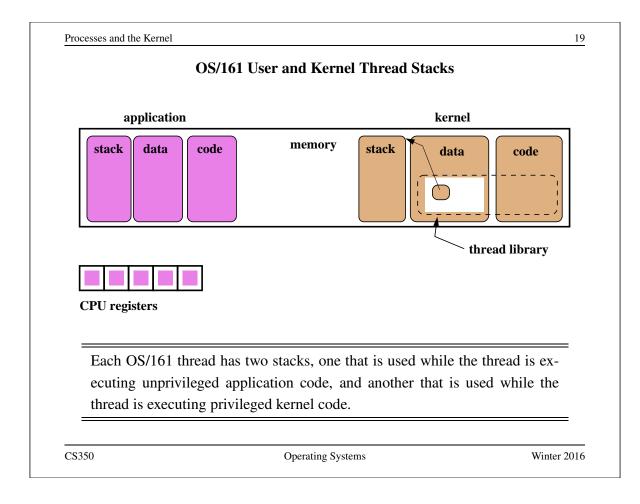

| OS/161 MIPS Exception Handler (cont'd) |                                                                                                    |  |
|----------------------------------------|----------------------------------------------------------------------------------------------------|--|
| The                                    | common_exception code then does the following:                                                                                                    |  |
| 1.                                     | allocates a <i>trap frame</i> on the thread's kernel stack and saves the user-level application's complete processor state (all registers except k0 and k1) into the trap frame.                                                                                                    |  |
| 2.                                     | calls the mips_trap function to continue processing the exception.                                                                                                    |  |
| 3.                                     | when mips_trap returns, restores the application processor state from the trap<br>frame to the registers                                                                                                    |  |
| 4.                                     | issues MIPS jr and rfe (restore from exception) instructions to return control<br>to the application code. The jr instruction takes control back to the location<br>specified by the application program counter when the syscall occurred (i.e.<br>exception PC) and the rfe (which happens in the delay slot of the jr) restores<br>the processor to unprivileged mode |  |

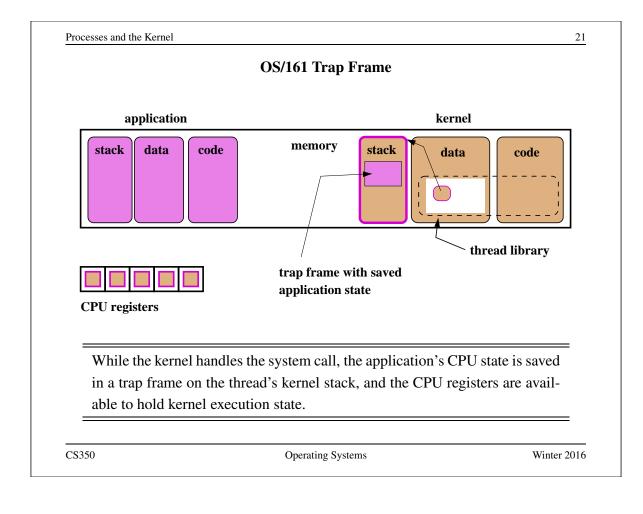

| • | On the MIPS, the same exception handler is invoked to handle system calls, exceptions and interrupts                                                                                                    |
|---|----------------------------------------------------------------------------------------------------|
|   | The hardware sets a code to indicate the reason (system call, exception, or interrupt) that the exception handler has been invoked                                                                                     |
| • | OS/161 has a handler function corresponding to each of these reasons. The mips_trap function tests the reason code and calls the appropriate function: the system call handler (syscall) in the case of a system call. |
| • | <pre>mips_trap can be found in kern/arch/mips/locore/trap.c.</pre>                                                                                                    |
|   | Interrupts and exceptions will be presented shortly                                                                                                    |

{

#### **OS/161 System Call Handler**

```
syscall(struct trapframe *tf)
   callno = tf->tf_v0; retval = 0;
   switch (callno) {
     case SYS_reboot:
       err = sys_reboot(tf->tf_a0);
       break;
     case SYS
               _time:
       err = sys___time((userptr_t)tf->tf_a0,
         (userptr_t)tf->tf_a1);
       break;
     /* Add stuff here */
     default:
       kprintf("Unknown syscall %d\n", callno);
       err = ENOSYS;
       break;
   }
```

syscall checks system call code and invokes a handler for the indicated system call. See kern/arch/mips/syscall/syscall.c

CS350

**Operating Systems** 

Winter 2016

23

```
Processes and the Kernel
                                                                      24
               OS/161 MIPS System Call Return Handling
  if (err) {
    tf->tf_v0 = err;
    tf -> tf_a3 = 1;
                         /* signal an error */
  } else {
    /* Success. */
    tf->tf v0 = retval;
    tf \rightarrow tf_a3 = 0;
                         /* signal no error */
  }
  /* Advance the PC, to avoid the syscall again. \star/
  tf \rightarrow tf_epc += 4;
  /* Make sure the syscall code didn't forget to lower spl */
  KASSERT(curthread->t_curspl == 0);
  /* ...or leak any spinlocks */
  KASSERT(curthread->t_iplhigh_count == 0);
}
   syscall must ensure that the kernel adheres to the system call return con-
```

vention.

#### Exceptions

- Exceptions are another way that control is transferred from a process to the kernel.
- Exceptions are conditions that occur during the execution of an instruction by a process. For example, arithmetic overflows, illegal instructions, or page faults (to be discussed later).
- Exceptions are detected by the hardware.
- When an exception is detected, the hardware transfers control to a specific address.
- Normally, a kernel exception handler is located at that address.

Exception handling is similar to, but not identical to, system call handling. (What is different?)

CS350

Operating Systems

Winter 2016

|         |    |    | MIPS Exceptions                        |
|---------|----|----|----------------------------------------|
| EX_IRQ  | 0  | /* | Interrupt */                           |
| EX_MOD  | 1  | /* | TLB Modify (write to read-only page) * |
| EX_TLBL | 2  | /* | TLB miss on load */                    |
| EX_TLBS | 3  | /* | TLB miss on store */                   |
| EX_ADEL | 4  | /* | Address error on load */               |
| EX_ADES | 5  | /* | Address error on store */              |
| EX_IBE  | 6  | /* | Bus error on instruction fetch */      |
| EX_DBE  | 7  | /* | Bus error on data load *or* store */   |
| EX_SYS  | 8  | /* | Syscall */                             |
| EX_BP   | 9  | /* | Breakpoint */                          |
| EX_RI   | 10 | /* | Reserved (illegal) instruction */      |
| EX_CPU  | 11 |    | Coprocessor unusable */                |
| EX_OVF  | 12 | /* | Arithmetic overflow */                 |
|         |    |    |                                        |

voked because of an interrupt, a system call, or an exception.

## **Interrupts (Revisited)**

- Interrupts are a third mechanism by which control may be transferred to the kernel
- Interrupts are similar to exceptions. However, they are caused by hardware devices, not by the execution of a program. For example:
  - a network interface may generate an interrupt when a network packet arrives
  - a disk controller may generate an interrupt to indicate that it has finished writing data to the disk
  - a timer may generate an interrupt to indicate that time has passed
- Interrupt handling is similar to exception handling current execution context is saved, and control is transferred to a kernel interrupt handler at a fixed address.

CS350

Operating Systems

| Interrupts, | , Exceptions, and System Calls: Sun                                                      | ımary               |
|-------------|------------------------------------------------------------------------------------------|---------------------|
| 1 1         | and system calls are three mechanism<br>application program to the kernel                | ns by which control |
|             | ccur, the hardware switches the CPU ir to a predefined location, at which a ke           |                     |
|             | eates a <i>trap frame</i> and uses it to saves<br>the handler code can be executed on t  |                     |
|             | handler finishes executing, it restores<br>he trap frame, before returning control       |                     |
|             | s are placed on the <i>kernel stack</i> of the t<br>the thread that was running when the | 1                   |

| <b>System Calls for Process</b> | Management |
|---------------------------------|------------|
|---------------------------------|------------|

|                 | Linux                         | OS/161     |
|-----------------|-------------------------------|------------|
| Creation        | fork,execv                    | fork,execv |
| Destruction     | _exit,kill                    | _exit      |
| Synchronization | wait,waitpid,pause,           | waitpid    |
| Attribute Mgmt  | getpid,getuid,nice,getrusage, | getpid     |

CS350

Operating Systems

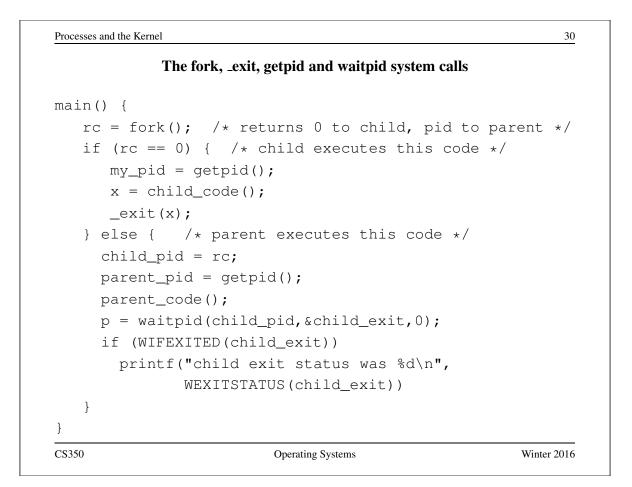

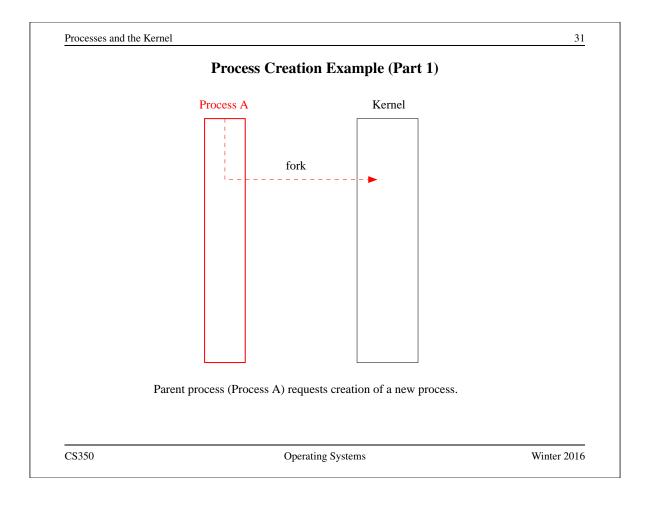

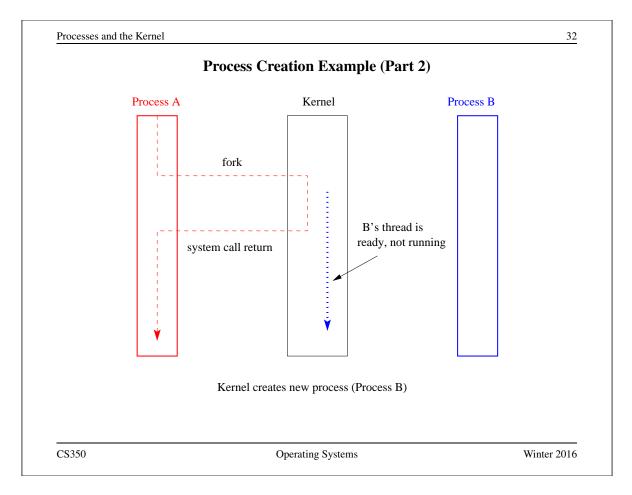

```
The execv system call
```

```
int main()
{
  int rc = 0;
  char *args[4];
  args[0] = (char *) "/testbin/argtest";
  args[1] = (char *) "first";
  args[2] = (char *) "second";
  args[3] = 0;
 rc = execv("/testbin/argtest", args);
 printf("If you see this execv failed\n");
 printf("rc = %d errno = %d\n", rc, errno);
  exit(0);
}
CS350
```

```
Operating Systems
```

Winter 2016

```
Processes and the Kernel
                                                              34
                     Combining fork and execv
main()
{
   char *args[4];
   /* set args here */
   rc = fork(); /* returns 0 to child, pid to parent */
   if (rc == 0) {
     status = execv("/testbin/argtest", args);
     printf("If you see this execv failed\n");
     printf("status = %d errno = %d\n", status, errno);
     exit(0);
   } else {
     child_pid = rc;
     parent_code();
     p = waitpid(child_pid, & child_exit, 0);
   }
CS350
                                                         Winter 2016
                          Operating Systems
```

|   | Implementation of Processes                                                                                                 |
|---|----------------------------------------------------------------------------------------------------|
| • | The kernel maintains information about all of the processes in the system in data structure often called the process table. |
| • | Per-process information may include:                                                                                        |
|   | <ul> <li>process identifier and owner</li> </ul>                                                                            |
|   | - the address space for the process                                                                                         |
|   | <ul> <li>threads belonging to the process</li> </ul>                                                                        |
|   | - lists of resources allocated to the process, such as open files                                                           |
|   | <ul> <li>accounting information</li> </ul>                                                                                  |
|   |                                                                                                    |
|   |                                                                                                    |
|   |                                                                                                    |
|   |                                                                                                    |

CS350

Operating Systems

### **OS/161** Process

```
/* From kern/include/proc.h */
/* Create a fresh process for use by runprogram() */
struct proc *proc_create_runprogram(const char *name);
/* Destroy a process */
void proc_destroy(struct proc *proc);
/* Attach a thread to a process */
/* Must not already have a process */
int proc_addthread(struct proc *proc, struct thread *t);
/* Detach a thread from its process */
void proc_remthread(struct thread *t);
. . .
CS350
                         Operating Systems
                                                     Winter 2016
```

| running process' thread to another process' thread                                                                                                    |     | Implementing Timesharing |         |
|----------------------------------------------------------------------------------------------------|-----|--------------------------|---------|
| <ul> <li>notice that these context switches always occur while a process' thread is executing kernel code</li> <li>By switching from one process's thread to another process's thread, the ker-</li> </ul> | •   |                          | ed      |
| executing kernel code<br>By switching from one process's thread to another process's thread, the ker-                                                                                                    | -   | -                        | e       |
|                                                                                                    |     | •                        |         |
|                                                                                                    | •   |                          | er-     |
|                                                                                                    |     |                          |         |
|                                                                                                    |     |                          |         |
|                                                                                                    | 350 | Operating Systems Win    | ter 201 |

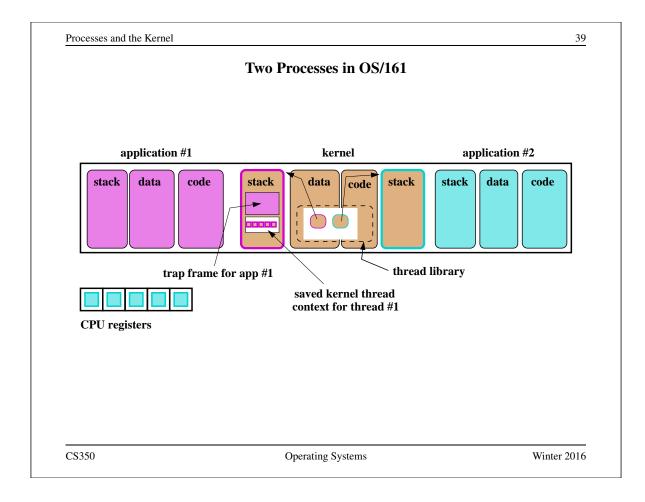

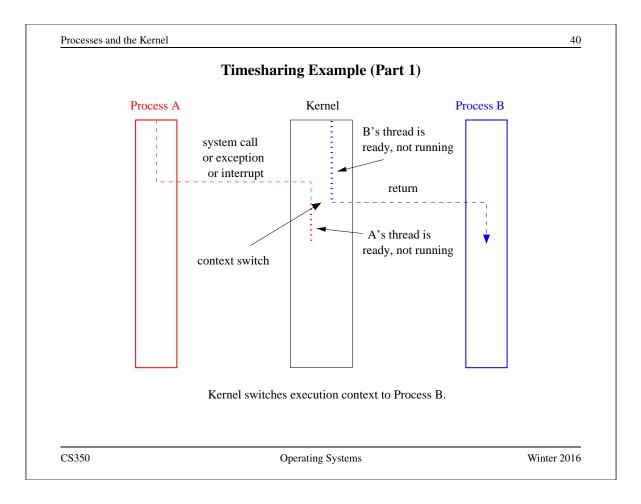

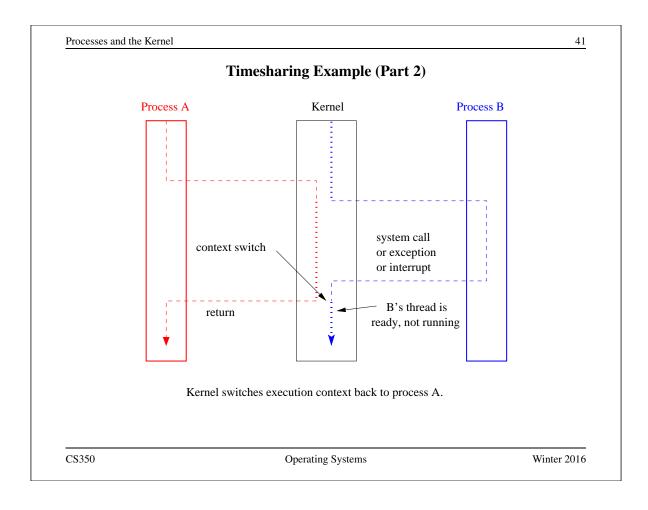

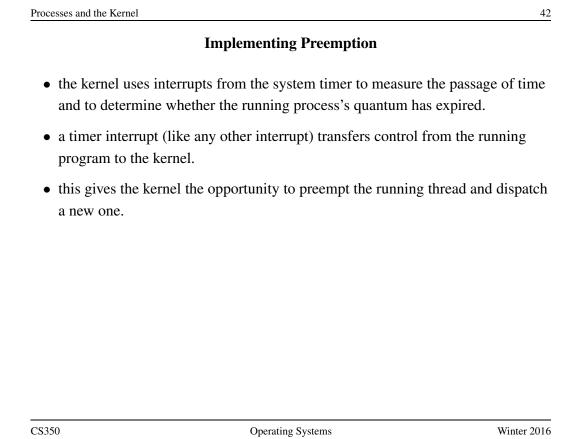

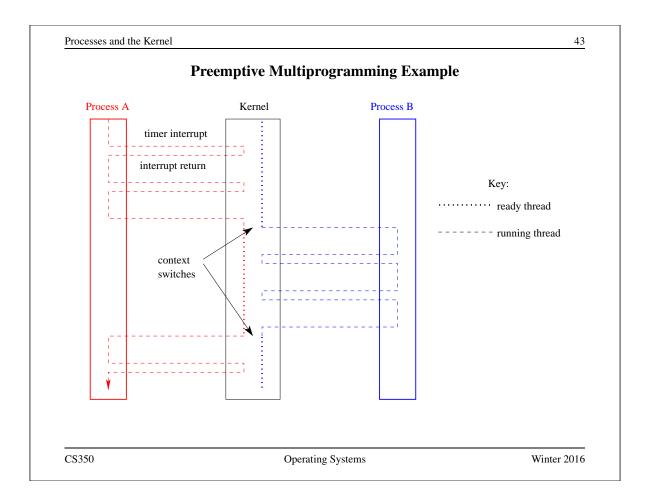

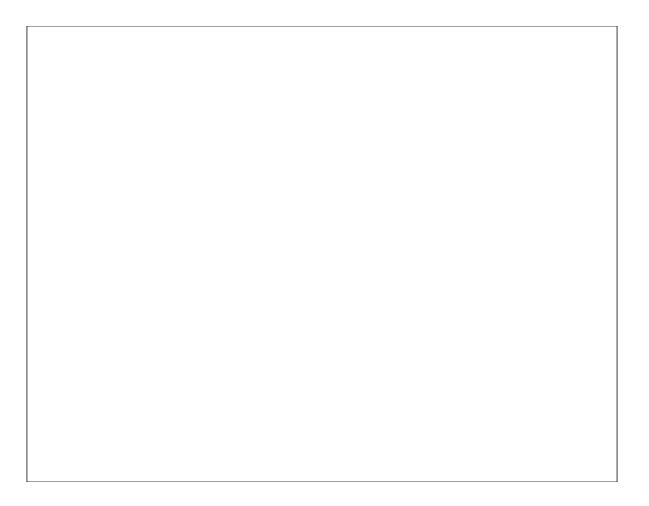

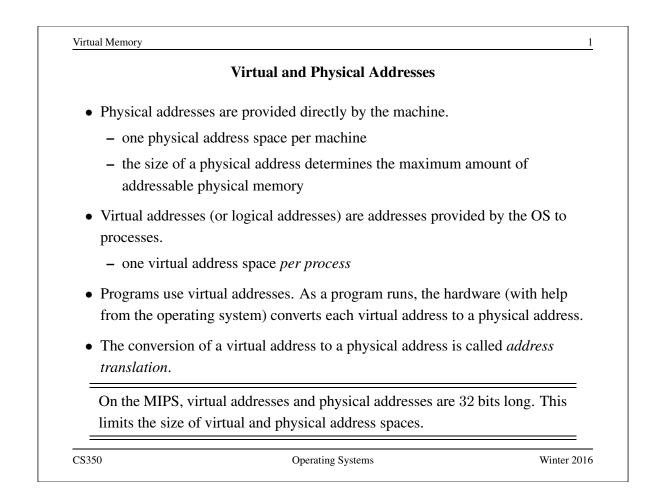

|   | Simple Address Translation: Dynamic Relocation                                                                                                    |
|---|----------------------------------------------------------------------------------------------------|
| • | hardware provides a <i>memory management unit (MMU)</i> which includes a <i>relocation register</i> and a <i>limit register</i> (or <i>bound register</i> ).                                                          |
|   | to translate a virtual address to a physical address, the MMU:                                                                                                    |
|   | - checks whether the virtual address is larger than the limit in the limit register                                                                                                    |
|   | – if it is, the MMU raises an <i>exception</i>                                                                                                    |
|   | <ul> <li>otherwise, the MMU adds the base address (stored in the relocation register)<br/>to the virtual address to produce the physical address</li> </ul>                                                           |
| , | The OS maintains a separate base address and limit for each process, and<br>ensures that the relocation and limit registers in the MMU always contain the<br>base address and limit of the currently-running process. |
| , | To ensure this, the OS must normally change the values in the MMU's registers<br>during each address space switch (i.e., when context switching to a thread of a<br>different process).                               |

|                                                | Properties of Dynamic Relocation                                                        |                        |
|------------------------------------------------|-----------------------------------------------------------------------------------------|------------------------|
| • each virtual add addresses                   | lress space corresponds to a <i>contiguous ra</i> .                                     | nge of physical        |
| • the OS is respon-<br>to in physical m        | nsible for deciding <i>where</i> each virtual addinemory                                | ress space should map  |
| <ul> <li>the OS must parts are free</li> </ul> | t track which parts of physical memory are<br>e                                         | e in use, and which    |
|                                                | ent address spaces may have different sizes llocate variable-sized chunks of physical n |                        |
|                                                | the potential for <i>external fragmentation</i> of llocated space                       | physical memory:       |
|                                                | ponsible for performing all address transla<br>on provided to it by the the OS          | ations, using base and |
|                                                |                                                                                         |                        |
| CS350                                          | Operating Systems                                                                       | Winter 2010            |

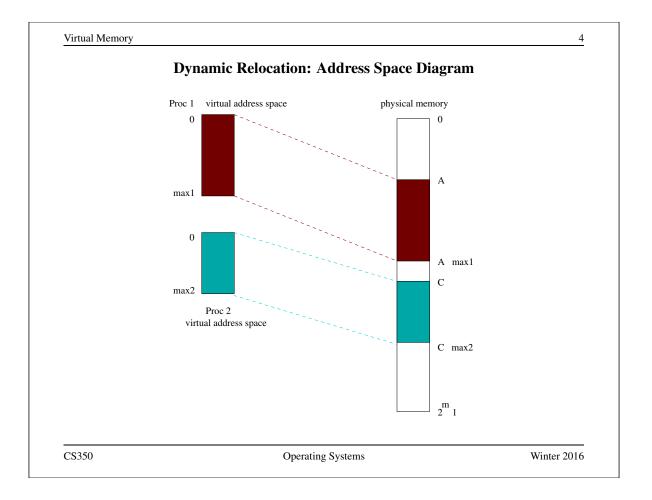

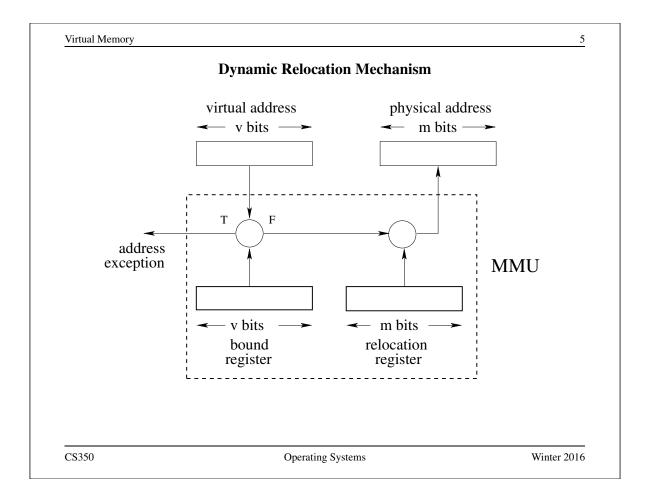

| Address Translation: Dy    | namic Rel | ocatior  | i Example |
|----------------------------|-----------|----------|-----------|
| Bound register:            | 0x0011    | 8000     |           |
| Relocation register:       | 0x0010    | 0000     |           |
| Process 1: virtual addr    | 0x000A    | 1024     |           |
| Process 1: physical addr = |           |          | ?         |
| Process 1: virtual addr    | 0x0010    | E048     |           |
| Process 1: physical addr = |           |          | ?         |
| Bound register:            | 0x0001    | 0000     |           |
| Relocation register:       | 0x0030    | 0000     |           |
| Process 2: virtual addr    | 0x0001    | 8090     |           |
| Process 2: physical addr = |           |          | ?         |
| Bound register:            | 0x000A    | 1184     |           |
| Relocation register        | 0x0020    | 0000     |           |
| Process 3: virtual addr    | 0x000A    | 1024     |           |
| Process 3: physical addr = |           | <u> </u> | ?         |

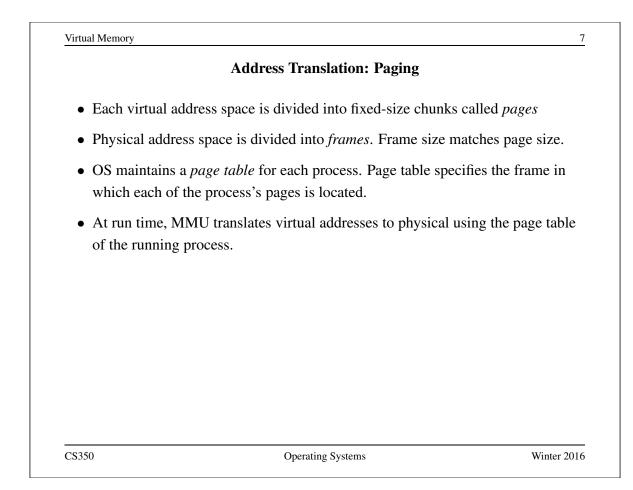

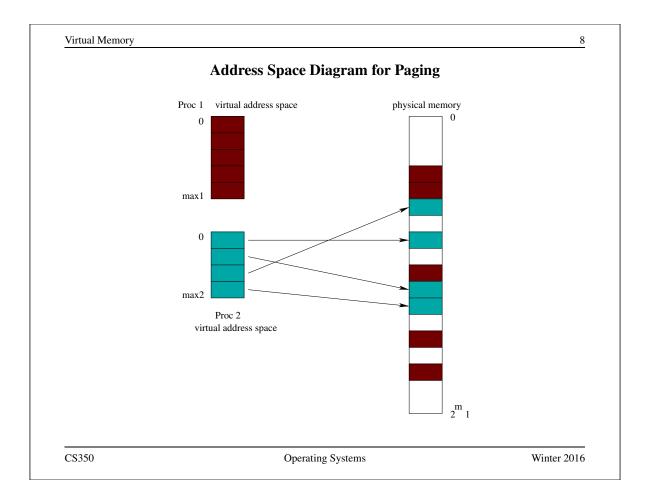

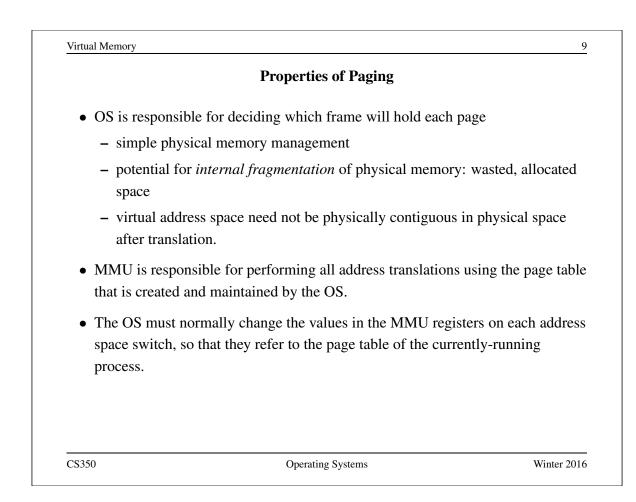

|      | How the MMU Translates Virtual Addresses                                                                                                    |
|------|----------------------------------------------------------------------------------------------------|
| • Th | e MMU includes a page table base register and a page table length register.                                                                                                    |
| -    | the base register contains the (physical) address of the first page table entry for the currently-running process                                                                                |
| -    | the length register contains the number of entries in the page table of the currently running process.                                                                                           |
| • To | translate a virtual address, the MMU:                                                                                                    |
| -    | determines the page number and offset of the virtual address                                                                                                    |
| -    | checks whether the page number is larger than the value in the page table length register                                                                                                    |
| _    | if it is, the MMU raises an exception                                                                                                    |
| -    | otherwise, the MMU uses the page table to determine the <i>frame number</i> of the frame that holds the virtual page, and combines the frame number and offset to determine the physical address |

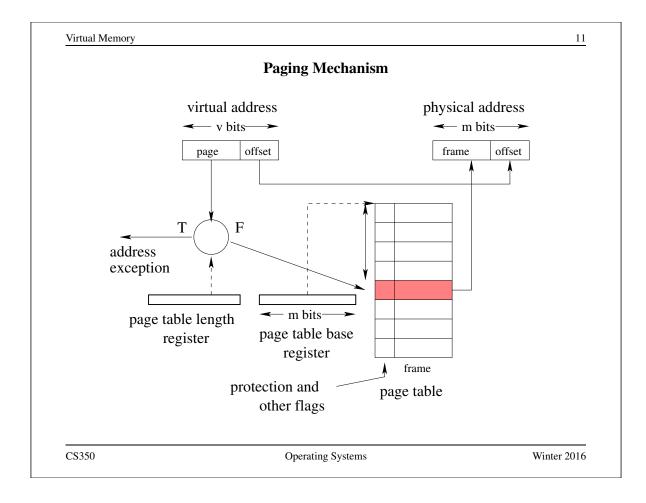

|                          | Add         | ress Tran            | islatio | n: Pag          | gin   | g Exa    | amj   | ple     |      |      |   |
|--------------------------|-------------|----------------------|---------|-----------------|-------|----------|-------|---------|------|------|---|
| • Virtual addr           | = 32 bits,  | physical             | addr =  | = 32 bit        | ts, c | offse    | t = 1 | 12 bits |      |      |   |
|                          | Page        | Table Pro            | c 1     | Pag             | ge [  | Fable    | Pre   | oc 2    |      |      |   |
|                          | 0x0010 0000 |                      |         | 000 0x0050 0000 |       |          |       |         |      |      |   |
|                          | Page        | Frame                |         | Pag             | е     | Fr       | ame   | 2       |      |      |   |
|                          | 0           | 0x5 0002             |         |                 | 0     | 0x       | 4 (   | 0001    |      |      |   |
|                          | 1           | 0x5 0001<br>0x5 0000 |         |                 | 1     | 0x       | 7     | 9005    |      |      |   |
|                          | 2           |                      |         |                 | 2     | 0x7 FADD |       |         |      |      |   |
|                          | 3           | 3 0x6 00             |         |                 |       |          |       |         |      |      |   |
|                          |             |                      |         |                 |       |          |       |         |      |      |   |
|                          |             |                      |         | ocess           | -     |          |       | -       | ces  | -    |   |
| Page Table base register |             |                      | 0 x     | 0010            | 00    | 000      |       | 0x0     | 050  | 0000 |   |
| Page Table Len register  |             |                      | 0x      | 0000            | 00    | 004      |       | 0x0     | 000  | 0003 |   |
| Virtual addr             |             |                      | 0 x     | 0000            | 20    | 04       |       | 0x0     | 0000 | 2004 |   |
| Physical add             | dr =        |                      |         |                 |       |          | ?     |         |      |      | ? |
| Virtual addı             | 2           |                      | 0x      | 0000            | 31    | LA4      |       | 0x0     | 0000 | 31A4 |   |
| Physical addr =          |             |                      |         |                 |       |          | ?     |         |      |      | ? |

## **Page Table Entries**

- the primary payload of each page table entry (PTE) is a frame number
- PTEs typically contain other information as well, such as
  - information provided by the kernel to control address translation by the MMU, such as:
    - \* valid bit: is the process permitted to use this part of the address space?
    - \* present bit: is this page mapped into physical memory (useful with page replacement, to be discussed later)
    - \* protection bits: to be discussed
  - information provided by the MMU to help the kernel manage address spaces, such as:
    - \* reference (use) bit: has the process used this page recently?
    - \* dirty bit: has the process changed the contents of this page?

CS350

Operating Systems

Winter 2016

| Validit                                                                    | ty and Protection                                                                    |
|----------------------------------------------------------------------------|--------------------------------------------------------------------------------------|
| during address translation, the M process has a <i>valid</i> page table er | MU checks that the page being used by the ntry                                       |
| - typically, each PTE contains                                             | a <i>valid bit</i>                                                                   |
| <ul> <li>invalid PTEs indicate pages</li> </ul>                            | that the process is not permitted to use                                             |
| the MMU may also enforce othe                                              | er protection rules, for example                                                     |
| 2                                                                          | <i>d-only</i> bit that indicates whether the only, or can be modified by the process |
| if a process attempts to access an MMU raises an exception, which          | n invalid page, or violates a protection rule, the<br>h is handled by the kernel     |
| The kernel controls which pages<br>the contents of PTEs and/or MM          | are valid and which are protected by setting IU registers.                           |

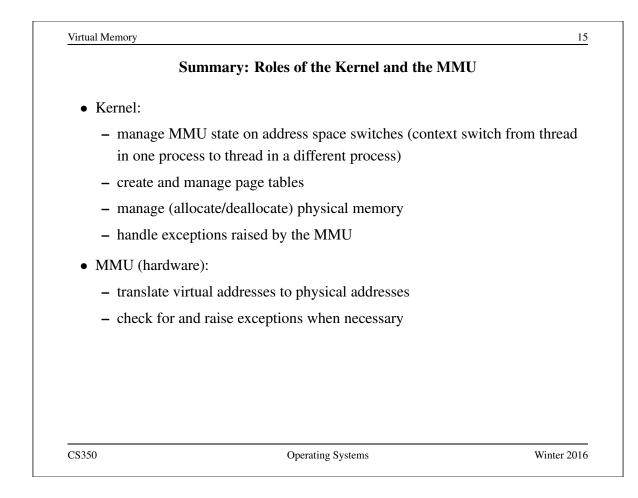

| Speed of Address Translation                       |                                                                                    |                         |
|----------------------------------------------------|------------------------------------------------------------------------------------|-------------------------|
|                                                    | nachine instruction may involve one, tw                                            | wo or more memory       |
| operations<br>– one to fetch insti                 | ruction                                                                            |                         |
| – one or more for                                  | instruction operands                                                               |                         |
|                                                    | through a page table adds one extra m<br>kup) for each memory operation perfo<br>n | • •                     |
| <ul> <li>Simple address t rate in half.</li> </ul> | ranslation through a page table can cu                                             | t instruction execution |
| <ul> <li>More complex tr<br/>expensive.</li> </ul> | ranslation schemes (e.g., multi-level pa                                           | aging) are even more    |
| • Solution: include a                              | Translation Lookaside Buffer (TLB) in                                              | n the MMU               |
| – TLB is a fast, fu                                | lly associative address translation cach                                           | ie                      |
| – TLB hit avoids p                                 | page table lookup                                                                  |                         |

- Each entry in the TLB contains a (page number, frame number) pair.
- If address translation can be accomplished using a TLB entry, access to the page table is avoided.

– This is called a *TLB hit*.

- Otherwise, translate through the page table.
  - This is called a *TLB miss*.
- TLB lookup is much faster than a memory access. TLB is an associative memory page numbers of all entries are checked simultaneously for a match. However, the TLB is typically small (typically hundreds, e.g. 128, or 256 entries).
- If the MMU cannot distinguish TLB entries from different address spaces, then the kernel must clear or invalidate the TLB on each address space switch. (Why?)

```
CS350
```

Operating Systems

|                                                                 | TLB Management                                                                                           |                       |
|-----------------------------------------------------------------|----------------------------------------------------------------------------------------------------|-----------------------|
| • A TLB may be <i>hard</i>                                      | ware-controlled or software-controlled                                                                   |                       |
| • In a hardware-contro                                          | lled TLB, when there is a TLB miss:                                                                      |                       |
|                                                                 | ware) finds the frame number by perform<br>s the virtual address, and adds the transl<br>ir) to the TLB. | 0 1 0                 |
| – If the TLB is full                                            | , the MMU evicts an entry to make room                                                                   | m for the new one.    |
| • In a software-control                                         | led TLB, when there is a TLB miss:                                                                       |                       |
| <ul> <li>the MMU simply<br/>handler to run</li> </ul>           | causes an exception, which triggers the                                                                  | e kernel exception    |
|                                                                 | etermine the correct page-to-frame map<br>TLB (evicting an entry if the TLB is fu<br>on                  | er e                  |
| <ul> <li>after the exception</li> <li>the exception.</li> </ul> | n handler runs, the MMU retries the ins                                                                  | struction that caused |
| C\$350                                                          | Operating Systems                                                                                        | Winter 2016           |

## The MIPS R3000 TLB

- The MIPS has a software-controlled TLB that can hold 64 entries.
- Each TLB entry includes a virtual page number, a physical frame number, an address space identifier (not used by OS/161), and several flags (valid, read-only).
- OS/161 provides low-level functions for managing the TLB:

TLB\_Write: modify a specified TLB entry

TLB\_Read: read a specified TLB entry

TLB\_Probe: look for a page number in the TLB

• If the MMU cannot translate a virtual address using the TLB it raises an exception, which must be handled by OS/161.

See kern/arch/mips/include/tlb.h

CS350

Operating Systems

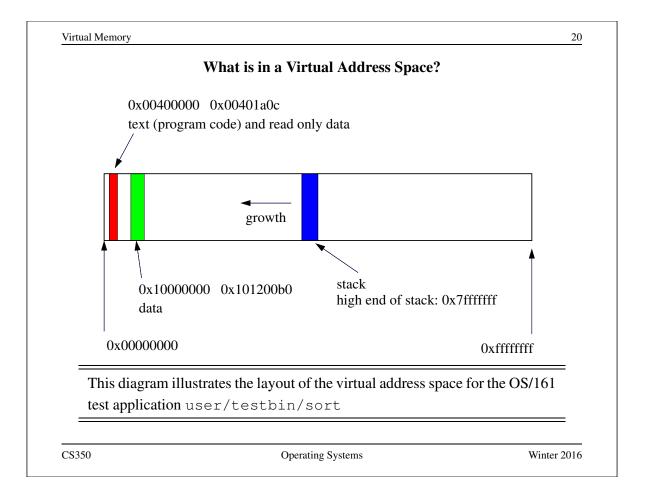

## Address Translation In OS/161: dumbvm

- OS/161 starts with a very simple virtual memory implementation
- virtual address spaces are described by addrspace objects, which record the mappings from virtual to physical addresses

```
struct addrspace {
#if OPT_DUMBVM
vaddr_t as_vbase1; /* base virtual address of code segment */
paddr_t as_pbase1; /* base physical address of code segment */
vaddr_t as_vbase2; /* base virtual address of data segment */
paddr_t as_pbase2; /* base physical address of data segment */
size_t as_npages2; /* size (in pages) of data segment */
paddr_t as_stackpbase; /* base physical address of stack */
#else
/* Put stuff here for your VM system */
#endif
};
```

• Notice that each segment must be mapped contiguously into physical memory.

CS350

Operating Systems

Winter 2016

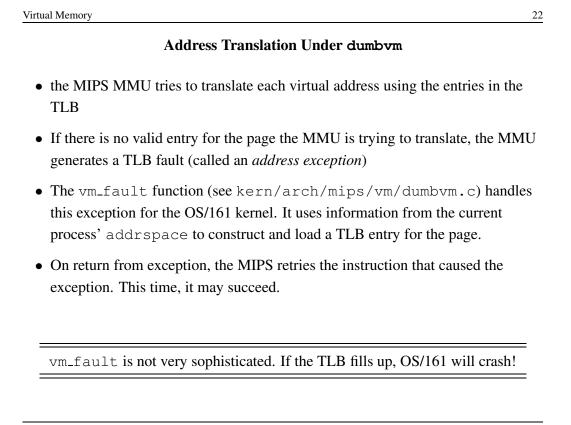

Winter 2016

CS350

|           | 05/101 110 | stack is 12 | 2 pages | and | the pag | e sizo | 2 IS 4 N | $\mathbf{D} = 0\mathbf{X}$ | 1000. |
|-----------|------------|-------------|---------|-----|---------|--------|----------|----------------------------|-------|
| V         | Variable,  | /Field      | Pro     | ce  | ss 1    | ]      | Proce    | ess 2                      |       |
|           | as_v       | /basel      | 0x00    | 40  | 0000    | 0 x 0  | 0040     | 0000                       |       |
|           | as_p       | obase1      | 0x00    | 20  | 0000    | 0 x    | 0050     | 0000                       |       |
|           | as_n       | pages1      | 0x00    | 0 C | 8000    | 0 x    | 0000     | 0002                       |       |
|           | as_v       | vbase2      | 0x10    | 0 C | 0000    | 0 x 0  | 1000     | 0000                       |       |
|           | as_p       | base2       | 0x00    | 80  | 0000    | 0 x    | 00A0     | 0000                       |       |
|           | as_n       | bages2      | 0x00    | 0 C | 0010    | 0 x    | 0000     | 0008                       |       |
|           | as_stac}   | kpbase      | 0x00    | 10  | 0000    | 0 x    | 00B0     | 0000                       |       |
|           |            | Proce       | ess 1   |     | P       | roce   | ess 2    |                            |       |
| Virtual a | ıddr       | 0x0040      | 0004    |     | 0x0     | 040    | 0004     |                            |       |
| Physical  | addr =     |             |         | ?   |         |        |          | ?                          |       |
| Virtual a | ıddr       | 0x1000      | 91A4    |     | 0x10    | 000    | 91A4     |                            |       |
| Physical  | addr =     |             |         | ?   |         |        |          | ?                          |       |
| Virtual a | ıddr       | 0x7FFF      | 41A4    |     | 0x71    | FFF    | 41A4     |                            |       |
| Physical  | addr =     |             |         | ?   |         |        |          | ?                          |       |
| Virtual a | ıddr       | 0x7FFF      | 32B0    |     | 0x20    | 000    | 41BC     |                            |       |
| Physical  | addr =     |             |         | ?   |         |        |          | ?                          |       |

|       | Initializing an Address Space                                                                                                    |
|-------|----------------------------------------------------------------------------------------------------|
| addr  | n the kernel creates a process to run a particular program, it must create an<br>ess space for the process, and load the program's code and data into that<br>ess space |
|       | S/161 <i>pre-loads</i> the address space before the program runs. Many other S load pages <i>on demand</i> . (Why?)                                                     |
| •     | ogram's code and data is described in an <i>executable file</i> , which is created n the program is compiled and linked                                                 |
|       | .61 (and some other operating systems) expect executable files to be in ELF cutable and Linking Format) format                                                          |
| • The | OS/161 execv system call re-initializes the address space of a process                                                                                                  |
| int   | execv(const char *program, char **args)                                                                                                    |
|       | program parameter of the execv system call should be the name of the executable file for the program that is to be loaded into the address space.                       |
| 250   | Operating Systems Winter 201                                                                                                    |

|                      | ELF Files                                                                                               |                      |
|----------------------|----------------------------------------------------------------------------------------------------|----------------------|
|                      | address space segment descriptions, white outputs a new address space                                   | ch are useful to the |
| • the ELF file ident | ifies the (virtual) address of the program                                                              | 's first instruction |
|                      | contains lots of other information (e.g., s<br>at is useful to compilers, linkers, debugg<br>l programs | -                    |
|                      |                                                                                                    |                      |
|                      |                                                                                                    |                      |
|                      |                                                                                                    |                      |
|                      |                                                                                                    |                      |
|                      |                                                                                                    |                      |
| CS350                | Operating Systems                                                                                       | Winter 201           |

|   | Address Space Segments in ELF Files                                                                                                    |
|---|----------------------------------------------------------------------------------------------------|
| • | The ELF file contains a header describing the segments and segment <i>images</i> .                                                               |
| • | Each ELF segment describes a contiguous region of the virtual address space.                                                                     |
| • | The header includes an entry for each segment which describes:                                                                                   |
|   | - the virtual address of the start of the segment                                                                                                |
|   | - the length of the segment in the virtual address space                                                                                         |
|   | - the location of the start of the segment image in the ELF file (if present)                                                                    |
|   | - the length of the segment image in the ELF file (if present)                                                                                   |
| • | the image is an exact copy of the binary data that should be loaded into the specified portion of the virtual address space                      |
| • | the image may be smaller than the address space segment, in which case the res<br>of the address space segment is expected to be zero-filled     |
| - | To initialize an address space, the OS/161 kernel copies segment images from the ELF file to the specifed portions of the virtual address space. |

|                                                  | ELF Files and OS/161                                        |
|--------------------------------------------------|-------------------------------------------------------------|
| • OS/161's dumbvm segments:                      | implementation assumes that an ELF file contains two        |
| – a text segment,                                | containing the program code and any read-only data          |
| – a data segment,                                | containing any other global program data                    |
| the ELF file does n                              | ot describe the stack (why not?)                            |
| dumbvm creates a virtual address 0x <sup>-</sup> | stack segment for each process. It is 12 pages long, ending |
| Look at kern/sys                                 | scall/loadelf.c to see how OS/161 loads segments            |

|                                 | ELF Sections and Segments                                           |                     |
|---------------------------------|---------------------------------------------------------------------|---------------------|
|                                 | a program's code and data are grouped toge operties. Some sections: | ther into sections, |
| .text: program c                | ode                                                                 |                     |
| .rodata: read-or                | ıly global data                                                     |                     |
| .data: initialize               | d global data                                                       |                     |
| .bss: uninitialize              | ed global data (Block Started by Symbol)                            |                     |
| .sbss: small uni                | nitialized global data                                              |                     |
| • not all of these s            | ections are present in every ELF file                               |                     |
| • normally                      |                                                                     |                     |
| - the .text a                   | nd .rodata sections together form the tex                           | xt segment          |
| - the .data,                    | bss and .sbss sections together form th                             | ne data segement    |
| • space for <i>local</i> p runs | rogram variables is allocated on the stack v                        | when the program    |
| CS350                           | Operating Systems                                                   | Winter 2016         |

```
The user/uw-testbin/segments.c Example Program (1 of 2)
#include <unistd.h>
#define N (200)
int x = 0xdeadbeef;
int t1;
int t2;
int t3;
int array[4096];
char const *str = "Hello World\n";
const int z = 0xabcddcba;
struct example {
  int ypos;
  int xpos;
};
CS350
                          Operating Systems
```

Virtual Memory 30
The user/uw-testbin/segments.c Example Program (2 of 2)
int
main()
{
 int count = 0;
 const int value = 1;
 t1 = N;
 t2 = 2;
 count = x + t1;
 t2 = z + t2 + value;
 reboot (RB\_POWEROFF);
 return 0; /\* avoid compiler warnings \*/
}

## **ELF Sections for the Example Program**

| Section Headers:                                              |                  |            |          |          |          |
|---------------------------------------------------------------|------------------|------------|----------|----------|----------|
| [Nr] Name                                                     | Туре             | Addr       | Off      | Size     | Flg      |
| [ 0]                                                          | NULL             | 00000000   | 000000   | 000000   |          |
| [ 1] .text                                                    | PROGBITS         | 00400000   | 010000   | 000200   | AX       |
| [2].rodata                                                    | PROGBITS         | 00400200   | 010200   | 000020   | A        |
| [ 3] .reginfo                                                 | MIPS_REGINFO     | 00400220   | 010220   | 000018   | A        |
| [ 4] .data                                                    | PROGBITS         | 10000000   | 020000   | 000010   | WA       |
| [ 5] .sbss                                                    | NOBITS           | 10000010   | 020010   | 000014   | WAp      |
| [ 6] .bss                                                     | NOBITS           | 1000030    | 020010   | 004000   | WA       |
| <br>Flags: W (write),                                         | A (alloc), X (e  | xecute), j | p (proce | essor sj | pecific) |
| <pre>## Size = number ## Off = offset ## Addr = virtual</pre> | into the ELF fil |            | 0x200 =  | 512 by   | tes      |

The cs350-readelf program can be used to inspect OS/161 MIPS ELF files: cs350-readelf -a segments

CS350

Operating Systems

Winter 2016

| Virtual Memor                              | у              |                   |                                                    |                    |                    |          | 32       |
|--------------------------------------------|----------------|-------------------|----------------------------------------------------|--------------------|--------------------|----------|----------|
|                                            | Ε              | LF Segments       | for the Examp                                      | le Prograi         | n                  |          |          |
| Program<br>Type<br>REGINFO<br>LOAD<br>LOAD | 0x010000       | 0x00400000        | PhysAddr<br>0x00400220<br>0x00400000<br>0x10000000 | 0x00018<br>0x00238 | 0x00018<br>0x00238 | R<br>R E | 0x4      |
| • segme                                    | ent info, like | e section info, c | can be inspected                                   | d using the        | cs350-r            | eade     | elf      |
| progra                                     |                | ction is not use  | d                                                  |                    |                    |          |          |
|                                            |                |                   | s the .text and .                                  | rodata secti       | ions               |          |          |
|                                            |                | •                 | ides .data, .sbss                                  |                    | 10113              |          |          |
| • the se                                   |                | segment menu      | ides .data, .soss                                  | , and .bss         |                    |          |          |
|                                            |                |                   |                                                    |                    |                    |          |          |
|                                            |                |                   |                                                    |                    |                    |          |          |
|                                            |                |                   |                                                    |                    |                    |          |          |
|                                            |                |                   |                                                    |                    |                    |          |          |
| C\$350                                     |                | 0                 | perating Systems                                   |                    |                    | Win      | ter 2016 |

## Contents of the Example Program's .text Section

```
Contents of section .text:
400000 3c1c1001 279c8000 2408fff8 03a8e824 <....$
. . .
## Decoding 3c1c1001 to determine instruction
## 0x3c1c1001 = binary 1111000001110000010000000000
## instr | rs
                | rt
                      immediate
## 6 bits | 5 bits| 5 bits|
                          16 bits
## 001111 | 00000 | 11100 | 0001 0000 0000 0001
## LUI
        | 0
               | reg 28| 0x1001
## LUI
        | unused| reg 28| 0x1001
## Load upper immediate into rt (register target)
## lui gp, 0x1001
  The cs350-objdump program can be used to inspect OS/161 MIPS ELF
```

file section contents: cs350-objdump -s segments

CS350

Operating Systems

## Contents of the Example Program's .data Section

```
Contents of section .data:
  10000000 deadbeef 00400210 00000000 00000000 ....@....@.....
## Size = 0x10 bytes = 16 bytes (padding for alignment)
## int x = deadbeef (4 bytes)
## char const *str = "Hello World\n"; (4 bytes)
## address of str = 0x1000004
## value stored in str = 0x00400210.
## NOTE: this is the address of the start
## of the string literal in the .rodata section
```

The .data section contains the initialized global variables str and x.

CS350

Operating Systems

Winter 2016

```
Virtual Memory
                                                                  36
       Contents of the Example Program's .bss and .sbss Sections
. . .
1000000 D x
10000004 D str
                    ## S indicates sbss section
10000010 S t3
10000014 S t2
10000018 S t1
1000001c S errno
10000020 S __argv
10000030 B array
                    ## B indicates bss section
10004030 A _end
10008000 A _qp
```

The t1, t2, and t3 variables are in the .sbss section. The array variable is in the .bss section. There are no values for these variables in the ELF file, as they are uninitialized. The cs350-nm program can be used to inspect symbols defined in ELF files: cs350-nm -n <filename>, in this case cs350-nm -n segments.

## An Address Space for the Kernel

- Each process has its own address space. What about the kernel?
- Three possibilities:

**Kernel in physical space:** disable address translation in privileged system execution mode, enable it in unprivileged mode

**Kernel in separate virtual address space:** need a way to change address translation (e.g., switch page tables) when moving between privileged and unprivileged code

Kernel mapped into portion of address space of every process: OS/161,

Linux, and other operating systems use this approach

- memory protection mechanism is used to isolate the kernel from applications
- one advantage of this approach: application virtual addresses (e.g., system call parameters) are easy for the kernel to use

CS350

Operating Systems

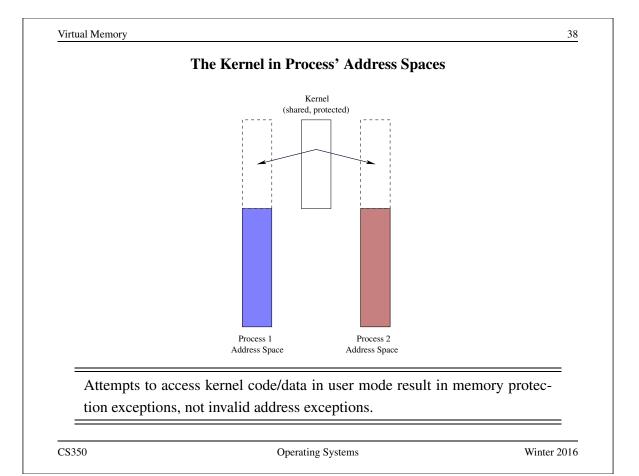

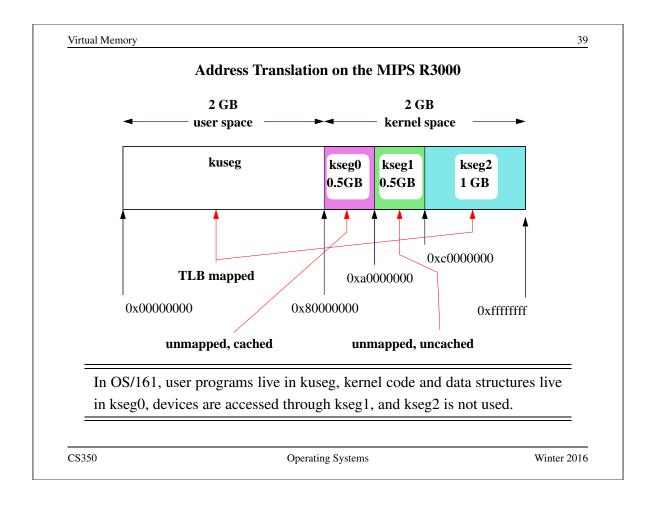

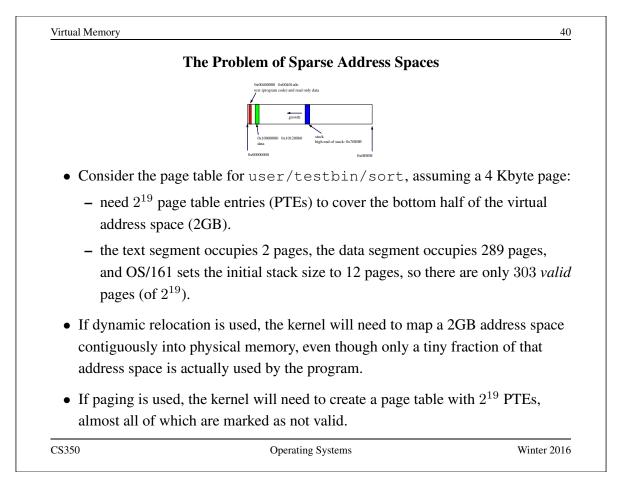

## Handling Sparse Address Spaces

- Use dynamic relocation, but provide separate base and length for each valid segment of the address space. Do not map the rest of the address space.
  - OS/161 dumbvm uses a simple variant of this idea, which depends on having a software-managed TLB.
  - A more general approach is *segmentation*.
- A second approach is to use *multi-level paging* 
  - replace the single large linear page table with a hierarchy of smaller page tables
  - a sparse address space can be mapped by a sparse tree hierarchy
  - easier to manage several smaller page tables than one large one (remember: each page table must be continguous in physical memory!)

CS350

Operating Systems

Winter 2016

| Virtual Memory                                 |                                                        | 42      |
|------------------------------------------------|--------------------------------------------------------|---------|
|                                                | Segmentation                                           |         |
| • Often, programs (like code, data, and stack. | sort) need several virtual address segments, e.g, for  | r       |
| • With segmentation, a                         | virtual address can be thought of as having two parts: | :       |
| (                                              | (segment ID, address within segment)                   |         |
| • Each segment also ha                         | s a length.                                            |         |
|                                                |                                                        |         |
|                                                |                                                        |         |
|                                                |                                                        |         |
|                                                |                                                        |         |
|                                                |                                                        |         |
|                                                |                                                        |         |
|                                                |                                                        |         |
| C\$350                                         | Operating Systems Winte                                | er 2016 |

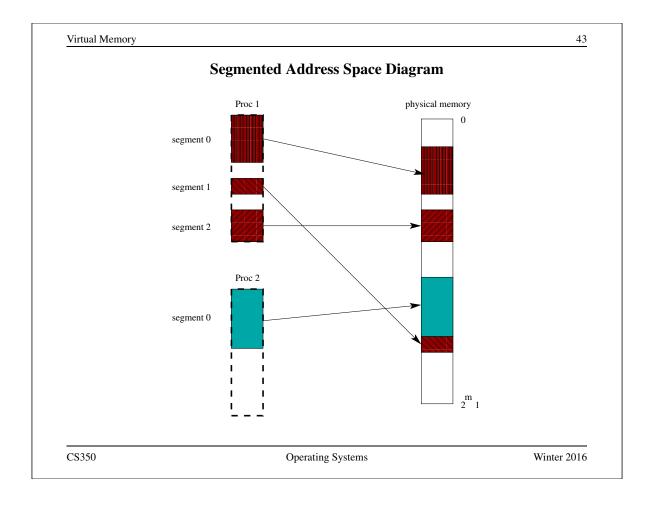

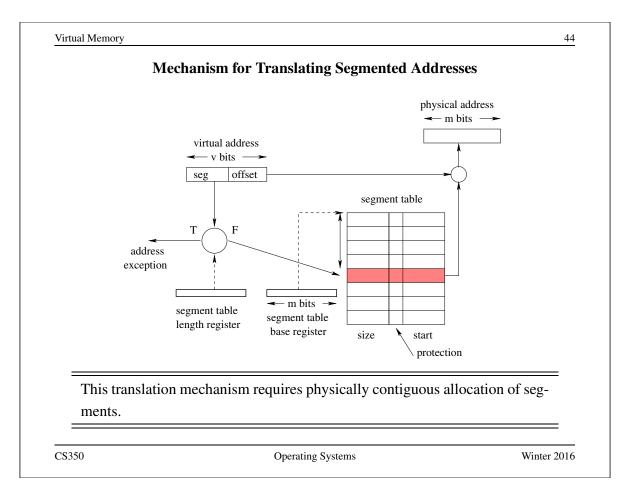

# Address Translation: Segmented Addresses Example

• Virtual addr = 32 bits, physical addr = 32 bits, offset = 28 bits

| Size<br>\$6000<br>\$1000<br>\$000<br>\$8000<br>\$1000<br>\$10000<br>\$10000<br>\$10000<br>\$1000<br>\$1000<br>\$1000<br>\$ |                | Start           0x7         0000           0x6         0000           0x5         0000           0x8         0000           Process         0x0010 |                                  | Size<br>0x9000<br>0xD000<br>0xA000<br>Proc<br>0x00 | Prot<br>X-<br>-W<br>-W                           | 0xAF<br>0x70                                          | 0000                                                   |
|----------------------------------------------------------------------------------------------------|----------------|----------------------------------------------------------------------------------------------------|----------------------------------|----------------------------------------------------|--------------------------------------------------|-------------------------------------------------------|--------------------------------------------------------|
| 1000<br>000<br>0000<br>0000                                                                                                    | -W<br>-W<br>-W | 0x6 0000<br>0x5 0000<br>0x8 0000<br>Process                                                                                                    | 1<br>2<br>5 1                    | 0xD000<br>0xA000<br>Prod                           | -W<br>-W                                         | 0xAF<br>0x70                                          | 0000                                                   |
| COOO<br>BOOO<br>le bas                                                                                                    | -W<br>-W       | 0x5 0000<br>0x8 0000<br>Process                                                                                                    | 2                                | 0xA000<br>Prod                                     | -W                                               | 0x70                                                  |                                                        |
| BOOO<br>le bas                                                                                                    | -W             | 0x8 0000<br>Process                                                                                                    | 5 1                              | Pro                                                | cess 2                                           |                                                       | 0000                                                   |
| le bas                                                                                                    | se reg         | Process                                                                                                    |                                  | -                                                  |                                                  | 2                                                     |                                                        |
|                                                                                                    |                |                                                                                                    |                                  | -                                                  |                                                  | 2                                                     |                                                        |
| le Ler<br>addr                                                                                                    |                | 0x0000 (<br>0x0000 2                                                                                                    |                                  |                                                    | )0 000                                           |                                                       |                                                        |
|                                                                                                    |                |                                                                                                    |                                  |                                                    |                                                  |                                                       |                                                        |
| l addr                                                                                                    | r =            |                                                                                                    |                                  |                                                    |                                                  |                                                       |                                                        |
|                                                                                                    |                | 0x2000 3                                                                                                    |                                  | •                                                  | )0 B17                                           | ·                                                     |                                                        |
| l addr                                                                                                    | r =            |                                                                                                    | r                                | ?                                                  |                                                  | ?                                                     |                                                        |
| 1                                                                                                    | addı<br>addr   | addr =<br>addr<br>addr =                                                                                                    | $addr = $ $addr \qquad 0x2000 3$ | $addr = \frac{1}{0 \times 2000 31A4}$              | $addr = \frac{2}{0x2000 31A4} ? \frac{1}{0x200}$ | $addr = \frac{2}{0x2000 31A4} ? \frac{1}{0x2000 B1A}$ | $addr = \frac{2}{0x2000 31A4} ? \frac{2}{0x2000 B1A4}$ |

| Ha                                              | andling Sparse Paged Virtual Address Spaces                            |        |
|-------------------------------------------------|------------------------------------------------------------------------|--------|
| • Large paged vi                                | rtual address spaces require large page tables.                        |        |
| • example: 2 <sup>48</sup> b<br>table entries m | byte virtual address space, 8 Kbyte ( $2^{13}$ byte) pages, 4 byt eans | e page |
|                                                 | $\frac{2^{48}}{2^{13}}2^2 = 2^{37}$ bytes per page table               |        |
| • page tables for                               | large address spaces may be very large, and                            |        |
| – they must b                                   | e in memory, and                                                       |        |
| – they must b                                   | e physically contiguous                                                |        |

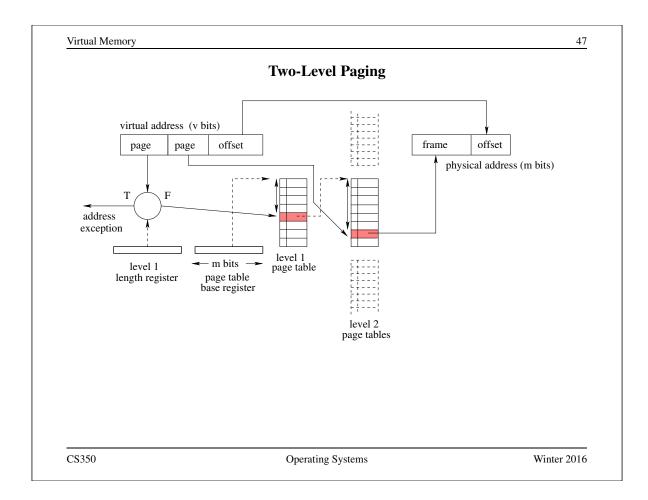

|              |                                    | Ad          | dress Tr        | ansla       | ation: Two-L                    | evel ] | Paging Exam                            | ple   |           |
|--------------|------------------------------------|-------------|-----------------|-------------|---------------------------------|--------|----------------------------------------|-------|-----------|
| • E          | Bits: Vi                           | rtual ac    | ldr = 32,       | phys        | ical addr = $32$                | 2, lev | el $1 = 4$ , level                     | 2 = 1 | 12        |
|              | L                                  | evel 1      |                 |             | Level 2                         |        | Level 2                                |       | Level 2   |
|              | 0x00                               | 10 00       | 00              | 0x0005 0000 |                                 | 0 x    | 0004 0000                              | 0 x   | 0007 0000 |
| S            | Len                                | Addı        | ress            | Р           | Frame                           | Ρ      | Frame                                  | Ρ     | Frame     |
| 0            | 3                                  | 0x7         | 0000            | 0           | 0x8001                          | 0      | 0x4001                                 | 0     | 0x200A    |
| 1            | 3                                  | 0x5         | 0000            | 1           | 0x9005                          | 1      | 0x7005                                 | 1     | 0x200B    |
| 2            | 4                                  | 0x4         | 0000            | 2           | 0x6ADD                          | 2      | 0x7A00                                 | 2     | 0x200C    |
|              |                                    |             |                 |             |                                 | 3      | 0x1023                                 |       |           |
|              |                                    |             |                 |             | • • •                           |        | • • •                                  |       | • • •     |
| Leve<br>Virt | e reg<br>el 1 1<br>cual a<br>sical | Len<br>addr | с<br>С 2<br>С 2 | 000         | 0 0000<br>0 0003<br>0 2004<br>? | 0:     | x0010 0000<br>x0000 0003<br>x3004 0201 | 3     |           |
| -            | ual a                              |             |                 | 200         | 3 31A4                          | 0:     | x1003 20A8                             | 3     |           |
| Phys         | sical                              | addr        | =               |             | ?                               |        |                                        | _ ?   |           |
| Virt         | ual a                              | addr        | 0 x             | 000         | 2 A049                          |        |                                        |       |           |
| Phys         | sical                              | addr        | =               |             | ?                               |        |                                        |       |           |

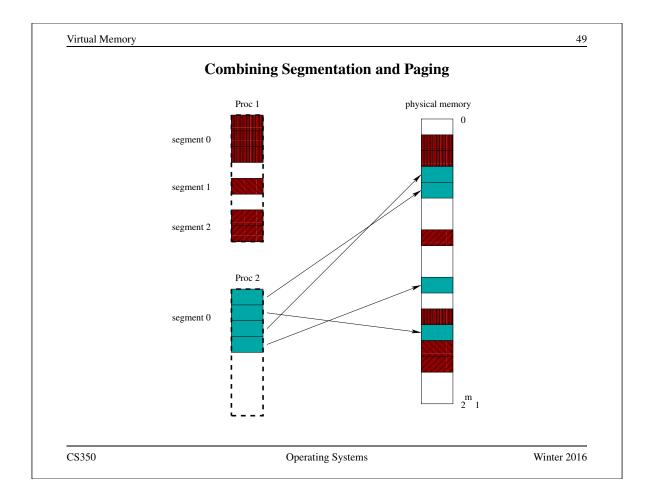

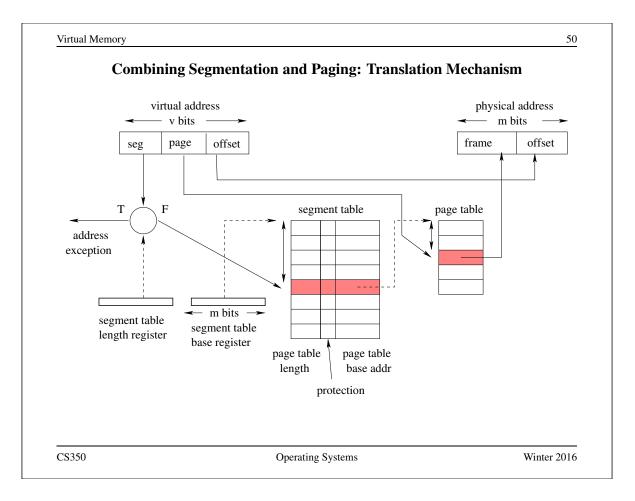

| 36                                                                            | gment 7                               | -               | Pa                                             | age Ta               | ble                      | Page Table |                      |                                                                                                    | Page Table                              |   |             |  |  |
|-------------------------------------------------------------------------------|---------------------------------------|-----------------|------------------------------------------------|----------------------|--------------------------|------------|----------------------|----------------------------------------------------------------------------------------------------|-----------------------------------------|---|-------------|--|--|
| C                                                                             | x0020                                 | 0000            |                                                | 0x0003 0000          |                          |            | 0x0                  | 0x0001 0000                                                                                           |                                         |   | 0x0002 0000 |  |  |
| S Len                                                                         | Prot                                  | Ad              | dress                                          | Р                    | Fra                      | me         | Р                    | Frame                                                                                                 |                                         | Ρ | Frame       |  |  |
| 0 3                                                                           | X-                                    | 0x3             | 0000                                           | 0                    | 0x8                      | 001        | 0                    | 0x4001                                                                                                |                                         | 0 | 0x200A      |  |  |
| 1 4                                                                           | -W                                    | 0x1             | 0000                                           | 1                    | 0x9                      | 005        | 1                    | 0x7005                                                                                                |                                         | 1 | 0x200B      |  |  |
| 2 3                                                                           | -W                                    | 0x2             | 0000                                           | 2                    | 0x6                      | ADD        | 2                    | 0x7A00                                                                                                |                                         | 2 | 0x200C      |  |  |
|                                                                               |                                       |                 |                                                |                      |                          |            | 3                    | 0x1023                                                                                                |                                         |   |             |  |  |
| Base rec<br>Seg Tabl<br>Virtual<br>Physical<br>Virtual<br>Physical<br>Virtual | e Ler<br>addr<br>addı<br>addı<br>addı | n<br>c =<br>c = | 0x0020<br>0x0000<br>0x0100<br>0x0203<br>0x0203 | 0 00<br>0 20<br>3 31 | 03<br>04<br>?<br>A4<br>? | 0.         | x000<br>x010<br>x030 | 20       0000         00       0003         02       C104         04       020F         04       20A8 | ??????????????????????????????????????? |   |             |  |  |
| Virtual                                                                       |                                       |                 | 0x0002                                         | 2 A0                 |                          | 0          | x01(                 | )4 20A8                                                                                               | 2                                       |   |             |  |  |

# Vitual Memory 22 Exploiting Secondary Storage Goals: Allow virtual address spaces that are larger than the physical address space. Allow greater multiprogramming levels by using less of the available (primary) memory for each process. Method: Allow pages (or segments) from the virtual address space to be stored in secondary storage, e.g., on disks, as well as primary memory. Move pages (or segments) between secondary storage and primary memory so that they are in primary memory when they are needed.

## Paging Policies

## When to Page?:

*Demand paging* brings pages into memory when they are used. Alternatively, the OS can attempt to guess which pages will be used, and *prefetch* them.

## What to Replace?:

Unless there are unused frames, one page must be replaced for each page that is loaded into memory. A *replacement policy* specifies how to determine which page to replace.

Similar issues arise if (pure) segmentation is used, only the unit of data transfer is segments rather than pages. Since segments may vary in size, segmentation also requires a *placement policy*, which specifies where, in memory, a newly-fetched segment should be placed.

CS350

Operating Systems

|                                                      | Page Faults                                                           |                                       |
|------------------------------------------------------|-----------------------------------------------------------------------|---------------------------------------|
| • When paging is used.                               | some valid pages may be loaded into r                                 | nemory, and some                      |
| may not be.                                          |                                                                       | , , , , , , , , , , , , , , , , , , , |
| • To account for this, ea page is or is not loade    | ach PTE may contain a <i>present</i> bit, to in<br>ed into memory     | ndicate whether the                   |
| - $V = 1, P = 1$ : page                              | ge is valid and in memory (no exceptio                                | on occurs)                            |
| - $V = 1, P = 0$ : page                              | ge is valid, but is not in memory (excep                              | ption!)                               |
| - $V = 0, P = x$ : inv                               | valid page (exception!)                                               |                                       |
| • If $V = 1$ and $P = 0$ , the access the page. This | the MMU will generate an exception if is called a <i>page fault</i> . | a process tries to                    |
| • To handle a page fault                             | t, the kernel must:                                                   |                                       |
| - issue a request to t                               | the disk to copy the missing page into r                              | memory,                               |
| – <i>block</i> the faulting                          | process                                                               |                                       |
| – once the copy has                                  | completed, set $P = 1$ in the PTE and u                               | unblock the process                   |
| • the processor will then                            | n retry the instrution that caused the pa                             | ge fault                              |

| <ul> <li>things are a bit different in systems with software-manage OS/161 on the MIPS processor</li> <li>MMUs with software-managed TLBs never check page to the software-managed TLBs never check page to the software-managed to the software-managed to the software-managed to the software-managed to the software-managed to the software-managed to the software-managed to the software-managed to the software-managed to the software-man</li></ul> | ed TLBs, such as              |
|----------------------------------------------------------------------------------------------------|-------------------------------|
| • MMUs with software-managed TLBs never check page ta                                                                                                    |                               |
| interpret $P$ bits in page table entries                                                                                                    | ables, and thus do not        |
| • In an MMU with a software-managed TLB, either there i a page in the TLB, or there is not.                                                                                                    | s a valid translation fo      |
| <ul> <li>If there is not, the MMU generates an exception. It is<br/>determine the reason for the exception. Is this:</li> </ul>                                                                                                    | up to the kernel to           |
| <ul> <li>* an access to a valid page that is not in memory (a p</li> <li>* an access to a valid page that is in memory?</li> </ul>                                                                                                    | age fault)?                   |
| <ul> <li>* an access to an invalid page?</li> <li>– The kernel should ensure that a page has a translation page is valid and in memory. (Why?)</li> </ul>                                                                                                    | in the TLB <i>only</i> if the |

| Virtual Memory | у           |       |       |       |       |       |       |       |       |     |        |      |     | 50 |
|----------------|-------------|-------|-------|-------|-------|-------|-------|-------|-------|-----|--------|------|-----|----|
|                |             | A S   | imp   | le R  | epla  | cem   | ent ] | Polic | ey: F | TFC | )      |      |     |    |
| • the FI       | FO policy:  | repla | ice t | he pa | age t | hat ł | nas b | een   | in m  | emo | ry the | long | est |    |
| • a three      | e-frame exa | mple  | e:    |       |       |       |       |       |       |     |        |      |     |    |
|                | Num         | 1     | 2     | 3     | 4     | 5     | 6     | 7     | 8     | 9   | 10     | 11   | 12  |    |

| Num     | 1 | 2 | 3 | 4 | 5 | 6 | 7 | 8 | 9 | 10 | 11 | 12 |
|---------|---|---|---|---|---|---|---|---|---|----|----|----|
| Refs    | а | b | c | d | а | b | e | а | b | с  | d  | e  |
| Frame 1 | a | a | a | d | d | d | e | e | e | e  | e  | e  |
| Frame 2 |   | b | b | b | a | a | а | а | a | с  | с  | c  |
| Frame 3 |   |   | c | c | c | b | b | b | b | b  | d  | d  |
| Fault?  | x | Х | X | Х | X | X | X |   |   | Х  | Х  |    |

## **Optimal Page Replacement**

- There is an optimal page replacement policy for demand paging.
- The OPT policy: replace the page that will not be referenced for the longest time.

| Num     | 1 | 2 | 3 | 4 | 5 | 6 | 7 | 8 | 9 | 10 | 11 | 12 |
|---------|---|---|---|---|---|---|---|---|---|----|----|----|
| Refs    | a | b | c | d | a | b | e | a | b | с  | d  | e  |
| Frame 1 | a | а | a | a | a | a | a | а | а | с  | с  | с  |
| Frame 2 |   | b | b | b | b | b | b | b | b | b  | d  | d  |
| Frame 3 |   |   | c | d | d | d | e | e | e | e  | e  | e  |
| Fault?  | x | X | X | X |   |   | x |   |   | X  | X  |    |

• OPT requires knowledge of the future.

CS350

**Operating Systems** 

Winter 2016

|                                            | <b>Other Replacement Policies</b>                           |               |
|--------------------------------------------|-------------------------------------------------------------|---------------|
| • FIFO is simple, t                        | out it does not consider:                                   |               |
| Frequency of Us                            | se: how often a page has been used?                         |               |
| <b>Recency of Use:</b>                     | when was a page last used?                                  |               |
| Cleanliness: has                           | s the page been changed while it is in mem                  | ory?          |
| • The <i>principle of</i> replacement deci | <i>locality</i> suggests that usage ought to be consistent. | nsidered in a |
| • Cleanliness may                          | be worth considering for performance reas                   | sons.         |
|                                            |                                                             |               |
|                                            |                                                             |               |
|                                            |                                                             |               |
|                                            |                                                             |               |
|                                            |                                                             |               |
| \$350                                      | Operating Systems                                           | Winter 2016   |

| Virtual Memory                     |                                                                                                    | 59                      |
|------------------------------------|----------------------------------------------------------------------------------------------------|-------------------------|
|                                    | Locality                                                                                                    |                         |
| •                                  | property of the page reference string. In other rograms themselves.                                                 | er words, it is a       |
| • <i>Temporal locu</i> used again. | ality says that pages that have been used rece                                                                      | ently are likely to be  |
| • Spatial locali be used next.     | <i>ty</i> says that pages "close" to those that have                                                                | been used are likely to |
| In practice, pa                    | age reference strings exhibit strong locality.                                                                      | Why?                    |
|                                    |                                                                                                    |                         |
|                                    |                                                                                                    |                         |
| CS350                              | Operating Systems                                                                                                   | Winter 2016             |
|                                    |                                                                                                    |                         |
| Virtual Memory                     |                                                                                                    | 60                      |
| Virtual Memory                     | Least Recently Used (LRU) Page Replace                                                                              |                         |
| • LRU is based                     | <b>Least Recently Used (LRU) Page Replace</b><br>on the principle of temporal locality: replace<br>the longest time | ment                    |

• Although LRU and variants have many applications, true LRU is difficult to implement in virtual memory systems. (Why?)

the list when it is used.

## Least Recently Used: LRU

• the same three-frame example:

| Num     | 1 | 2 | 3 | 4 | 5 | 6 | 7 | 8 | 9 | 10 | 11 | 12 |
|---------|---|---|---|---|---|---|---|---|---|----|----|----|
| Refs    | a | b | c | d | a | b | e | a | b | с  | d  | e  |
| Frame 1 | а | а | a | d | d | d | e | e | e | с  | с  | с  |
| Frame 2 |   | b | b | b | a | a | a | a | a | a  | d  | d  |
| Frame 3 |   |   | c | c | c | b | b | b | b | b  | b  | e  |
| Fault?  | X | X | X | X | х | x | x |   |   | Х  | Х  | Х  |

CS350

**Operating Systems** 

Winter 2016

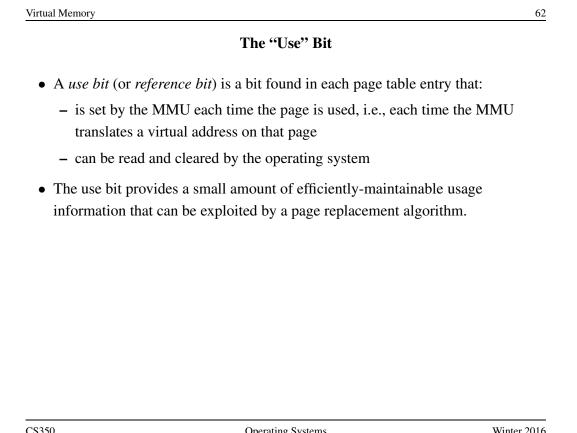

## The Clock Replacement Algorithm

- The clock algorithm (also known as "second chance") is one of the simplest algorithms that exploits the use bit.
- Clock is identical to FIFO, except that a page is "skipped" if its use bit is set.
- The clock algorithm can be visualized as a victim pointer that cycles through the page frames. The pointer moves whenever a replacement is necessary:

```
while use bit of victim is set
    clear use bit of victim
    victim = (victim + 1) % num_frames
choose victim for replacement
victim = (victim + 1) % num_frames
```

CS350

Operating Systems

Winter 2016

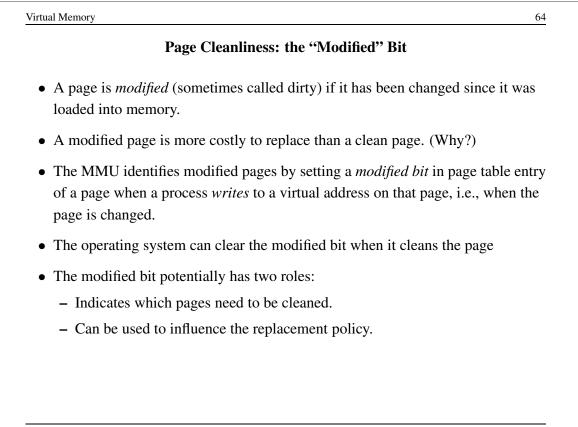

## How Much Physical Memory Does a Process Need?

- Principle of locality suggests that some portions of the process's virtual address space are more likely to be referenced than others.
- A refinement of this principle is the *working set model* of process reference behaviour.
- According to the working set model, at any given time some portion of a program's address space will be heavily used and the remainder will not be. The heavily used portion of the address space is called the *working set* of the process.
- The working set of a process may change over time.
- The *resident set* of a process is the set of pages that are located in memory.

According to the working set model, if a process's resident set includes its working set, it will rarely page fault.

CS350

Operating Systems

| Virtual Mer | nory  |       |                              | 66          |
|-------------|-------|-------|------------------------------|-------------|
|             |       |       | Resident Set Sizes (Example) |             |
| PID         | VSZ   | RSS   | COMMAND                      |             |
| 805         | 13940 | 5956  | /usr/bin/gnome-session       |             |
| 831         | 2620  | 848   | /usr/bin/ssh-agent           |             |
| 834         | 7936  | 5832  | /usr/lib/gconf2/gconfd-2 11  |             |
| 838         | 6964  | 2292  | gnome-smproxy                |             |
| 840         | 14720 | 5008  | gnome-settings-daemon        |             |
| 848         | 8412  | 3888  | sawfish                      |             |
| 851         | 34980 | 7544  | nautilus                     |             |
| 853         | 19804 | 14208 | 3 gnome-panel                |             |
| 857         | 9656  | 2672  | gpilotd                      |             |
| 867         | 4608  | 1252  | gnome-name-service           |             |
|             |       |       |                              |             |
|             |       |       |                              |             |
|             |       |       |                              |             |
|             |       |       |                              |             |
| CS350       |       |       | Operating Systems            | Winter 2016 |

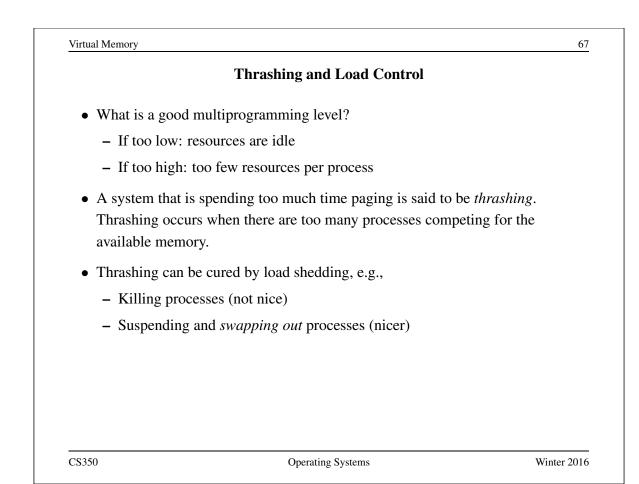

|                                 | Swapping Out Processes                                                                                                    |                           |
|---------------------------------|----------------------------------------------------------------------------------------------------|---------------------------|
| marking them                    | ocess out means removing all of its pay<br>so that they will be removed by the no<br>ending a process ensures that it is not ru | rmal page replacement     |
| • Which process                 | s(es) to suspend?                                                                                                    |                           |
| <ul> <li>low priorit</li> </ul> | y processes                                                                                                    |                           |
| <ul> <li>blocked pr</li> </ul>  | ocesses                                                                                                    |                           |
| – large proce                   | esses (lots of space freed) or small proc                                                                                       | esses (easier to reload)  |
| • There must als load has decre | to be a policy for making suspended pr<br>ased.                                                                                 | ocesses ready when systen |
|                                 |                                                                                                    |                           |
|                                 |                                                                                                    |                           |

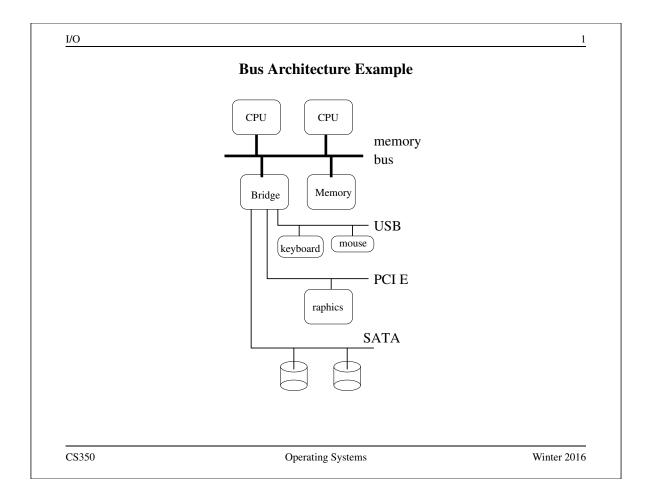

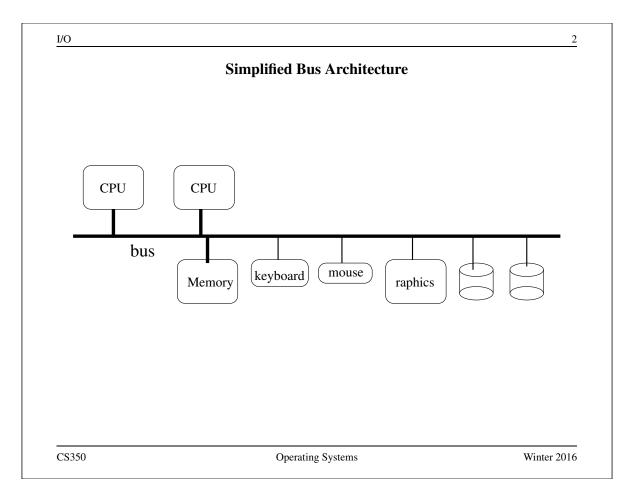

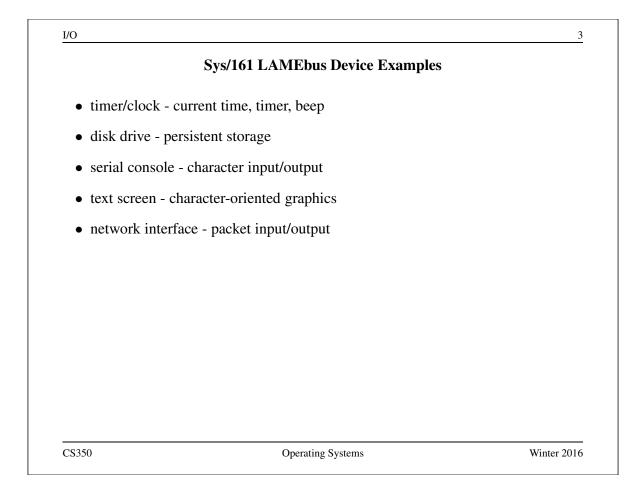

| Device Register Example: Sys/161 timer/clock |      |                    |                               |
|----------------------------------------------|------|--------------------|-------------------------------|
| Offset                                       | Size | Туре               | Description                   |
| 0                                            | 4    | status             | current time (seconds)        |
| 4                                            | 4    | status             | current time (nanoseconds)    |
| 8                                            | 4    | command            | restart-on-expiry             |
| 12                                           | 4    | status and command | interrupt (reading clears)    |
| 16                                           | 4    | status and command | countdown time (microseconds) |
| 20                                           | 4    | command            | speaker (causes beeps)        |

## Device Register Example: Sys/161 disk controller

| Offset | Size | Туре               | Description            |
|--------|------|--------------------|------------------------|
| 0      | 4    | status             | number of sectors      |
| 4      | 4    | status and command | status                 |
| 8      | 4    | command            | sector number          |
| 12     | 4    | status             | rotational speed (RPM) |
| 32768  | 512  | data               | transfer buffer        |

CS350

Operating Systems

Winter 2016

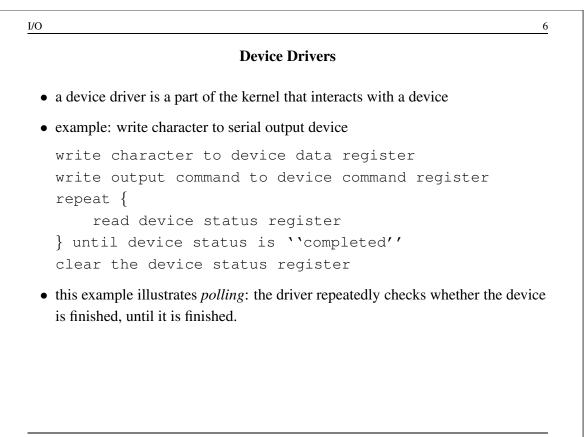

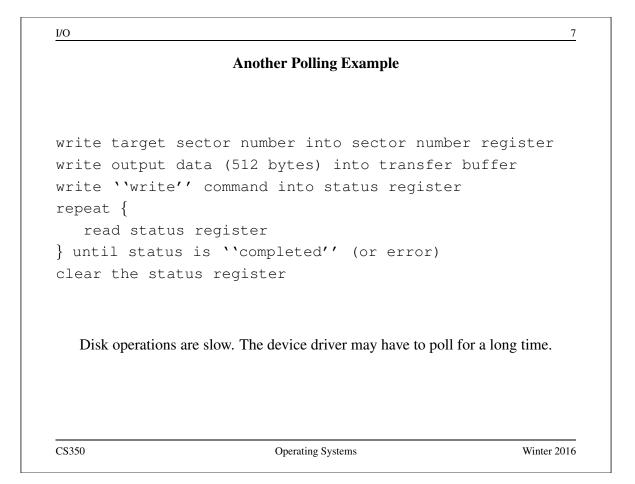

| <ul> <li>polling can be avoide<br/>finished</li> </ul> | d if the device can use interrupts to indicate that it is                                                                                                    |
|--------------------------------------------------------|----------------------------------------------------------------------------------------------------|
| • example: disk write of                               | peration using interrupts:                                                                                                    |
| write output d<br>write ''write'<br>block until de     | ector number into sector number registe<br>ata (512 bytes) into transfer buffer<br>' command into status register<br>vice generates completion interrupt<br>gister to check for errors<br>egister |
| c                                                      | the driver is blocked, the CPU is free to run other threads<br>n primitives (e.g., semaphores) can be used to implement                                                                           |

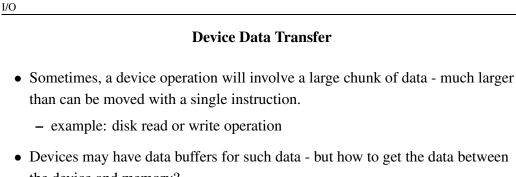

- Devices may have data buffers for such data but how to get the data between the device and memory?
  - Option 1: program-controlled I/O
    - The device driver moves the data iteratively, one word at a time.
    - \* Simple, but the CPU is *busy* while the data is being transferred.
  - Option 2: direct memory access (DMA)
    - \* CPU is not busy during data transfer, and is free to do something else.

Sys/161 LAMEbus devices do program-controlled I/O.

CS350

**Operating Systems** 

Winter 2016

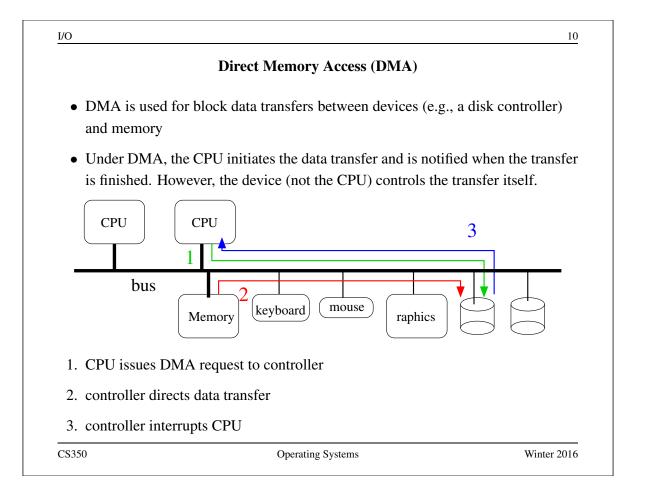

| Device Driver for Disk Write with DMA |                                                                                    |             |  |  |
|---------------------------------------|------------------------------------------------------------------------------------|-------------|--|--|
|                                       |                                                                                    |             |  |  |
|                                       |                                                                                    |             |  |  |
|                                       |                                                                                    |             |  |  |
|                                       | rget disk sector number into sector number                                         | regist      |  |  |
|                                       | ource memory address into address register<br>write'' command into status register |             |  |  |
|                                       | -                                                                                  | torrupt     |  |  |
|                                       | eleep) until device generates completion in                                        | terrupt     |  |  |
|                                       | tus register to check for errors                                                   |             |  |  |
| Clear St                              | atus register                                                                      |             |  |  |
|                                       |                                                                                    |             |  |  |
|                                       |                                                                                    |             |  |  |
|                                       | Note: driver no longer copies data into device transfer buffer                     |             |  |  |
|                                       |                                                                                    |             |  |  |
|                                       |                                                                                    |             |  |  |
|                                       |                                                                                    |             |  |  |
| CS350                                 | Operating Systems                                                                  | Winter 2016 |  |  |

|            | Accessing Devices                                                                                                    |
|------------|----------------------------------------------------------------------------------------------------|
| • how can  | a device driver access device registers?                                                                                |
| • Option 1 | : special I/O instructions                                                                                              |
| – such     | as in and out instructions on x86                                                                                       |
| – devic    | e registers are assigned "port" numbers                                                                                 |
| – instru   | ctions transfer data between a specified port and a CPU register                                                        |
| -          |                                                                                                    |
| • Option 2 | : memory-mapped I/O                                                                                                    |
| – each     | device register has a physical memory address                                                                           |
|            | e drivers can read from or write to device registers using normal load<br>tore instructions, as though accessing memory |
|            |                                                                                                    |
|            |                                                                                                    |

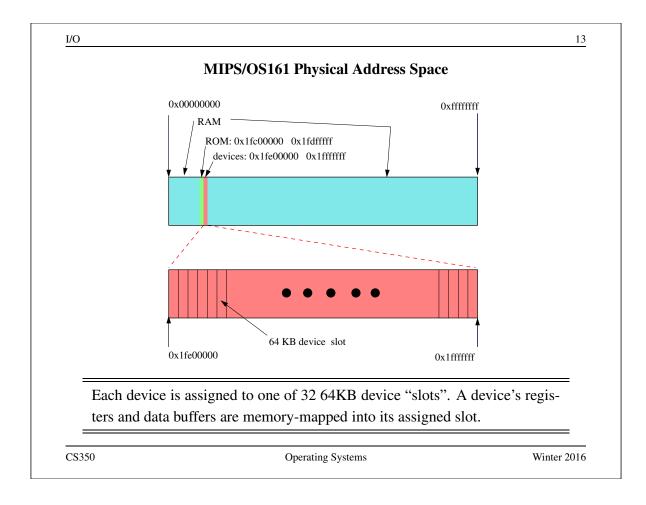

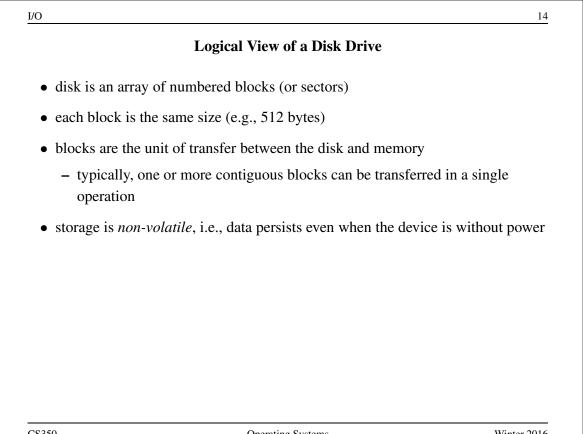

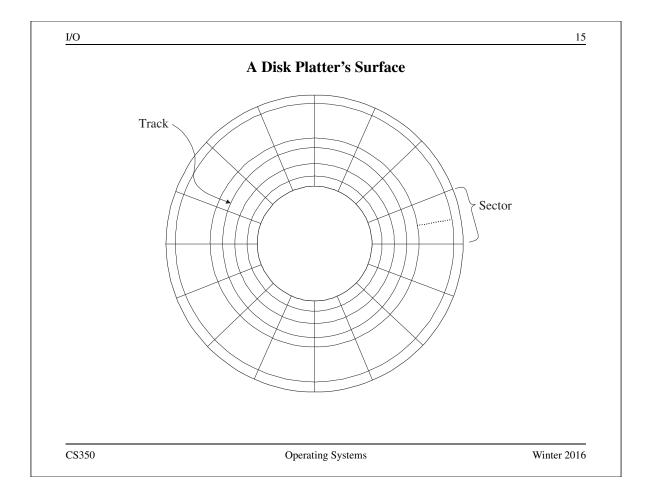

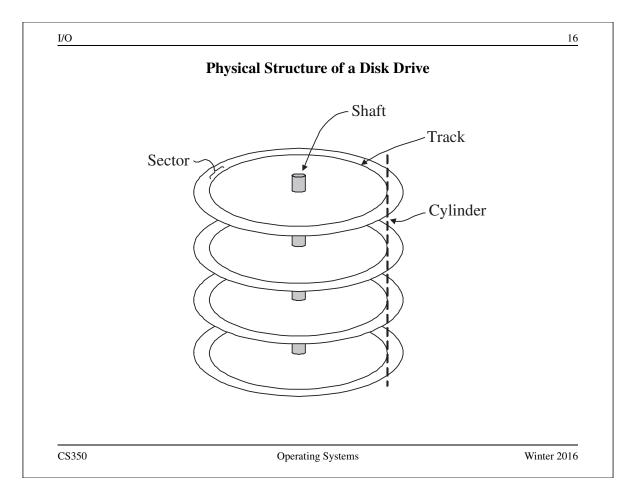

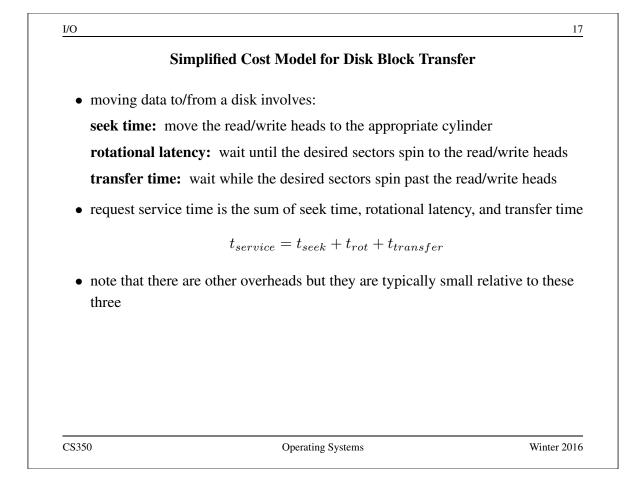

| I/O                                                                    | 1:               |
|------------------------------------------------------------------------|------------------|
| <b>Rotational Latency and Transfer Ti</b>                              | me               |
| • rotational latency depends on the rotational speed of the            | e disk           |
| • if the disk spins at $\omega$ rotations per second:                  |                  |
| $0 \le t_{rot} \le \frac{1}{\omega}$                                   |                  |
| • expected rotational latency: $\bar{t}_{rot} = \frac{1}{2\omega}$     |                  |
| • transfer time depends on the rotational speed and on the transferred | e amount of data |
| • if $k$ sectors are to be transferred and there are $T$ sectors       | s per track:     |
| $t_{transfer} = \frac{k}{T\omega}$                                     |                  |
|                                                                        |                  |

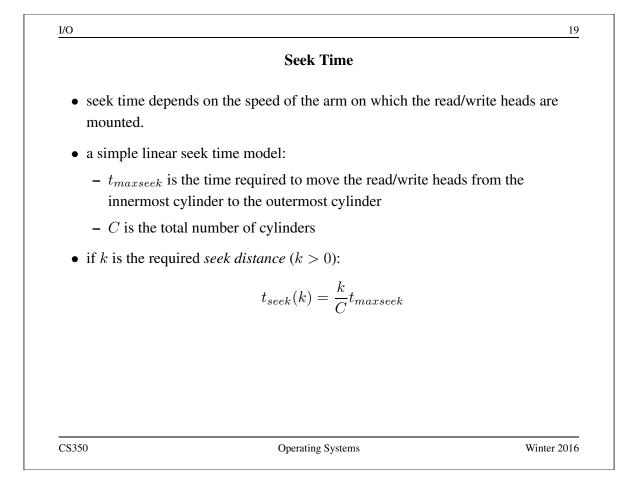

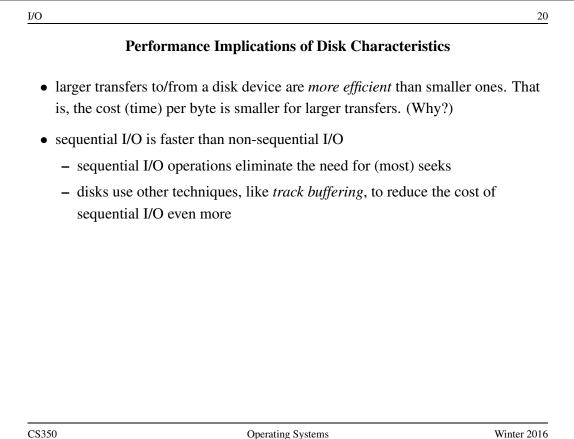

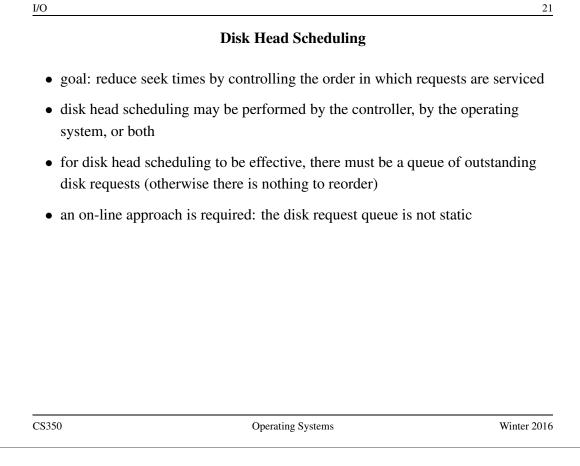

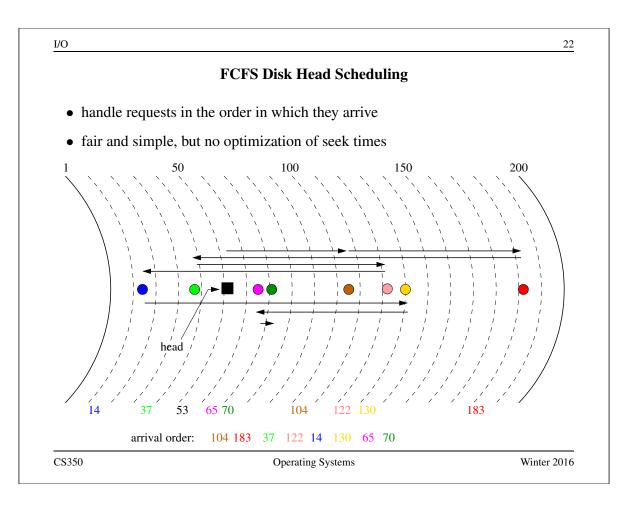

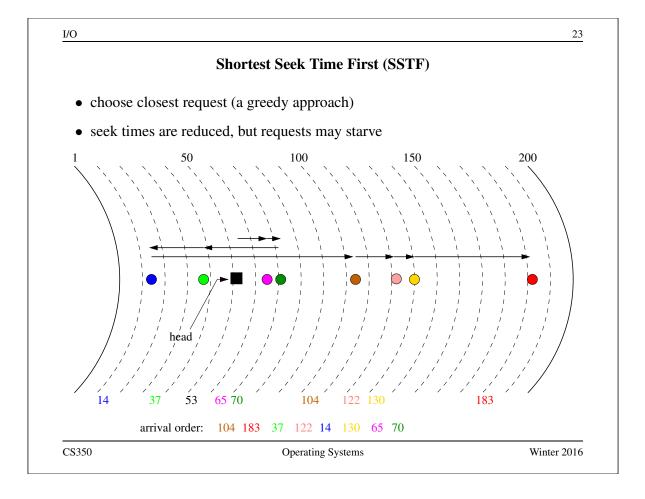

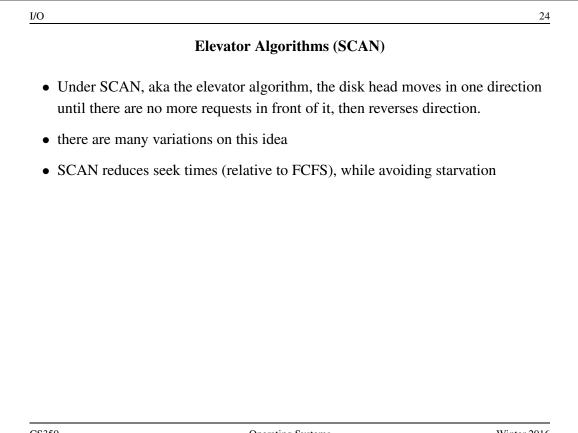

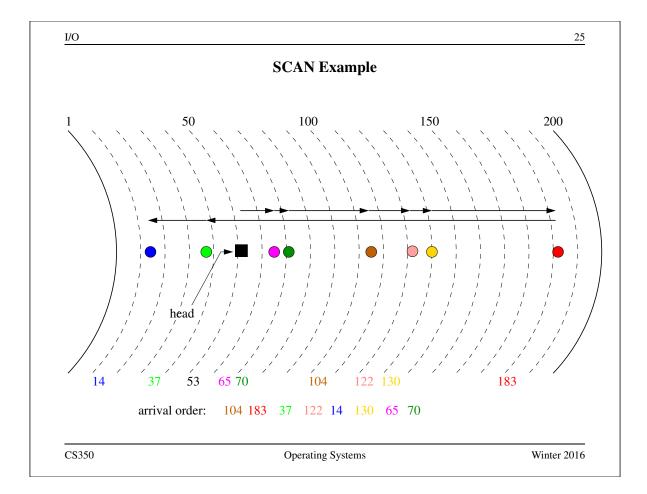

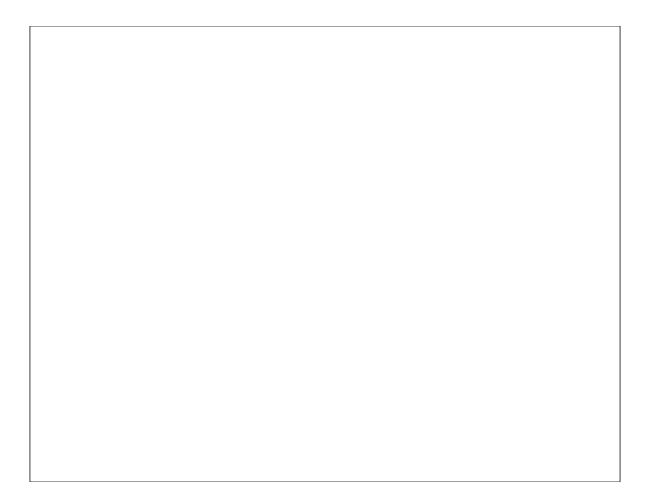

### Job Scheduling Model

- problem scenario: a set of *jobs* needs to be executed using a single server, on which only one job at a time may run
- for the *i*th job, we have an arrival time  $a_i$  and a run time  $r_i$
- after the *i*th job has run on the server for total time  $r_i$ , it finishes and leaves the system
- a job scheduler decides which job should be running on the server at each point in time
- let  $s_i$  ( $s_i \ge a_i$ ) represent the time at which the *i*th job first runs, and let  $f_i$ represent the time at which the *i*th job finishes
  - the *turnaround time* of the *i*th job is  $f_i a_i$
  - the response time of the *i*th job is  $s_i a_i$

CS350

**Operating Systems** 

Winter 2016

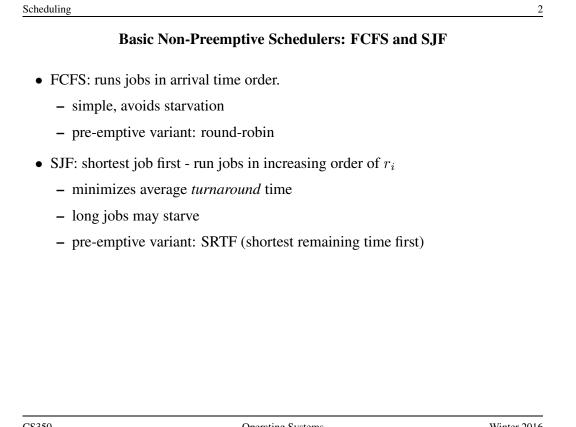

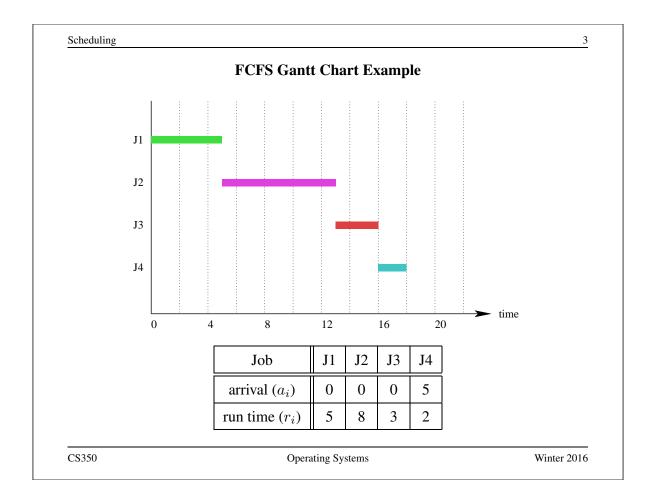

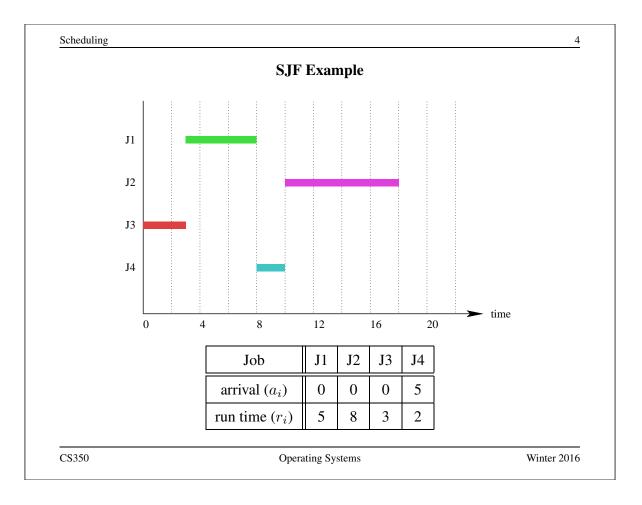

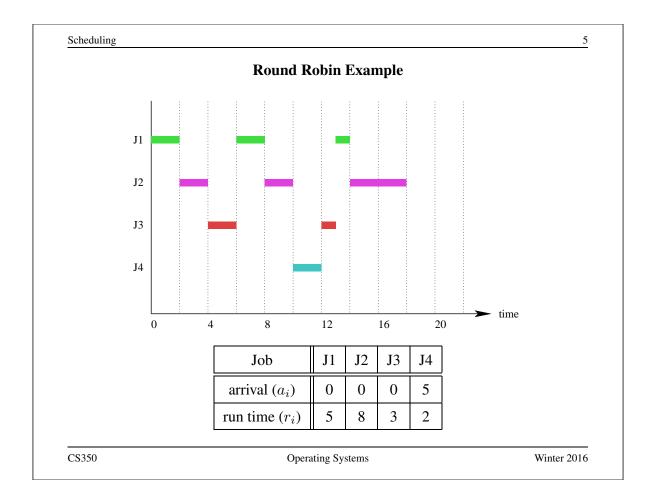

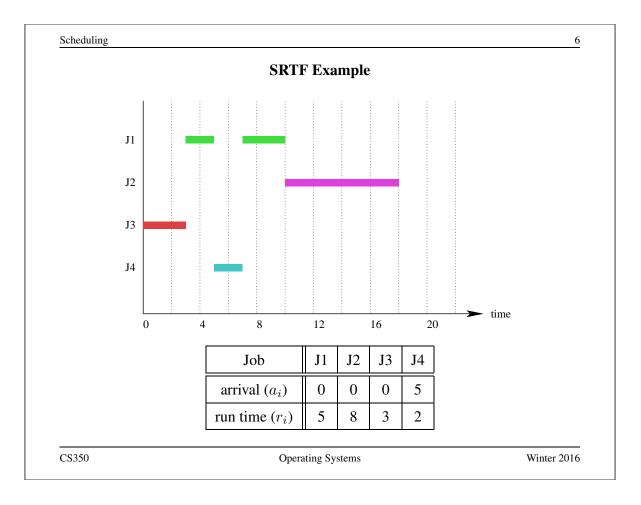

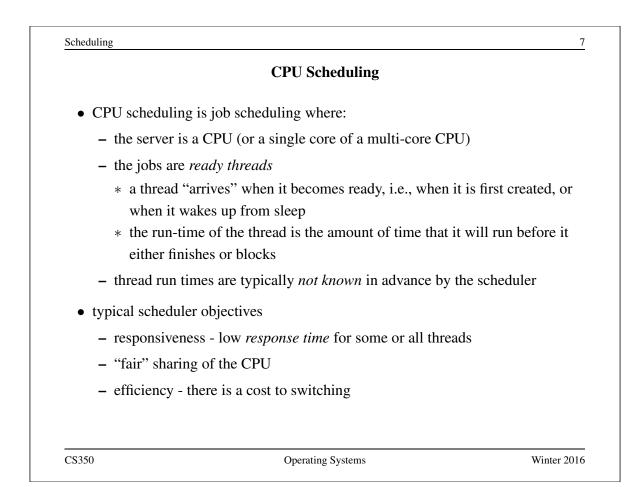

| 8   |
|-----|
|     |
|     |
|     |
|     |
|     |
|     |
|     |
|     |
|     |
|     |
|     |
| :   |
| (1) |
|     |

### Multi-level Feedback Queues

- objective: good responsiveness for *interactive* processes
  - threads of interactive processes block frequently, have short run times
- idea: gradually diminish priority of threads with long run times and infrequent blocking
  - if a thread blocks before its quantum is used up, *raise* its priority
  - if a thread uses its entire quantum, *lower* its priority

CS350

Operating Systems

Winter 2016

9

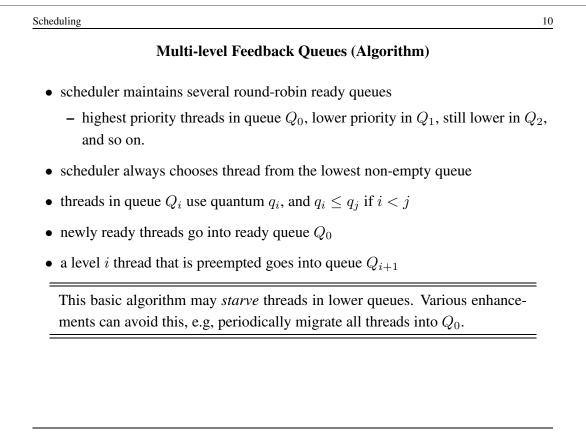

CS350

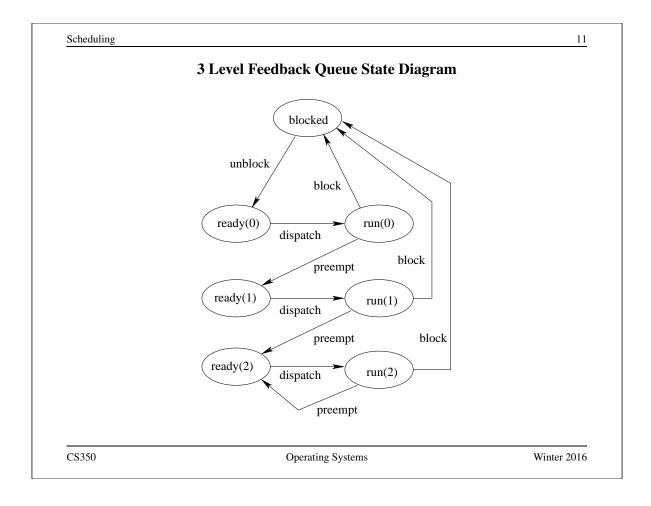

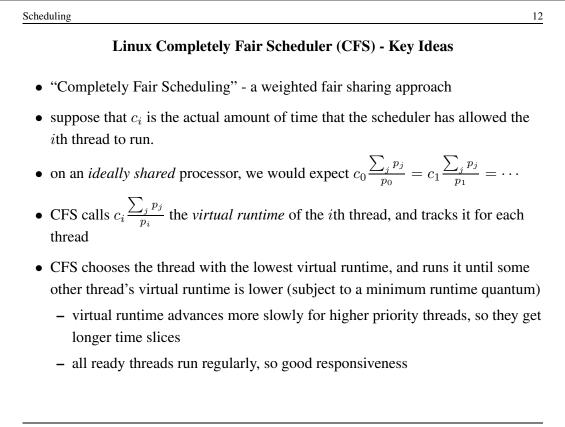

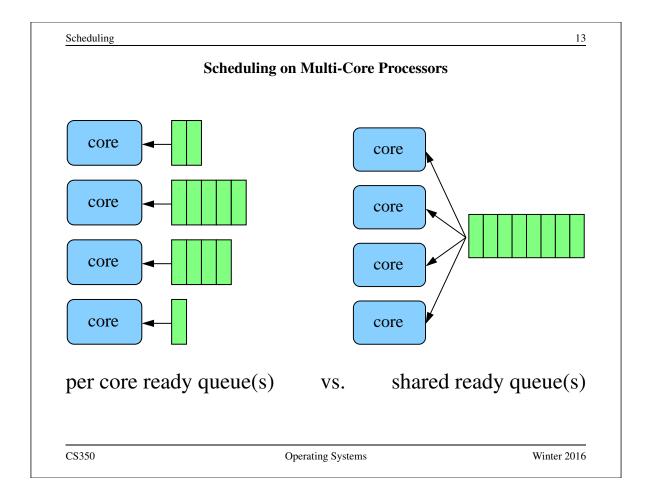

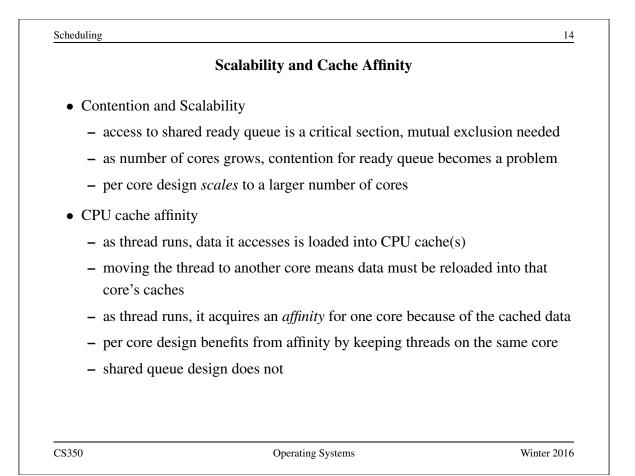

#### Load Balancing

- in per-core design, queues may have different lengths
- this results in *load imbalance* across the cores
  - cores may be idle while others are busy
  - threads on lightly loaded cores get more CPU time than threads on heavily loaded cores
- not an issue in shared queue design
- per-core designs typically need some mechanism for *thread migration* to address load imbalances
  - migration means moving threads from heavily loaded cores to lightly loaded cores

CS350

Operating Systems

Winter 2016

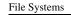

#### **Files and File Systems**

- files: persistent, named data objects
  - data consists of a sequence of numbered bytes
  - file may change size over time
  - file has associated meta-data
    - \* examples: owner, access controls, file type, creation and access timestamps
- file system: a collection of files which share a common name space
  - allows files to be created, destroyed, renamed, ...

CS350

Operating Systems

Winter 2016

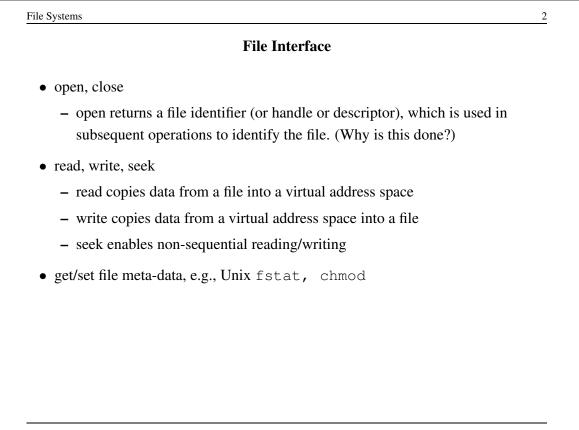

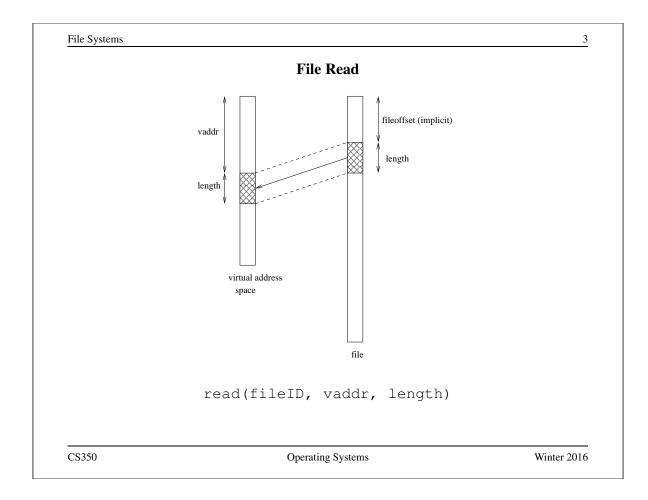

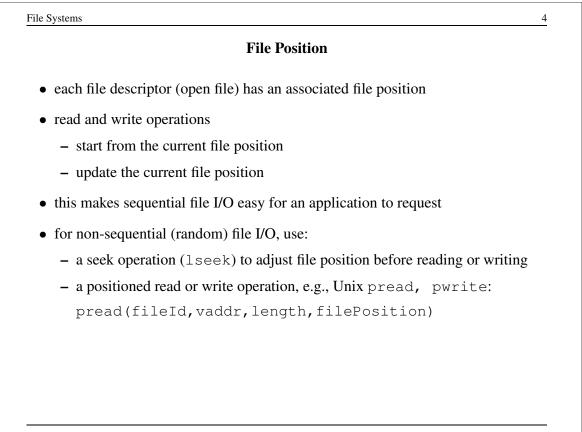

# Sequential File Reading Example (Unix)

```
char buf[512];
int i;
int f = open("myfile",O_RDONLY);
for(i=0; i<100; i++) {
  read(f,(void *)buf,512);
}
close(f);
```

Read the first 100 \* 512 bytes of a file, 512 bytes at a time.

CS350

Operating Systems

Winter 2016

5

| File Reading Example Using Seek (Unix       | <b>x</b> ) |
|---------------------------------------------|------------|
| char buf[512];                              |            |
| int i;                                      |            |
| <pre>int f = open("myfile",O_RDONLY);</pre> |            |
| for(i=1; i<=100; i++) {                     |            |
| lseek(f,(100-i)*512,SEEK_SET);              |            |
| <pre>read(f,(void *)buf,512);</pre>         |            |
| }                                           |            |
| close(f);                                   |            |

CS350

# File Reading Example Using Positioned Read

```
char buf[512];
int i;
int f = open("myfile",O_RDONLY);
for(i=0; i<100; i+=2) {
    pread(f,(void *)buf,512,i*512);
}
close(f);
```

Read every second 512 byte chunk of a file, until 50 have been read.

CS350

Operating Systems

Winter 2016

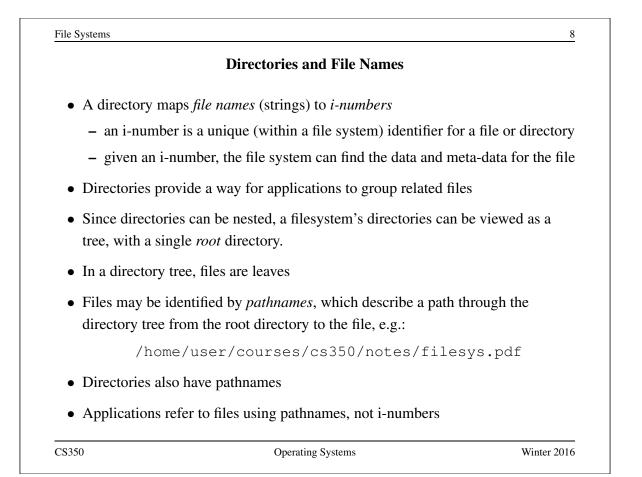

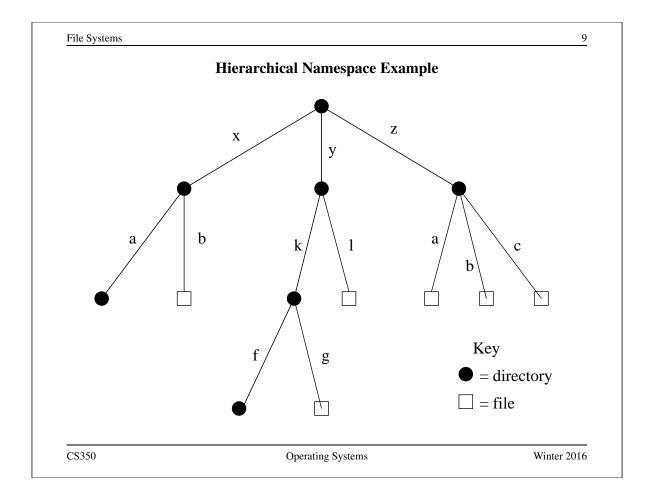

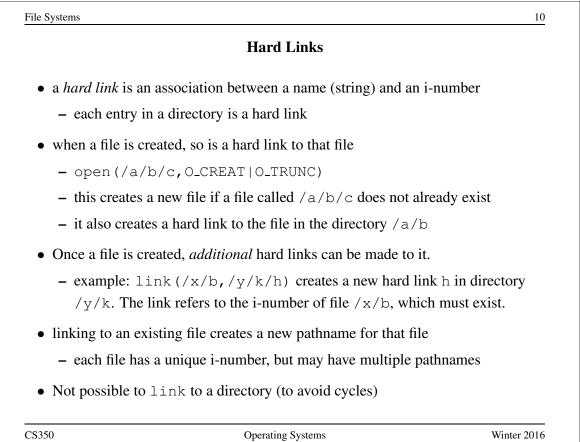

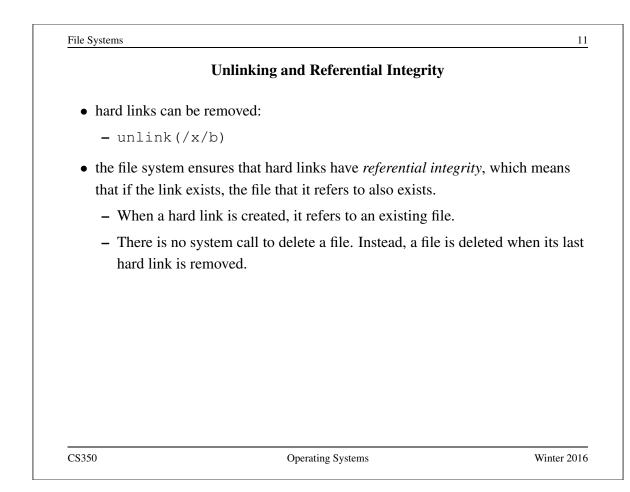

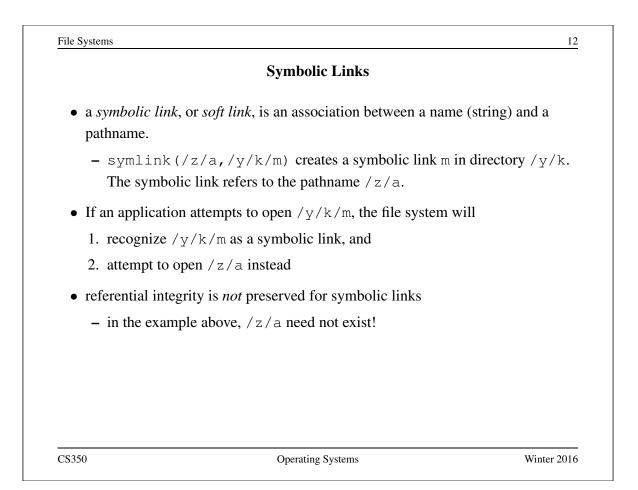

# UNIX/Linux Link Example (1 of 3)

```
% cat > file1
This is file1.
<cntl-d>
% ls -li
685844 -rw------ 1 user group 15 2008-08-20 file1
% ln file1 link1
% ln -s file1 sym1
% ln not-here link2
ln: not-here: No such file or directory
% ln -s not-here sym2
```

Files, hard links, and soft/symbolic links.

CS350

Operating Systems

Winter 2016

|                                                                                                    | UNIX/Linux Link Example (2 of                                                                                  | <sup>2</sup> 3)                       |
|----------------------------------------------------------------------------------------------------|----------------------------------------------------------------------------------------------------|---------------------------------------|
| <pre>% ls -li<br/>685844 -rw<br/>685844 -rw<br/>685845 lrwxrwxrwx<br/>685846 lrwxrwxrwx<br/>% cat file1<br/>This is file1.<br/>% cat link1<br/>This is file1.<br/>% cat sym1<br/>This is file1.<br/>% cat sym2</pre> | 2 user group 15 2008-08-2<br>2 user group 15 2008-08-2<br>1 user group 5 2008-08-2<br>1 user group 8 2008-08-2 | 0 file1<br>0 link1<br>0 sym1 -> file1 |
| Accessing and man                                                                                                    | ipulating files, hard links, and soft                                                                          | /symbolic links.                      |
|                                                                                                    |                                                                                                    |                                       |

# UNIX/Linux Link Example (3 of 3)

```
% ls −li
685844 -rw----- 1 user group 15 2008-08-20 link1
685845 lrwxrwxrwx 1 user group 5 2008-08-20 sym1 -> file1
685846 lrwxrwxrwx 1 user group 8 2008-08-20 sym2 -> not-here
% cat link1
This is file1.
% cat sym1
cat: sym1: No such file or directory
% cat > file1
This is a brand new file1.
<cntl-d>
% ls -li
685847 -rw----- 1 user group 27 2008-08-20 file1
685844 -rw----- 1 user group 15 2008-08-20 link1
685845 lrwxrwxrwx 1 user group 5 2008-08-20 sym1 -> file1
685846 lrwxrwxrwx 1 user group 8 2008-08-20 sym2 -> not-here
% cat link1
This is file1.
% cat sym1
This is a brand new file1.
   Different behaviour for hard links and soft/symbolic links.
```

CS350

Operating Systems

Winter 2016

|                                                           | Multiple File Systems                                      |                    |
|-----------------------------------------------------------|------------------------------------------------------------|--------------------|
| • it is not uncommon f                                    | for a system to have multiple file syste                   | ms                 |
| • some kind of global                                     | file namespace is required                                 |                    |
| • two examples:                                           |                                                            |                    |
| <b>DOS/Windows:</b> use file system                       | e two-part file names: file system nam                     | e, pathname within |
| – example: C:                                             | \user\cs350\schedule.txt                                   |                    |
| <b>Unix:</b> create single l two file systems             | hierarchical namespace that combines                       | the namespaces of  |
| - Unix mount s                                            | ystem call does this                                       |                    |
| • mounting does <i>not</i> m                              | nake two file systems into one file syst                   | em                 |
| <ul> <li>it merely creates a namespaces of two</li> </ul> | a single, hierarchical namespace that o<br>to file systems | combines the       |
| <ul> <li>the new namespar<br/>unmounted</li> </ul>        | ce is temporary - it exists only until th                  | e file system is   |
| 5350                                                      | Operating Systems                                          | Winter 2016        |

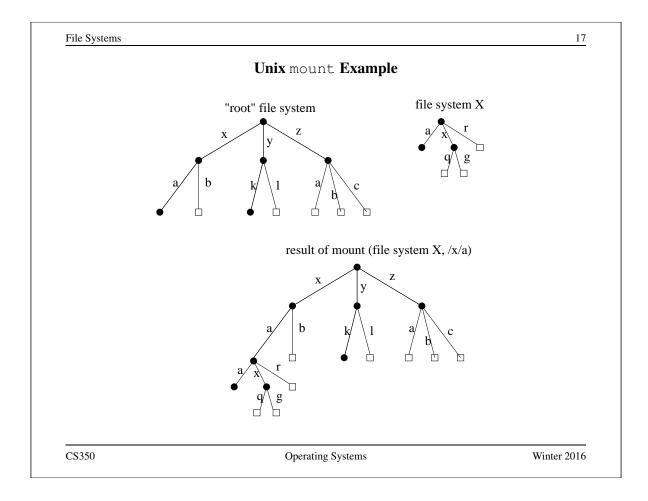

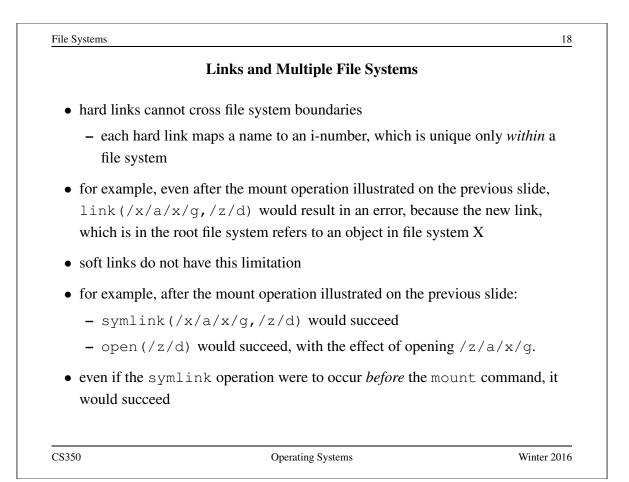

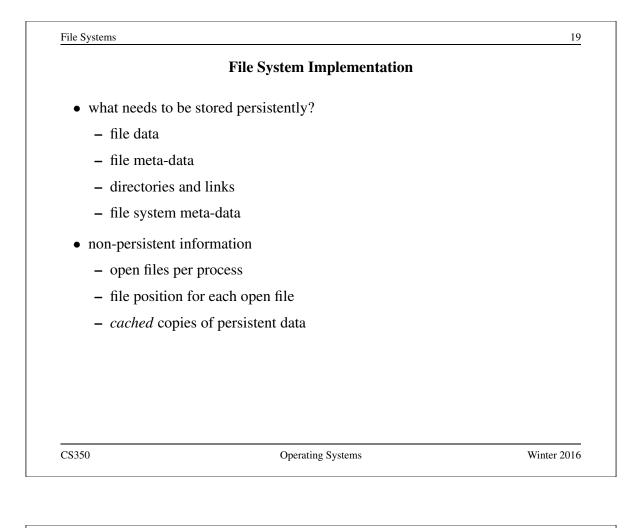

|                                     | File System Example                           |             |
|-------------------------------------|-----------------------------------------------|-------------|
| • Use an extremely s                | small disk as an example:                     |             |
| - 256 KB disk!                      |                                               |             |
| – Most disks have                   | e a sector size of 512 bytes                  |             |
| * Memory is u                       | sually byte addressable                       |             |
| <ul><li>* Disk is usual</li></ul>   | ly "sector addressable"                       |             |
| - 512 total sector                  | rs on this disk                               |             |
| • Group every 8 cons                | secutive sectors into a block                 |             |
| – Better spatial lo                 | ocality (fewer seeks)                         |             |
| – Reduces the nu                    | mber of block pointers (we'll see what this n | neans soon) |
| – 4 KB block is a                   | convenient size for demand paging             |             |
| <ul> <li>64 total blocks</li> </ul> | on this disk                                  |             |
| or total blocks                     |                                               |             |
|                                     |                                               |             |
| 3350                                | Operating Systems                             | Winter 201  |

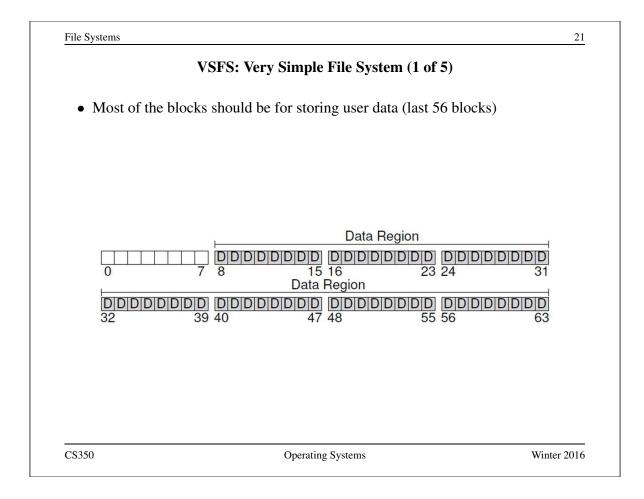

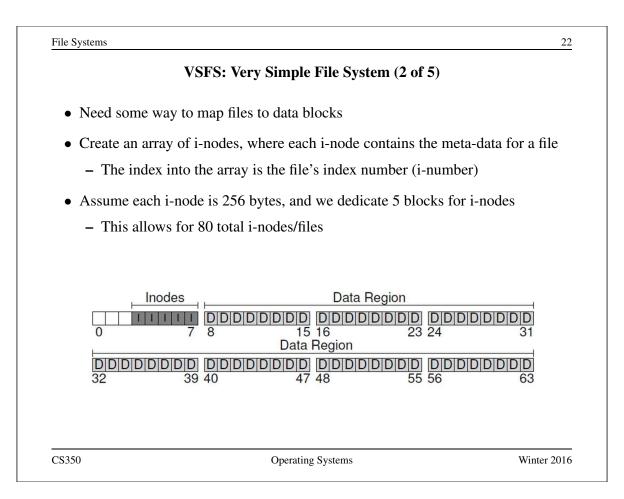

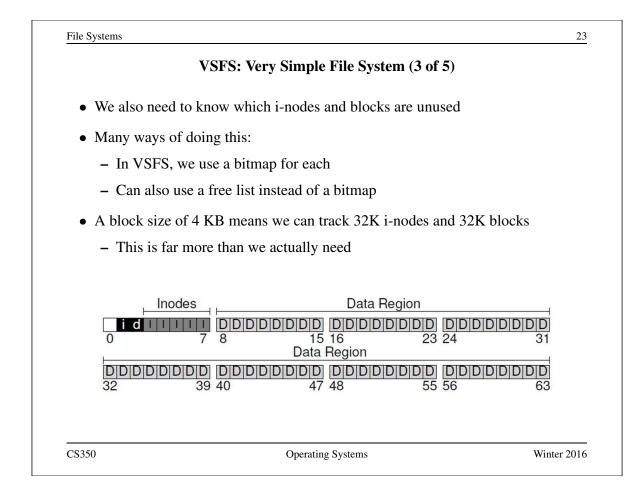

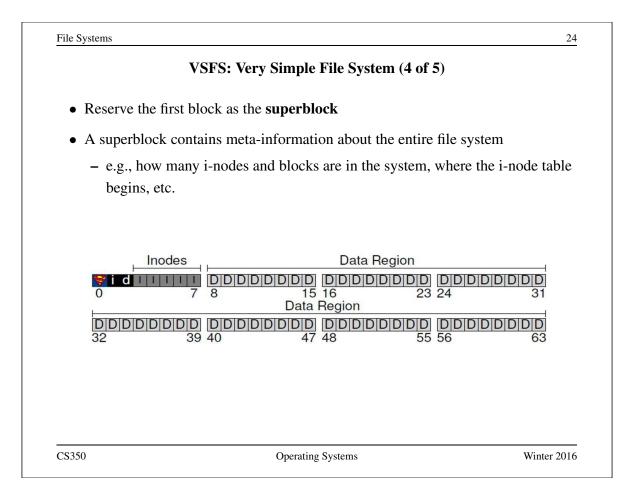

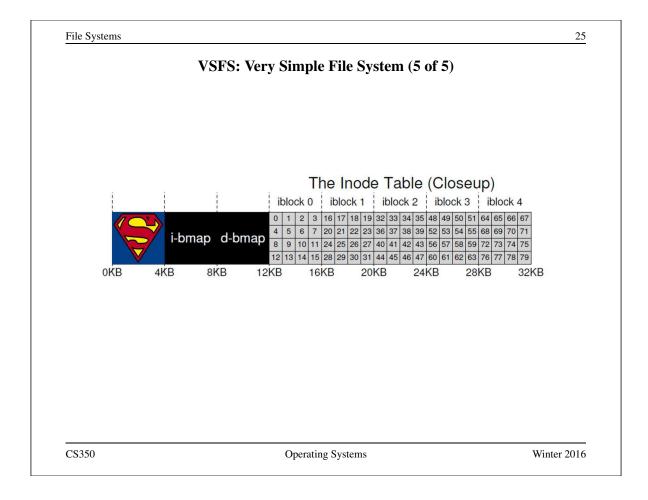

|                                                      | i-nodes                                                                              |   |
|------------------------------------------------------|--------------------------------------------------------------------------------------|---|
| • An i-node is a <i>fixed s</i> small number of poir | <i>ize</i> index structure that holds both file meta-data and a nters to data blocks | L |
| • i-node fields include:                             |                                                                                      |   |
| – file type                                          |                                                                                      |   |
| – file permissions                                   |                                                                                      |   |
| – file length                                        |                                                                                      |   |
| – number of file blo                                 | ocks                                                                                 |   |
| – time of last file ac                               | ccess                                                                                |   |
| – time of last i-node                                | e update, last file update                                                           |   |
| – number of hard li                                  | nks to this file                                                                     |   |
| – direct data block                                  | pointers                                                                             |   |
| – single, double, an                                 | d triple indirect data block pointers                                                |   |

#### VSFS: i-node

- Assume disk blocks can be referenced based on a 4 byte address
  - $2^{32}$  blocks, 4 KB blocks
  - Maximum disk size is 16 TB
- In VSFS, an i-node is 256 bytes
  - Assume there is enough room for 12 direct pointers to blocks
  - Each pointer points to a different block for storing user data
  - Pointers are ordered: first pointer points to the first block in the file, etc.
- What is the maximum file size if we only have direct pointers?
  - 12 \* 4 KB = 48 KB
- Great for small files (which are common)
- Not so great if you want to store big files

CS350

Operating Systems

File Systems 28
File Systems USFS: Indirect Blocks
In addition to 12 direct pointers, we can also introduce an indirect pointer

An indirect pointer points to a block full of direct pointers
4 KB block of direct pointers = 1024 pointers
Maximum file size is: (12 + 1024) \* 4 KB = 4144 KB

Better, but still not enough
Add a double indirect pointer

Points to a 4 KB block of indirect pointers
(12 + 1024 + 1024 \* 1024) \* 4 KB
Just over 4 GB in size (is this enough?)

Winter 2016

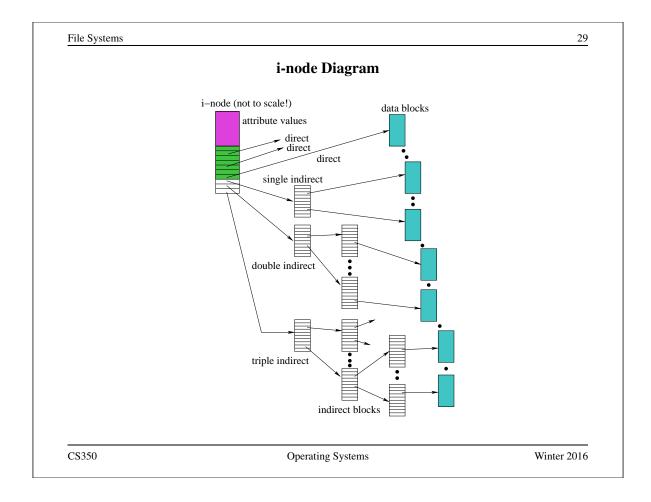

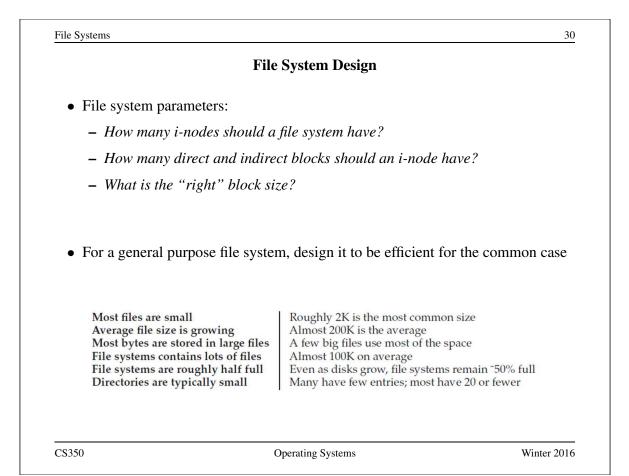

#### Directories

- Implemented as a special type of file.
- Directory file contains directory entries, each consisting of
  - a file name (component of a path name) and the corresponding i-number

| name   | i-number |
|--------|----------|
| •      | 5        |
|        | 2        |
| foo    | 12       |
| bar    | 13       |
| foobar | 24       |

- Directory files can be read by application programs (e.g., 1s)
- Directory files are only updated by the kernel, in response to file system operations, e.g, create file, create link
- Application programs cannot write directly to directory files. (Why not?)

CS350

Operating Systems

Winter 2016

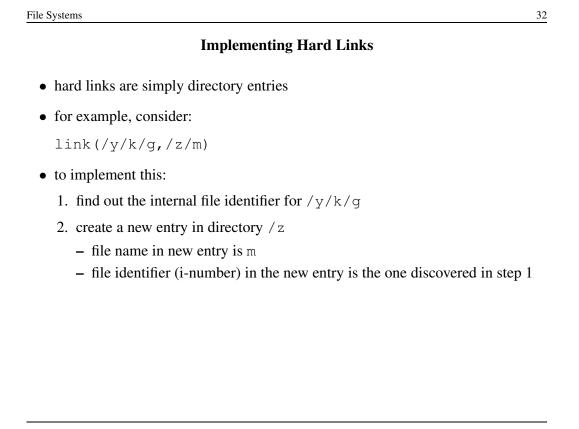

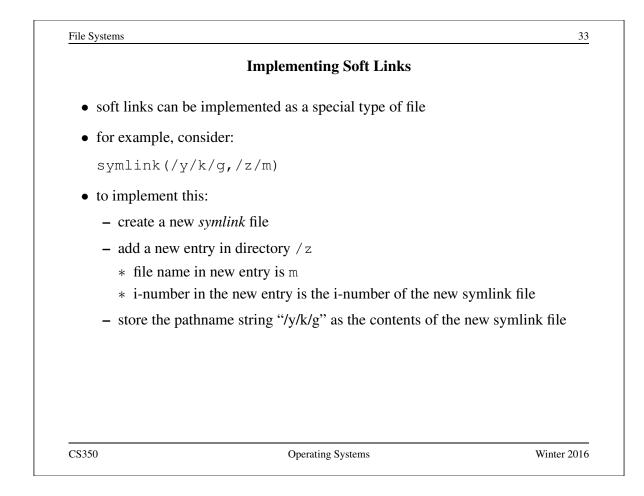

|   | Free Space Management                                                                                                    |
|---|----------------------------------------------------------------------------------------------------|
| • | Use the bitmaps to find a free i-node and free blocks                                                                                                    |
|   | - Each bit represents the availability of an i-node or block                                                                                                    |
| • | There are often many free blocks to choose from                                                                                                    |
|   | <ul> <li>To improve spatial locality and reduce fragementation, a file system may<br/>want to select a free block that is followed by a sequence of other free block</li> </ul> |
|   |                                                                                                    |
|   |                                                                                                    |
|   |                                                                                                    |
|   |                                                                                                    |
|   |                                                                                                    |
|   |                                                                                                    |

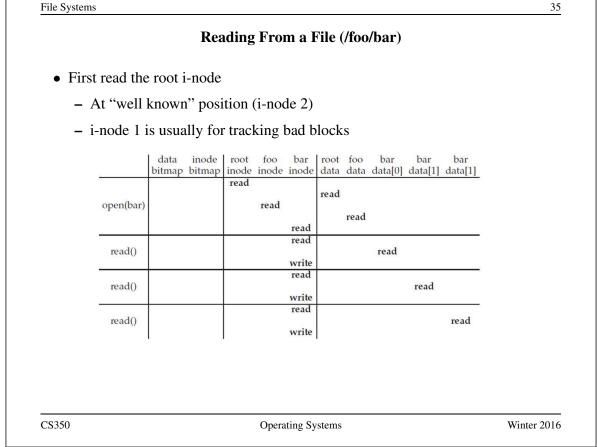

|                                                                                                    |               |                | Rea             | nding | Fro          | m a I         | File (       | /foo | /bar)          |                |                |  |
|----------------------------------------------------------------------------------------------------|---------------|----------------|-----------------|-------|--------------|---------------|--------------|------|----------------|----------------|----------------|--|
| • Read the o                                                                                                    | lirea         | ctory          | inforn          | natio | n froi       | n roo         | t            |      |                |                |                |  |
| <ul> <li>Find the second second s</li></ul> | ıe i-         | -numt          | ber for         | foo   |              |               |              |      |                |                |                |  |
| – Read t                                                                                                    |               |                |                 |       |              |               |              |      |                |                |                |  |
| - Keau t                                                                                                    |               | 00 1-1         | loue            |       |              |               |              |      |                |                |                |  |
|                                                                                                    | ,             | data<br>bitmap | inode<br>bitmap |       | foo<br>inode | bar<br>inode  | root<br>data |      | bar<br>data[0] | bar<br>data[1] | bar<br>data[1] |  |
|                                                                                                    |               |                |                 | read  |              |               | read         |      |                |                |                |  |
| open(l                                                                                                    | ar)           |                |                 |       | read         |               |              | read |                |                |                |  |
|                                                                                                    | $\rightarrow$ |                |                 |       |              | read          |              |      |                |                |                |  |
| read                                                                                                    | 0             |                |                 |       |              | read          |              |      | read           |                |                |  |
| 12.<br>12.                                                                                                    | $\rightarrow$ |                |                 |       |              | write         |              |      |                |                |                |  |
| read                                                                                                    | 0             |                |                 |       |              | read          |              |      |                | read           |                |  |
| -                                                                                                    | _             |                |                 |       |              | write<br>read |              |      |                |                |                |  |
| read                                                                                                    | 0             |                |                 |       |              |               |              |      |                |                | read           |  |
|                                                                                                    |               |                | ,               |       |              | write         |              |      |                |                |                |  |

File Systems 37 **Reading From a File (/foo/bar)** • Read the directory information from foo - Find the i-number for bar - Read the bar i-node data bar root foo bar bar inode root foo bar bitmap bitmap inode inode inode data data data[0] data[1] data[1] read read open(bar) read read read read read() read write read read() read write read read() read write Winter 2016 CS350 Operating Systems

|         |            |        | Rea             | ding   | Fro    | m a I | File ( | /foo  | /bar)   |         |                |   |  |
|---------|------------|--------|-----------------|--------|--------|-------|--------|-------|---------|---------|----------------|---|--|
| • Pern  | nission c  | heck ( | is the          | user a | allow  | ed to | read   | l thi | s file? | )       |                |   |  |
| • Allo  | cate a fil | e desc | riptor          | in the | e per- | proc  | ess d  | lescr | iptor   | table   |                |   |  |
| • Incre | ement the  | e coun | ter for         | this   | i-nur  | nber  | in th  | e gle | obal o  | pen fil | le table       | e |  |
|         |            | data   | inode<br>bitmap | root   | foo    | bar   | root   | foo   | bar     | bar     | bar<br>data[1] |   |  |
|         | <u>8</u>   | bitmap | bitmap          | read   | inode  | Inode |        | data  | data[0] | data[1] | data[1]        | _ |  |
|         | open(bar)  |        |                 |        | read   |       | read   |       |         |         |                |   |  |
|         | -1()       |        |                 |        |        | read  |        | read  |         |         |                |   |  |
|         |            |        |                 |        |        | read  |        |       | 157     |         |                | - |  |
|         | read()     |        |                 |        |        | write |        |       | read    |         |                |   |  |
|         | 10         |        |                 |        |        | read  |        |       |         |         |                | - |  |
|         | read()     |        |                 |        |        | write |        |       |         | read    |                |   |  |
|         | read()     | 1      |                 |        |        | read  |        |       |         |         | read           | - |  |
|         | read()     |        |                 |        |        | write | ļ,     |       |         |         | Icud           |   |  |
|         |            |        |                 |        |        |       |        |       |         |         |                |   |  |
|         |            |        |                 |        |        |       |        |       |         |         |                |   |  |
|         |            |        |                 |        |        |       |        |       |         |         |                |   |  |

# **Reading From a File (/foo/bar)**

- Find the block using a direct/indirect pointer and read the data
- Update the i-node with a new access time
- Update the file position in the per-process descriptor table
- Closing a file deallocates the file descriptor and decrements the counter for this i-number in the global open file table

|           | data                       | inode<br>bitmap  | root             | foo              |                                              | root                                                                                                    |                                                                                                    | bar                                                                                                    | bar                                                                                                    | bar                                               |                                                   |
|-----------|----------------------------|------------------|------------------|------------------|----------------------------------------------|----------------------------------------------------------------------------------------------------|----------------------------------------------------------------------------------------------------|----------------------------------------------------------------------------------------------------|----------------------------------------------------------------------------------------------------|---------------------------------------------------|---------------------------------------------------|
|           | bitmap                     | bitmap           | read             | inode            | inode                                        |                                                                                                    | data                                                                                                    | data[0]                                                                                                    | data[1]                                                                                                    | data[1]                                           |                                                   |
| open(bar) |                            |                  |                  | read             |                                              | read                                                                                                    |                                                                                                    |                                                                                                    |                                                                                                    |                                                   |                                                   |
| 1         |                            |                  |                  |                  | read                                         |                                                                                                    | read                                                                                                    |                                                                                                    |                                                                                                    |                                                   |                                                   |
|           |                            |                  |                  |                  | read                                         |                                                                                                    |                                                                                                    |                                                                                                    |                                                                                                    |                                                   |                                                   |
| read()    |                            |                  |                  |                  | write                                        |                                                                                                    |                                                                                                    | read                                                                                                    |                                                                                                    |                                                   |                                                   |
| mad()     |                            |                  |                  |                  | read                                         |                                                                                                    |                                                                                                    |                                                                                                    | road                                                                                                    |                                                   |                                                   |
| leau()    |                            |                  |                  |                  | write                                        |                                                                                                    |                                                                                                    |                                                                                                    | Teau                                                                                                    |                                                   |                                                   |
| read()    |                            |                  |                  |                  | read                                         |                                                                                                    |                                                                                                    |                                                                                                    |                                                                                                    | read                                              |                                                   |
| V         |                            | 8                |                  |                  | write                                        | ,<br>,                                                                                                    |                                                                                                    |                                                                                                    |                                                                                                    |                                                   |                                                   |
|           |                            |                  |                  | Opera            | ting Sy                                      | stems                                                                                                    |                                                                                                    |                                                                                                    |                                                                                                    |                                                   | Winter 2010                                       |
|           | read()<br>read()<br>read() | read()<br>read() | read()<br>read() | read()<br>read() | ppen(bar) read<br>read()<br>read()<br>read() | ppen(bar) read<br>read()<br>read()<br>read()<br>read()<br>read()<br>read()<br>read()<br>read()<br>read()<br>read() | read         read           read()         read           read()         read           read()         read           read()         read           read()         read           read()         read | read         read           read()         read           read()         write           read()         write           read()         write           read()         write           read()         write | ppen(bar)         read         read           read()         read         read           read()         write         read           read()         read         read           read()         read         read           read()         write         read           read()         write         read | ppen(bar) read read read read read read read read | ppen(bar) read read read read read read read read |

|      | Creating a File (/foo/bar) |        |        |               |         |           |      |       |         |         |         |            |  |  |
|------|----------------------------|--------|--------|---------------|---------|-----------|------|-------|---------|---------|---------|------------|--|--|
|      |                            |        |        |               |         |           |      |       |         |         |         |            |  |  |
|      |                            | data   | inode  | root          | foo     |           | root | foo   | bar     | bar     | bar     |            |  |  |
|      |                            | bitmap | bitmap | inode<br>read | inode   | inode     | data | data  | data[0] | data[1] | data[1] |            |  |  |
|      |                            |        |        | icau          |         |           | read |       |         |         |         |            |  |  |
|      |                            |        |        |               | read    |           |      |       |         |         |         |            |  |  |
|      | create                     |        | read   |               |         |           |      | read  |         |         |         |            |  |  |
|      | (/foo/bar)                 |        | write  |               |         |           |      |       |         |         |         |            |  |  |
|      |                            |        |        |               |         | read      |      | write |         |         |         |            |  |  |
|      |                            |        |        |               |         | write     |      |       |         |         |         |            |  |  |
|      |                            |        |        |               | write   |           |      |       |         |         |         |            |  |  |
|      |                            | read   |        |               |         | read      |      |       |         |         |         |            |  |  |
|      | write()                    | write  |        |               |         |           |      |       |         |         |         |            |  |  |
|      |                            |        |        |               |         | write     |      |       | write   |         |         |            |  |  |
|      |                            |        |        | -             |         | read      |      |       |         |         |         |            |  |  |
|      |                            | read   |        |               |         |           |      |       |         |         |         |            |  |  |
|      | write()                    | write  |        |               |         |           |      |       |         | write   |         |            |  |  |
|      |                            |        |        |               |         | write     |      |       |         |         |         |            |  |  |
|      |                            | read   |        |               |         | read      |      |       |         |         |         |            |  |  |
|      | write()                    | write  |        |               |         |           |      |       |         |         |         |            |  |  |
|      |                            |        |        |               |         |           |      |       |         |         | write   |            |  |  |
|      |                            | 15     |        | I             |         | write     |      |       |         |         |         |            |  |  |
|      |                            |        |        |               |         |           |      |       |         |         |         |            |  |  |
| S350 |                            |        |        |               | Operati | in a Crus |      |       |         |         |         | Winter 201 |  |  |

File Systems 41 **In-Memory (Non-Persistent) Structures** • per process - descriptor table \* which file descriptors does this process have open? \* to which file does each open descriptor refer? \* what is the current file position for each descriptor? • system wide - open file table \* which files are currently open (by any process)? - i-node cache \* in-memory copies of recently-used i-nodes - block cache \* in-memory copies of data blocks and indirect blocks CS350 **Operating Systems** Winter 2016

| e Systems                                                                    | 4 |
|------------------------------------------------------------------------------|---|
| Chaining                                                                     |   |
| • VSFS uses a per-file index (direct and indirect pointers) to access blocks |   |
| • Two alternative approaches:                                                |   |
| – Chaining:                                                                  |   |
| * Each block includes a pointer to the next block                            |   |
| – External chaining:                                                         |   |
| * The chain is kept as an external structure                                 |   |
| * Microsoft's File Allocation Table (FAT) uses external chaining             |   |
|                                                                              |   |
|                                                                              |   |
|                                                                              |   |
|                                                                              |   |
|                                                                              |   |
|                                                                              |   |
|                                                                              |   |
|                                                                              |   |

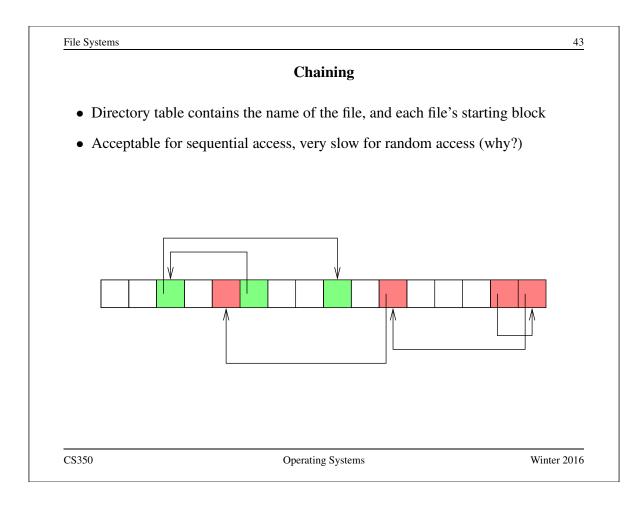

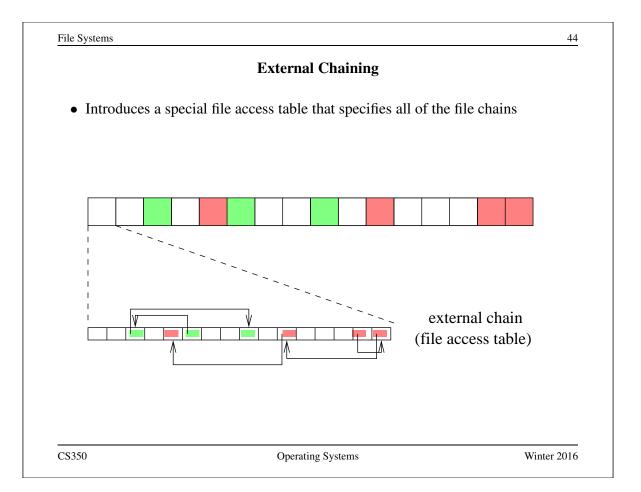

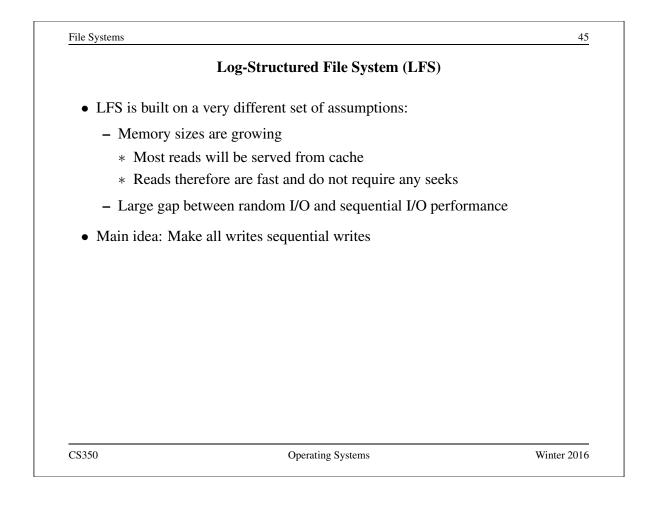

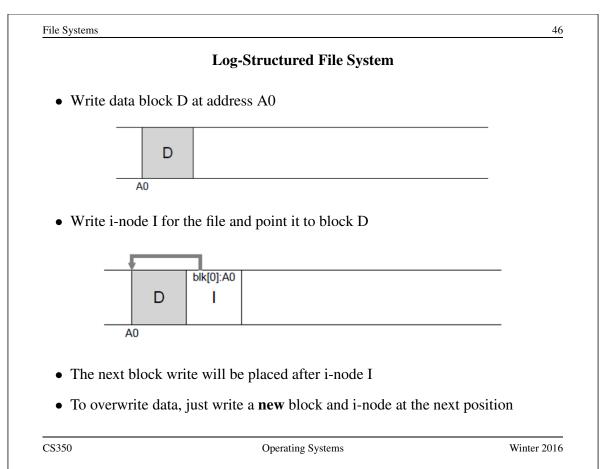

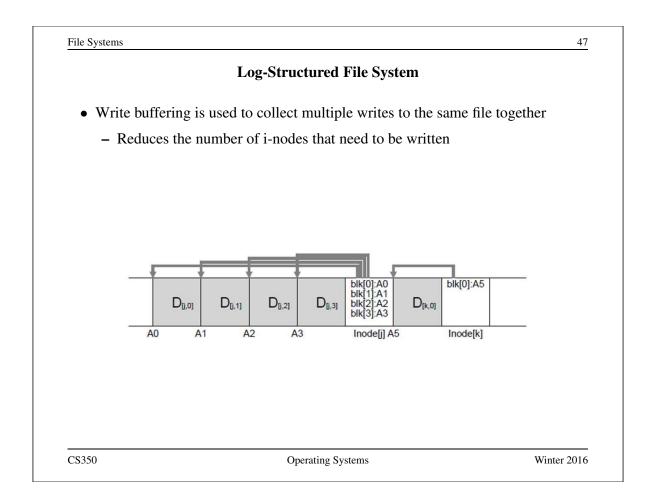

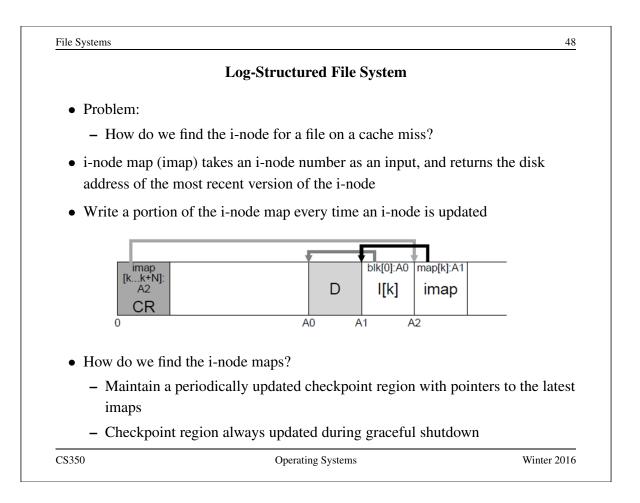

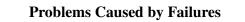

- a single logical file system operation may require several disk I/O operations
- example: deleting a file
  - remove entry from directory
  - remove file index (i-node) from i-node table
  - mark file's data blocks free in free space index
- what if, because of a failure, some but not all of these changes are reflected on the disk?
  - system failure will destroy in-memory file system structures
  - persistent structures should be *crash consistent*, i.e., should be consistent when system restarts after a failure

CS350

Operating Systems

Winter 2016

| ose consistency checkers (e.g., Unix fsck in racrash, before normal operations resume                         | Berkeley FFS, Linux                                                                                                    |
|----------------------------------------------------------------------------------------------------|----------------------------------------------------------------------------------------------------|
| a crash, before normal operations resume                                                                      |                                                                                                    |
| ,                                                                                                    |                                                                                                    |
| attempt to repair inconsistent file system data s<br>th no directory entry<br>pace that is not marked as free | structures, e.g.:                                                                                                    |
| e.g., Veritas, NTFS, Linux ext3)                                                                              |                                                                                                    |
| e system meta-data changes in a journal (log),<br>can be written to disk in a single operation                | , so that sequences of                                                                                                    |
| nges have been journaled, update the disk data<br>nead logging)                                               | a structures                                                                                                    |
| ilure, redo journaled updates in case they were                                                               | e not done before the                                                                                                    |
|                                                                                                    | th no directory entry<br>ace that is not marked as free<br>e.g., Veritas, NTFS, Linux ext3)<br>e system meta-data changes in a journal (log),<br>can be written to disk in a single operation<br>nges have been journaled, update the disk data<br><i>read logging</i> ) |

| Inter              | rprocess Communication Mechanism | ns |
|--------------------|----------------------------------|----|
| • shared storage   |                                  |    |
| – shared virtual m | emory                            |    |
| – shared files     | ·                                |    |
| • message-based    |                                  |    |
| – sockets          |                                  |    |
| – pipes            |                                  |    |
| – signals          |                                  |    |
|                    |                                  |    |
|                    |                                  |    |
|                    |                                  |    |
|                    |                                  |    |
|                    |                                  |    |
|                    |                                  |    |

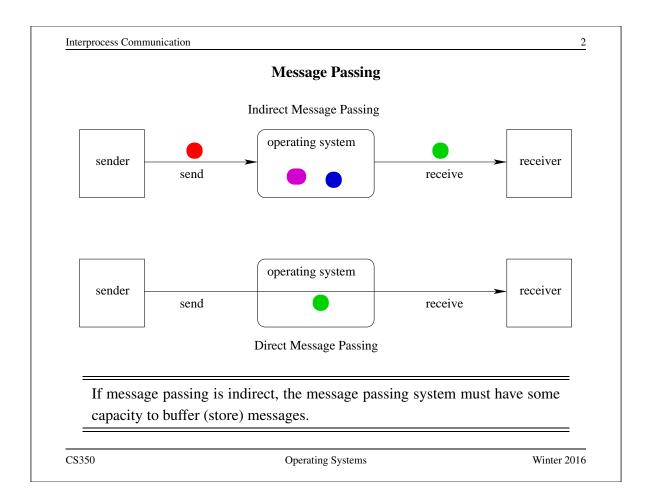

| Interprocess Communicat | tion                                                 |
|-------------------------|------------------------------------------------------|
|                         | Properties of Message Passing Mechanisms             |
| Directionality:         |                                                      |
| • simplex (c            | one-way), duplex (two-way)                           |
| • half-duple            | ex (two-way, but only one way at a time)             |
| Message Bounda          | ries:                                                |
| datagram me             | odel: message boundaries                             |
| stream mode             | el: no boundaries                                    |
| Connections: nea        | ed to connect before communicating?                  |
|                         | tion-oriented models, recipient is specified at time |

- in connection-oriented models, recipient is specified at time of connection, not by individual send operations. All messages sent over a connection have the same recipient.
- in connectionless models, recipient is specified as a parameter to each send operation.

# **Reliability:**

• can messages get lost? reordered? damaged?

CS350

Operating Systems

Winter 2016

| Sockets                                                                                                    |
|----------------------------------------------------------------------------------------------------|
| a socket is a communication <i>end-point</i>                                                                                                  |
| if two processes are to communicate, each process must create its own socket                                                                  |
| two common types of sockets                                                                                                    |
| <b>stream sockets:</b> support connection-oriented, reliable, duplex communication under the stream model (no message boundaries)             |
| <b>datagram sockets:</b> support connectionless, best-effort (unreliable), duplex communication under the datagram model (message boundaries) |
| both types of sockets also support a variety of address domains, e.g.,                                                                        |
| <b>Unix domain:</b> useful for communication between processes running on the same machine                                                    |
| <b>INET domain:</b> useful for communication between process running on different machines that can communicate using IP protocols.           |

Interprocess Communication

#### Using Datagram Sockets (Receiver)

s = socket(addressType, SOCK\_DGRAM); bind(s,address); recvfrom(s,buf,bufLength,sourceAddress); ... close(s);

- socket creates a socket
- bind assigns an address to the socket
- recvfrom receives a message from the socket
  - buf is a buffer to hold the incoming message
  - sourceAddress is a buffer to hold the address of the message sender
- both buf and sourceAddress are filled by the recvfrom call

CS350

Operating Systems

Winter 2016

5

```
j>temprocess Communication (service) (service) (ser
```

CS350

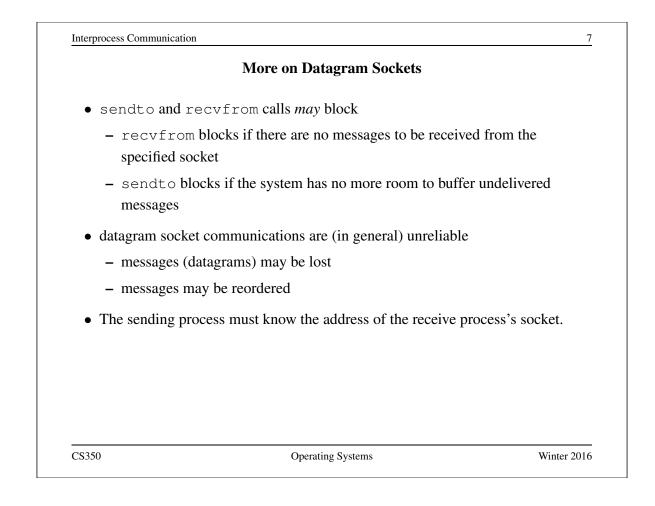

```
Interprocess Communication
                                                                       8
                  Using Stream Sockets (Passive Process)
s = socket(addressType, SOCK_STREAM);
bind(s,address);
listen(s,backlog);
ns = accept(s, sourceAddress);
recv(ns,buf,bufLength);
send(ns,buf,bufLength);
. . .
close(ns); // close accepted connection
close(s); // don't accept more connections
 • listen specifies the number of connection requests for this socket that will be
   queued by the kernel
 • accept accepts a connection request and creates a new socket (ns)
 • recv receives up to bufLength bytes of data from the connection
 • send sends bufLength bytes of data over the connection.
CS350
                                                                 Winter 2016
                              Operating Systems
```

| Notes of                                                                                                    | n Using Stream Sockets (Passive Process)                                           |     |
|----------------------------------------------------------------------------------------------------|------------------------------------------------------------------------------------|-----|
| • accept creates a n                                                                                                    | ew socket (ns) for the new connection                                              |     |
|                                                                                                    | is an address buffer. accept fills it with the address of e the connection request | the |
| • additional connection the original socket (                                                                                                    | n requests can be accepted using more accept calls on s)                           | 1   |
| • accept blocks if the second second se | here are no pending connection requests                                            |     |
| • connection is duple?                                                                                                    | (both send and recv can be used)                                                   |     |
|                                                                                                    |                                                                                    |     |
| CS350                                                                                                    | Operating Systems Winter                                                           |     |

|                 | Using Stream Sockets (Active Process)                                                                                                    |    |
|-----------------|----------------------------------------------------------------------------------------------------|----|
| s = socket(     | addressType, SOCK_STREAM);                                                                                                    |    |
| connect(s,t     | argetAddress);                                                                                                    |    |
| send(s,buf,     | bufLength);                                                                                                    |    |
| recv(s,buf,     | bufLength);                                                                                                    |    |
|                 |                                                                                                    |    |
| close(s);       |                                                                                                    |    |
| - connec        | ends a connection request to the socket with the specified addrest blocks until the connection request has been accepted ss may (optionally) bind an address to the socket (using bind |    |
| 1               | ecting. This is the address that will be returned by the accept                                                                                                    |    |
| • if the active | process does not choose an address, the system will choose or                                                                                                    | ne |

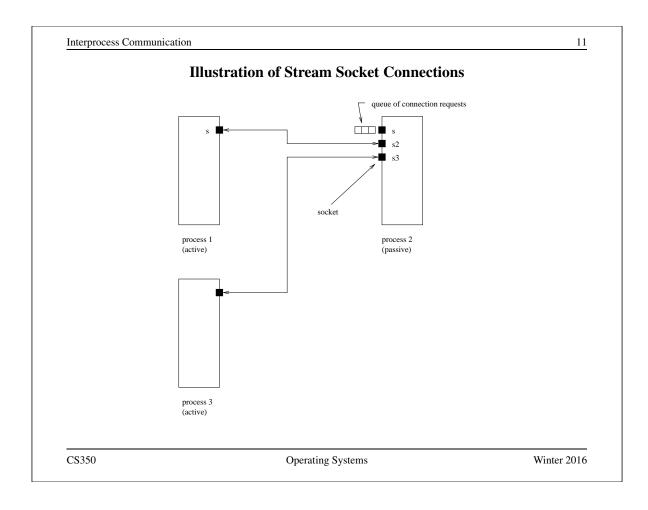

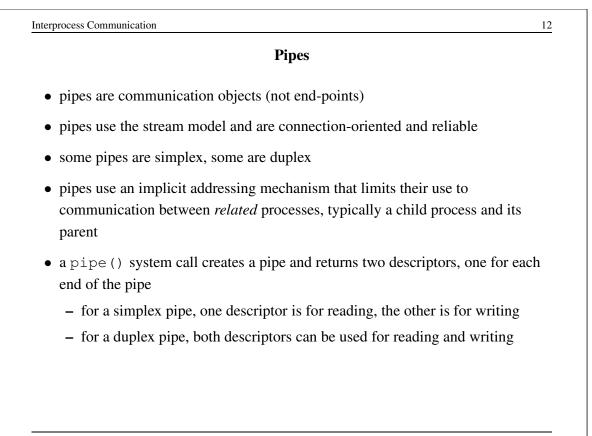

Interprocess Communication

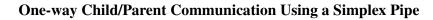

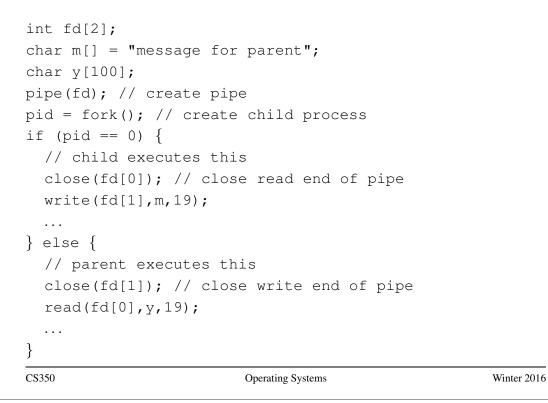

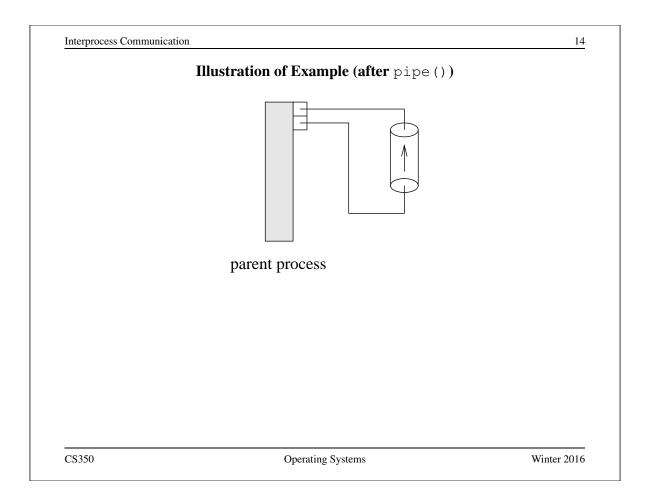

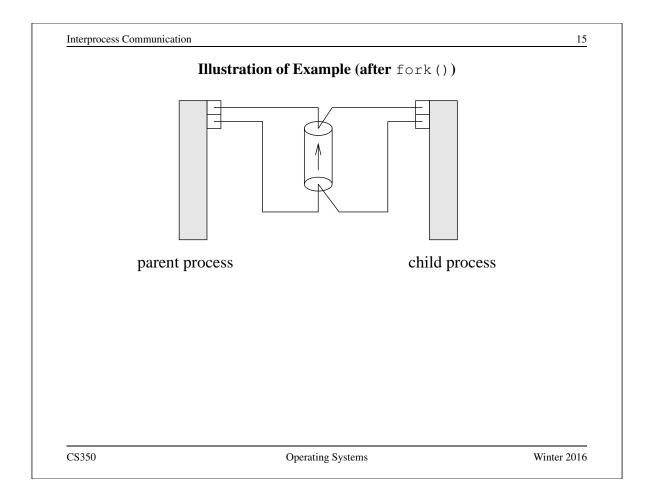

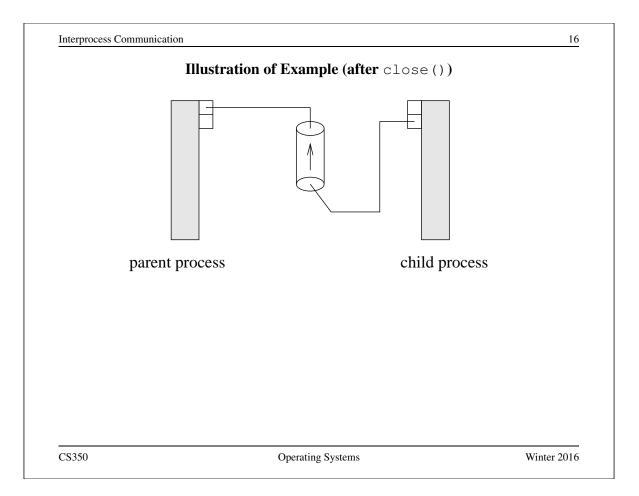

| Examples of              | of Other Interprocess Communication Mech                      | anisms            |
|--------------------------|---------------------------------------------------------------|-------------------|
| named pipe:              |                                                               |                   |
| • similar to pip         | bes, but with an associated name (usually a file              | name)             |
| • name allows named pipe | arbitrary processes to communicate by opening                 | g the same        |
| • must be expli          | icitly deleted, unlike an unnamed pipe                        |                   |
| message queue:           |                                                               |                   |
| • like a named           | pipe, except that there are message boundaries                | 3                 |
| -                        | Ill sends a message into the queue, msgreev of from the queue | call receives the |
|                          |                                                               |                   |
|                          |                                                               |                   |
|                          |                                                               |                   |
|                          |                                                               |                   |

| <ul> <li>application processes use descriptors (identifiers) provided by the kernel to refet to specific sockets and pipes, as well as files and other objects</li> <li>kernel <i>descriptor tables</i> (or other similar mechanism) are used to associate descriptors with kernel data structures that implement IPC objects</li> <li>kernel provides bounded buffer space for data that has been sent using an IPC mechanism, but that has not yet been received <ul> <li>for IPC objects, like pipes, buffering is usually on a per object basis</li> <li>IPC end points, like sockets, buffering is associated with each endpoint</li> </ul> </li> </ul> |                        | Implementing IPC                   |                          |
|----------------------------------------------------------------------------------------------------|------------------------|------------------------------------|--------------------------|
| <ul> <li>descriptors with kernel data structures that implement IPC objects</li> <li>kernel provides bounded buffer space for data that has been sent using an IPC mechanism, but that has not yet been received <ul> <li>for IPC objects, like pipes, buffering is usually on a per object basis</li> <li>IPC end points, like sockets, buffering is associated with each endpoint</li> </ul> </li> </ul>                                                                                                    |                        |                                    | •                        |
| <ul> <li>mechanism, but that has not yet been received</li> <li>for IPC objects, like pipes, buffering is usually on a per object basis</li> <li>IPC end points, like sockets, buffering is associated with each endpoint</li> </ul>                                                                                                    |                        | ,                                  |                          |
| - IPC end points, like sockets, buffering is associated with each endpoint                                                                                                    |                        | <b>•</b>                           | s been sent using an IPC |
| P1<br>system call<br>interface<br>buffer<br>buffer<br>system call<br>interface                                                                                                    | - for IPC objects, lil | ke pipes, buffering is usually on  | a per object basis       |
| system call<br>interface buffer system call<br>interface                                                                                                    | - IPC end points, lik  | ke sockets, buffering is associate | ed with each endpoint    |
|                                                                                                    | system call            | buffer                             | system call              |

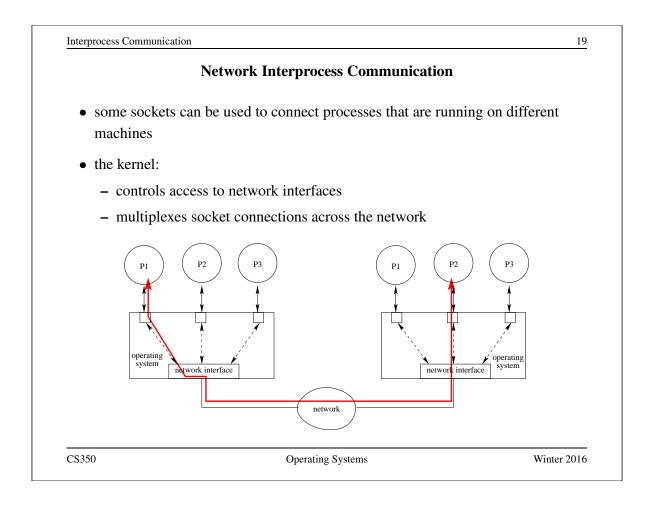

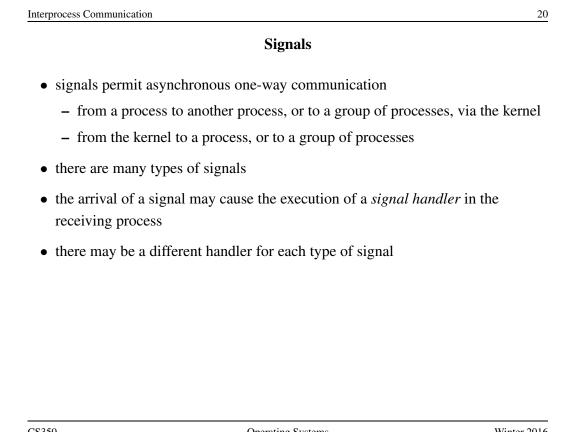

| Interprocess C | Communication |
|----------------|---------------|
|----------------|---------------|

| Examples of Si | ignai Types |
|----------------|-------------|
|----------------|-------------|

| Signal  | Value    | Action | Comment                     |
|---------|----------|--------|-----------------------------|
| SIGINT  | 2.       | Term   | Interrupt from keyboard     |
| SIGILL  | 4        | Core   | Illegal Instruction         |
| SIGKILL | 9        | Term   | Kill signal                 |
| SIGCHLD | 20,17,18 | Ign    | Child stopped or terminated |
| SIGBUS  | 10,7,10  | Core   | Bus error                   |
| SIGXCPU | 24,24,30 | Core   | CPU time limit exceeded     |
| SIGSTOP | 17,19,23 | Stop   | Stop process                |

CS350

**Operating Systems** 

Winter 2016

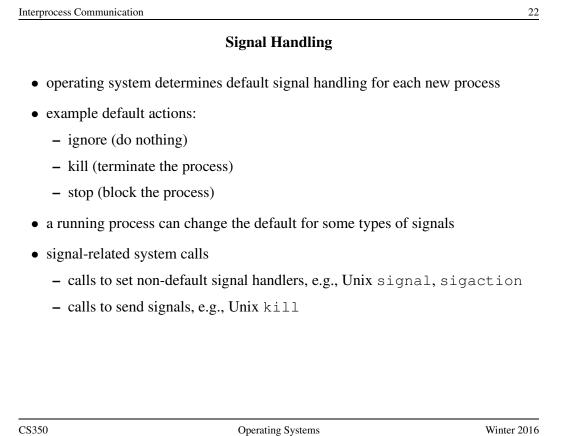